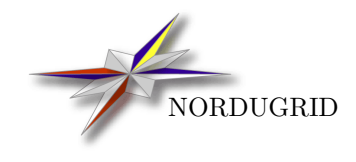

NORDUGRID-TECH-4 2/5/2017

# THE NORDUGRID-ARC INFORMATION SYSTEM

Technical Description and Usage Manual

Balázs Kónya<sup>\*</sup> Daniel Johansson[†](#page-0-1)

ARC version 1.0.0

<span id="page-0-0"></span><sup>∗</sup>Comments to: balazs.konya@hep.lu.se

<span id="page-0-1"></span><sup>†</sup>Comments to: daniel@ndgf.org

# Contents

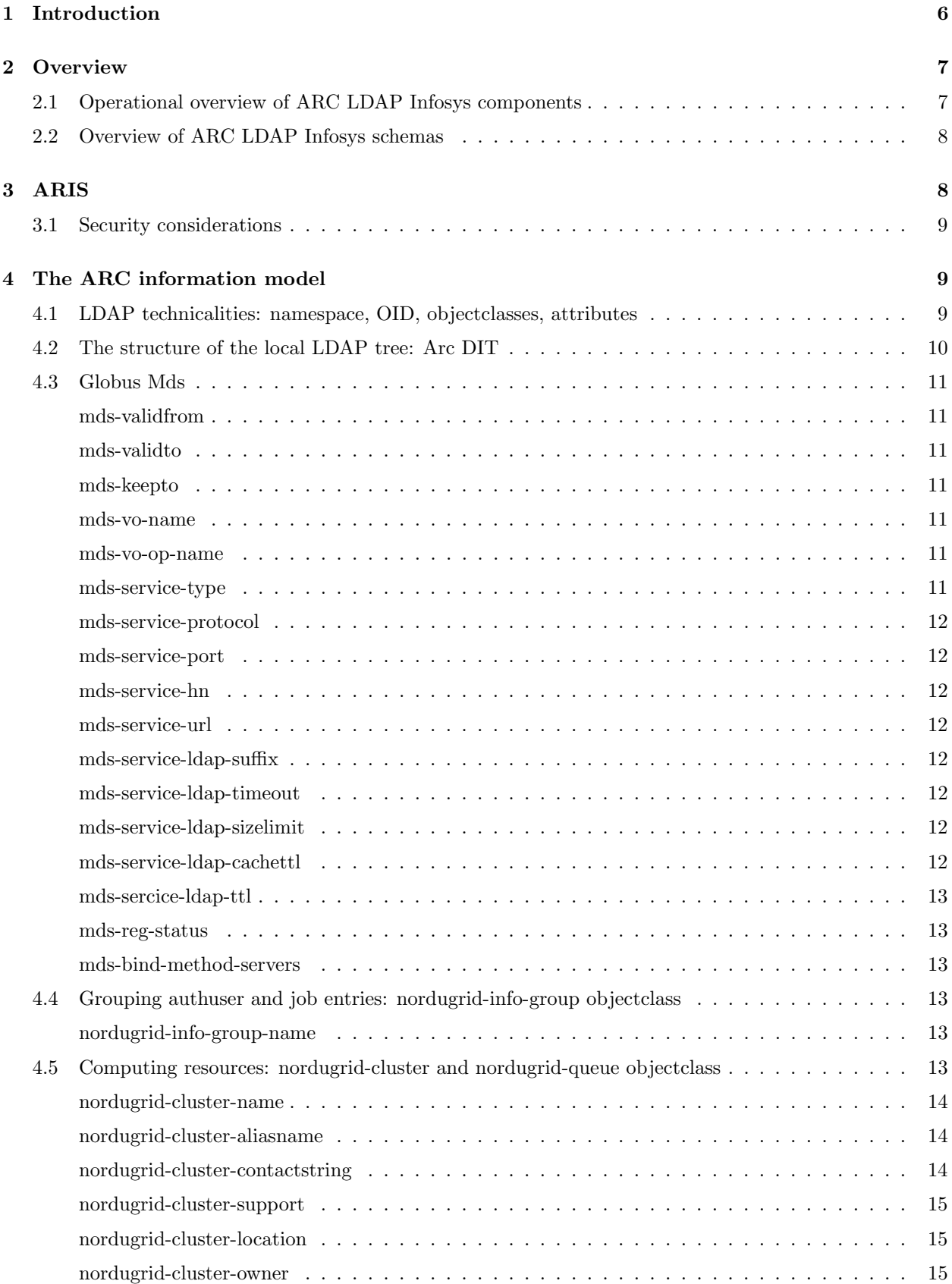

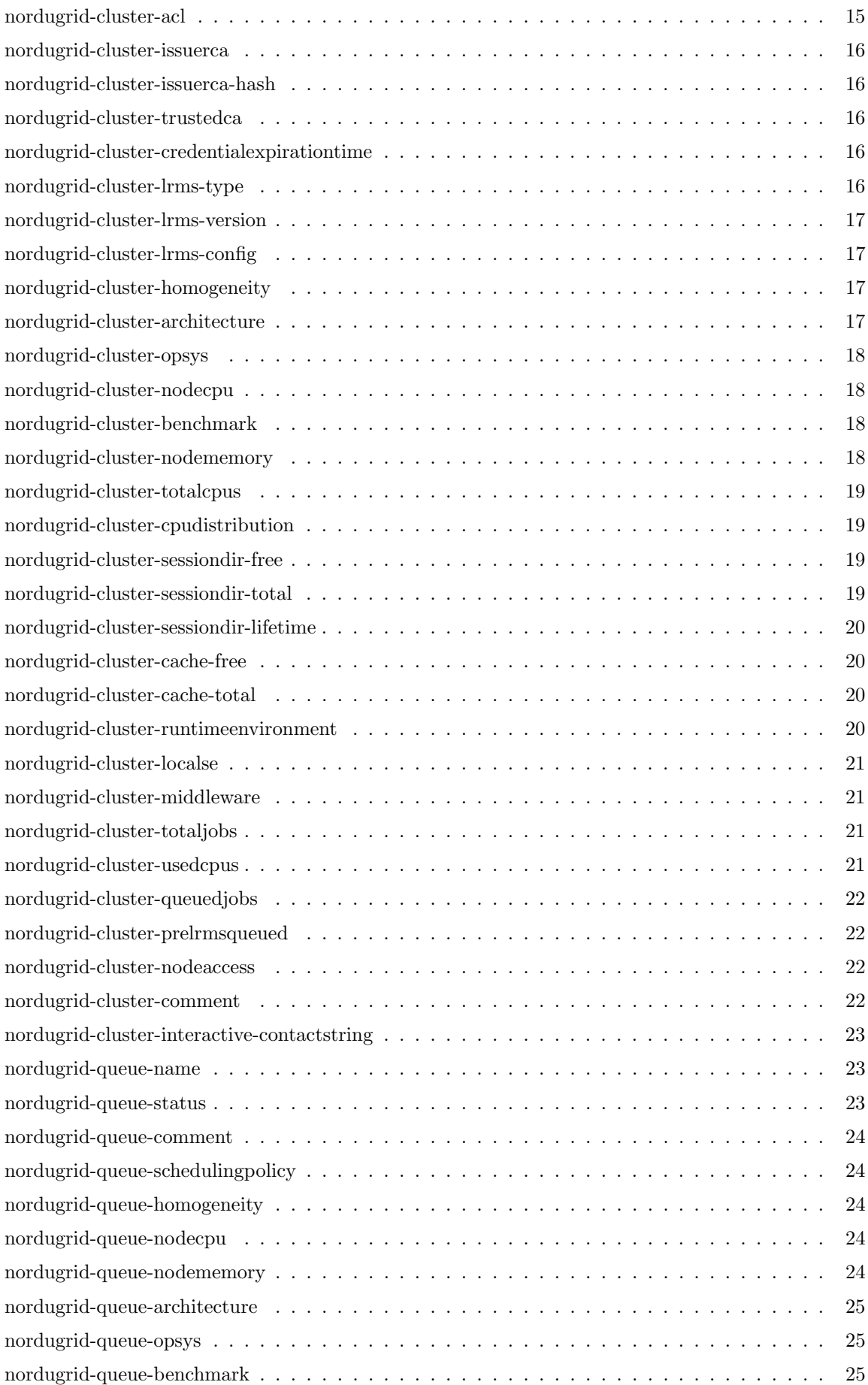

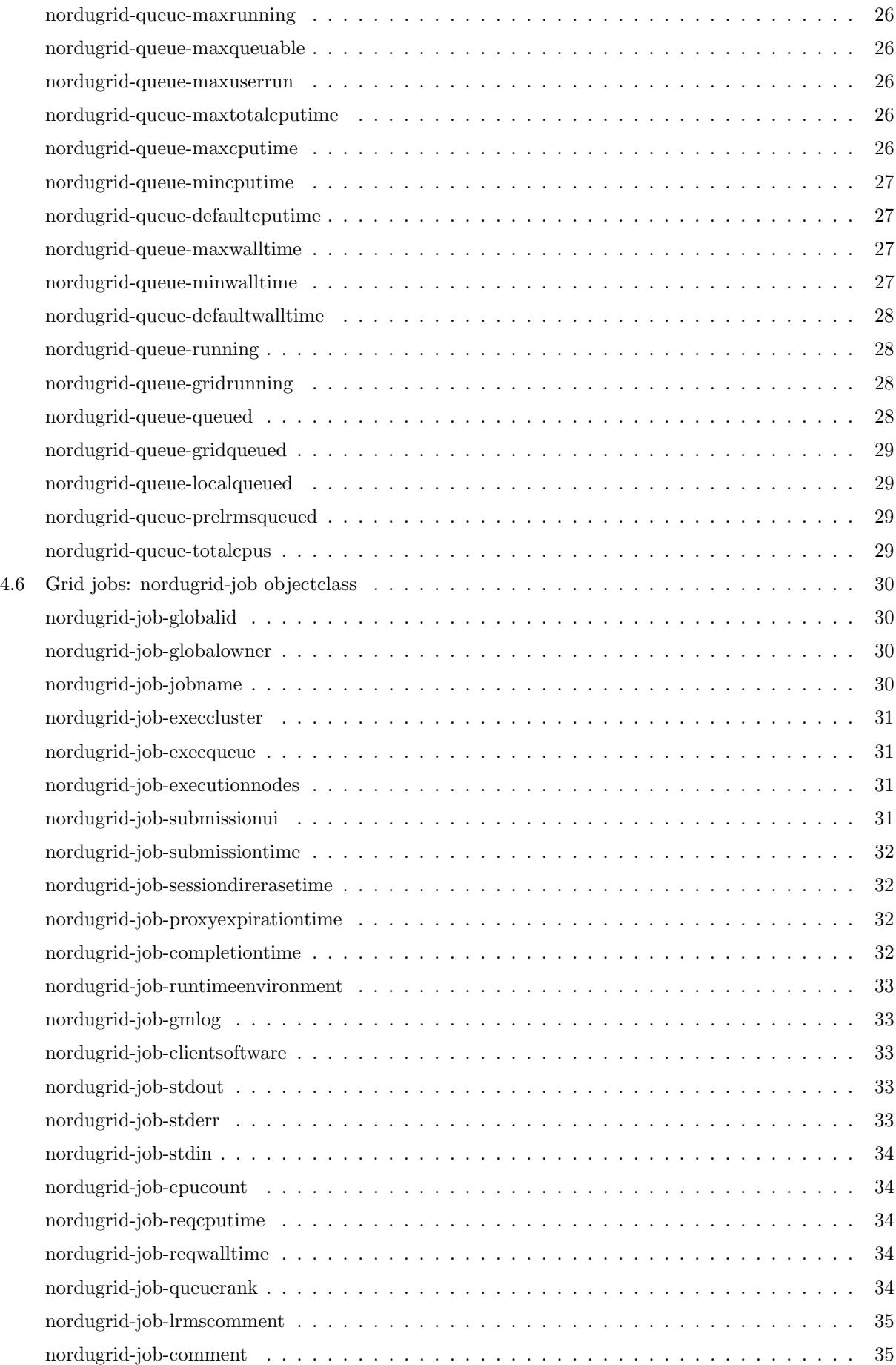

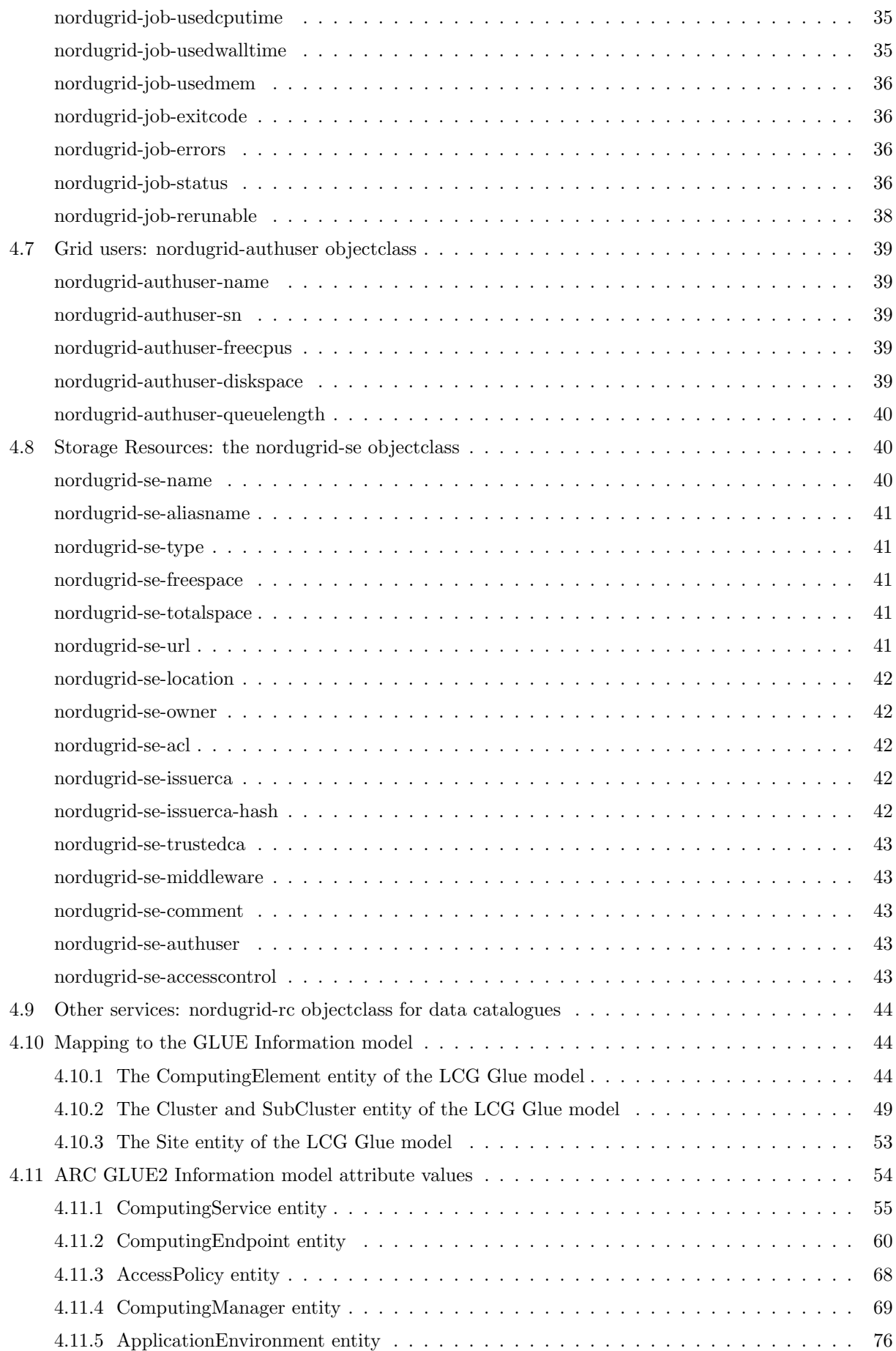

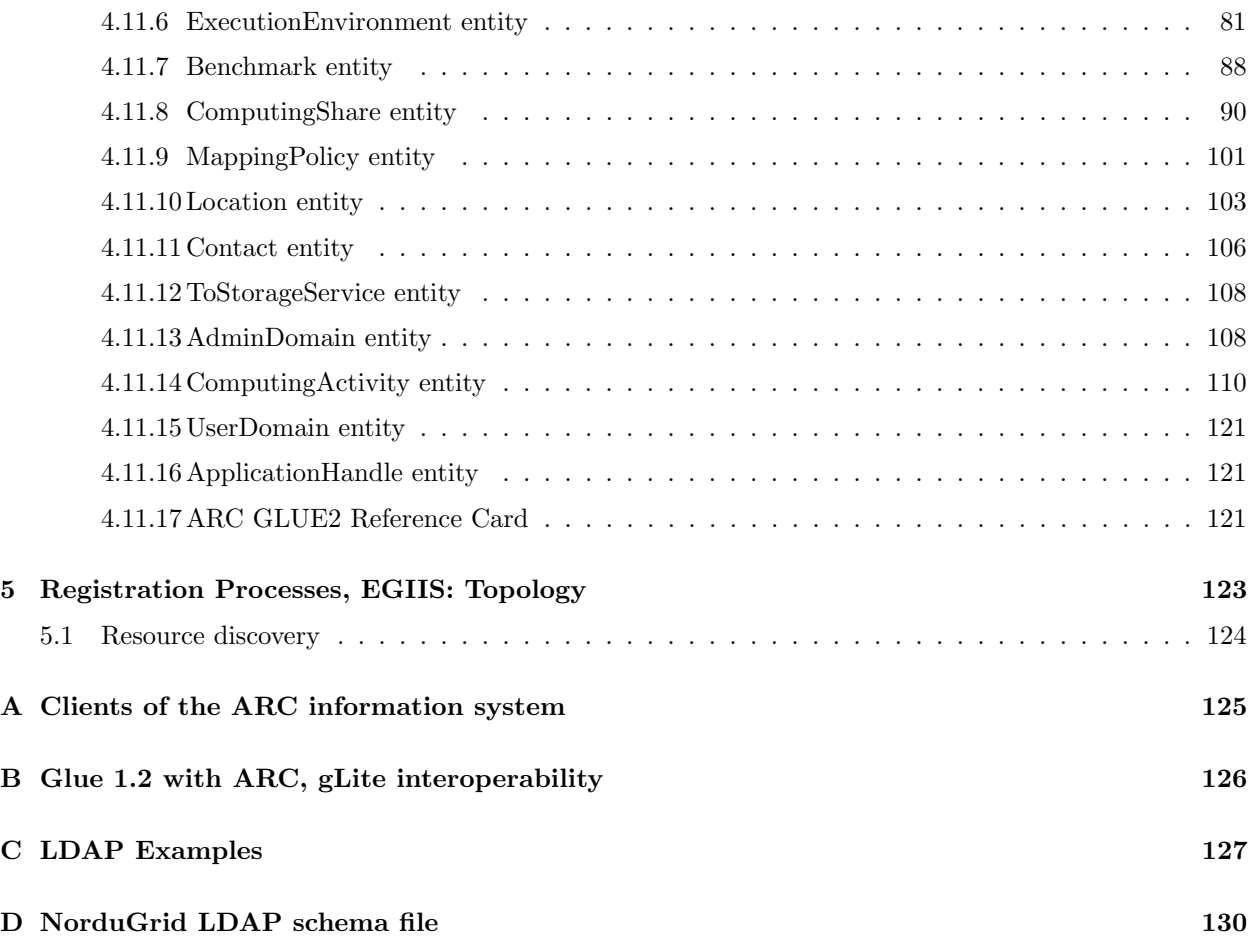

# <span id="page-6-0"></span>1 Introduction

A stable, robust, scalable, dynamic and reliable information system is a cornerstone of any kind of Grid system. Without a properly working information system it is not possible to construct a production quality Grid. A scalable Grid information system is inherently distributed, a centralized system is not able to cope with the dynamism of the Grid.

The information system acts as a nervous system of the Grid and its main tasks consist of

• Resource Description: Characterization of Grid resources by specifying static, semi-static and dynamic properties (e.g. information about Grid jobs and user quotas are presented as dynamic local resource properties).

Grid clients are relying on the resource description functionality of the information system during their matchmaking and brokering process. Grid monitoring and job status queries also rely on resource description.

• Resource aggregation: Individual resources are connected to an "information mesh" by dynamically registering to some of the information index services. The information index services are responsible for the resource aggregation, they maintain a dynamic list of available Grid resources. Furthermore, the index services are connected to each other following a specific topological order. The resulting structure is the "information mesh" of the Grid.

Grid clients performing resource discovery scan the ""information mesh" utilizing its topological structure in order to find available Grid resources. Therefore resource discovery is delicately coupled to the topological structure of the "information mesh" that is to the resource aggregation process.

The ARC middleware implements a scalable, production quality dynamic distributed information system. The ARC information system has been deployed and being used in a large scale production environment since May 2002. As of writing, the information system aggregates 70 resources providing 40 thousand CPUs and serves 400 thousand jobs per month.

LDAP-based ARC information system relies on OpenLDAP [\[2\]](#page-143-0) and is derived from the Globus Monitoring and Discovery Services framework [\[3\]](#page-143-1). It uses BDII [\[17\]](#page-143-2) together with a updated MDS LDAP Schema.

This document presents a technical overview of ARC's LDAP information system. It describes the architecture, implementation of the main components and the NorduGrid-ARC information model. The document is also intended to serve as reference manual by giving a detailed description of the available Grid information.

# <span id="page-7-0"></span>2 Overview

The ARC middleware implements a dynamic LDAP-based distributed information system via a set of coupled resource lists (index services) and local LDAP databases. The system consists of three main components:

- 1. the ARC Resource Information Service (ARIS),
- 2. the Enhanced Grid Information Indexing Service (EGIIS),
- 3. and the Registration Processes (RP)

ARIS instances are responsible for resource (computing or storage) description and characterization. The local information is generated on the resource, and it can be cached. Upon client requests it is presented via LDAP interface.

The main task of EGIIS services is to maintain a dynamic list of resources (LDAP URLs of the ARISes) and index services. The index services are further coupled together implementing a specific topology.

ARIS services make use of registration processes running locally on the resources in order to list themselves in some of the resource lists maintained by EGIIS services. Registrations are always initiated by the registrants (bottom-up model).

ARIS has to be present at each Grid resource, and is therefore esentialy an integral part of a Grid service, like for example a Compute Element. EGIIS is a stand-alone service and is not coupled to any resource. While EGIIS is not needed for any particular service to function, there is no Grid without EGIIS: EGIIS instances aggregate information and thus create a coupled infrastructure from individual resources.

Grid clients such as monitors, Web portals or user interfaces perform two type of queries:

- 1. During the resource discovery process clients query EGIIS services in order to collect list of LDAP contact URLs of ARIS services describing Grid-connected resources.
- 2. During a direct resource query the clients directly contact each ARIS by making use of the obtained LDAP contact URLs.

Both type of queries are carried out and served via LDAP protocol.

Figure [1](#page-144-0) presents an overview of the ARC information system components.

# <span id="page-7-1"></span>2.1 Operational overview of ARC LDAP Infosys components

ARC information system consists of a few different components that are to be split over a few different machines:

1. Client – is typically installed on the user's machine by users themselves, and can either be an OpenL-DAP LDAP-client for presenting information in a human readable form, or an ARC client that is responsible for job submission or status querying. The standard ARC client does not output LDAP information directly, instead it tailors it to the task that was asked of it. For example, if a job status was queried, only information about that job will be shown to the user.

- 2. ARIS is installed by system administrators that are responsible for the clusters that are connected to the Grid. Most importantly, it runs on the ARC Computing Element and is responsible for publishing information about the resource (cluster). More information about ARIS is available in Section [3.](#page-8-1) This service has to be configured to register to one or more EGIIS instances.
- 3. EGIIS is normally installed as a standalone service by a system administrator. It can co-exist with any other service; when co-deployed with ARIS, it will make use of the same LDAP database instances. This service is responsible for aggregating information from multiple ARISes and other EGIISes, and can register this information to a higher level EGIIS. EGIISes can create a hierarchial topology of any depth. More information about EGIIS can be found in Section [5.](#page-123-0)

# <span id="page-8-0"></span>2.2 Overview of ARC LDAP Infosys schemas

ARC information system currently can present information in three different formats, or schemas. These can be enabled simultaneously. The schemas are:

- 1. NorduGrid-ARC schema this is the NorduGrid default schema, described in detail in this document. It was inspired by Globus MDS, but has been improved a lot over the years and due to incompatible changes was moved into the NorduGrid LDAP namespace. If you want standard NorduGrid clients to submit jobs to your resource, you want to publish this schema.
- 2. Glue 1.2 This is the schema that is used by gLite [\[6\]](#page-143-3). Currently, gLite support Glue 1.3 schema, but Glue 1.2 is sufficient to be compatible. If you configure ARC to publish information in the Glue 1.2 format, you will first produce data in NorduGrid-ARC schema which will then be translated to Glue 1.2 (see Section [4.10](#page-44-1) for mapping details). If you want to allow gLite clients to submit to your resource, you want to publish this schema. Please note, that you will also need to hook in your ARC cluster into the gLite information system in order to get this interoperability to work. Some information about this is available in Appendix [B.](#page-126-0)
- 3. Glue 2.0 This is the schema that will become the common schema for the EMI [\[7\]](#page-143-4). This schema can be published both through LDAP and XML interfaces of ARC Compute Element.

# <span id="page-8-1"></span>3 ARIS

ARIS is the information service that is installed on the ARC Compute Element. It contains information about the local computing cluster, like: operating system, amount of main memory, computer architecture, information about running and finished jobs, users allowed to run and trusted certificate authorities. The information can be published in either NorduGrid-ARC schema, Glue 1.2 schema or Glue 2.0 schema.

The NorduGrid-ARC schema is the main ARC schema, which needs to be published in order for an ARC client to submit jobs to the resource.

The Glue 1.2 schema is the main schema of gLite, if you want to make your cluster compatible with gLite clients, then you will want to enable this schema. Please take a look at Appendix [B.](#page-126-0)

The ARIS component of the information system is responsible for generating the dynamic state information, implementing the first-level caching of the local information and providing the requested Grid information to the clients through the LDAP protocol. ARIS is basically nothing more but a specially populated and customized OpenLDAP database.

The dynamic resource state information is generated on the resource. Small and efficient programs, called information providers, are used to collect local state information from the batch system, from the local Grid layer (e.g. A-REX [\[5\]](#page-143-5), Grid Manager or GridFTP server [\[4\]](#page-143-6)) or from the local operating system (e.g. information available in the /proc area). Currently, ARC is capable interfacing to the following batch systems (or local resource management system LRMS in the ARC terminology): UNIX fork, the PBS-family (OpenPBS, PBS-Pro, Torque), Condor, Sun Grid Engine, IBM LoadLeveler and SLURM.

The output of the information providers (generated in LDIF format) is used to populate the local LDAP tree. This OpenLDAP back-end implements two things: it is capable caching the providers output and upon client query request it triggers the information providers unless the data is already available in its cache.

The caching feature of the OpenLDAP back-end provides protection against overloading the local resource by continuously triggering the information providers.

The default information stored in ARIS follows the NorduGrid-ARC information model. The section [4](#page-9-1) gives a detailed technical account of the ARC information model.

# <span id="page-9-0"></span>3.1 Security considerations

ARIS is implemented via an LDAP database which implies the security and confidentiality capabilities of the system.

OpenLDAP [\[2\]](#page-143-0) contains two methods for specifying access control. The first is static, i.e. you define the rights in configuration files. From an operational point of view, the problem of this method is that needs a server restart at every security configuration change. The second method for access control, called as ACI (Access Control Information), inserts access control information inside the directory itself by augmenting every LDAP entry with a dynamically modifiable ACL. Unfortunately the ACI method is still considered to be experimental.

The current ARC setup makes use of the static LDAP access control, the trees are configured to be fully readable by anybody: ARC provides anonymous read access to every information stored in the local trees.

There are considerations to experiment with the ACI access control method or to modify the static configuration and require authentication from the clients.

# <span id="page-9-1"></span>4 The ARC information model

A Grid information model should be a result of a delicate design process how to represent the resources and what is the best way to structure this information.

ARC implements an LDAP-based information system. In an LDAP-based system the information is being stored as attribute-value pairs grouped together in entries which are organized into a hierarchical tree. Therefore an LDAP-based information model is technically specified via an LDAP schema AND the structure of the LDAP-tree (DIT).

The ARC information model naturally describes the main Grid components:

- computing resources with Grid jobs and Grid users,
- storage elements,
- and metadata catalogues

though the latter two are treated in a rather simplistic manner.

# <span id="page-9-2"></span>4.1 LDAP technicalities: namespace, OID, objectclasses, attributes

The NorduGrid-ARC LDAP schema (available in appendix [D\)](#page-130-0) makes use of the nordugrid- namespace, the objectclass and attribute names starts with the nordugrid- prefix.

NorduGrid is assigned to the 1.3.6.1.4.1.11604 Private Enterprise Number which is utilized according to the Tabl[e1.](#page-10-1)

The OID's used in the LDAP schema are shown in Tabl[e2](#page-10-2) and are taken from the range 1.3.6.1.4.1.11604.2.\* Tabl[e2](#page-10-2) also serves as a list of the NorduGrid objectclasses. The ARC implementation follows a "one LDAP entry = one objectclass" approach, The ARC information system objects such as Grid-enabled clusters, queues, storages, Grid users and Grid jobs are described by specific LDAP entry which utilizes a single objectclass. As a result a one-to-one correspondence exists between ARC LDAP entries and ARC objectclasses.

The detailed description of the objectclasses and attributes are given in the following subsections. First the main purpose behind the objectclass is outlined followed by the one-by-one description of the attributes. The attribute descriptions also contain information about the attributes role played in the brokering[\[8\]](#page-143-7), the

| Object Identifier   | Service area       |
|---------------------|--------------------|
| 1.3.6.1.4.1.11604.1 | security           |
| 1.3.6.1.4.1.11604.2 | information system |
| 1.3.6.1.4.1.11604.3 | data management    |
| 1.3.6.1.4.1.11604.4 | user management    |

<span id="page-10-1"></span>Table 1: The OID space utilization within ARC

| 1.3.6.1.4.1.11604.2.1.1   | cluster object class    |
|---------------------------|-------------------------|
| 1.3.6.1.4.1.11604.2.1.1.x | cluster attributes      |
| 1.3.6.1.4.1.11604.2.1.2   | info-group object class |
| 1.3.6.1.4.1.11604.2.1.2.x | info-group attributes   |
| 1.3.6.1.4.1.11604.2.1.3   | queue object class      |
| 1.3.6.1.4.1.11604.2.1.3.x | queue attributes        |
| 1.3.6.1.4.1.11604.2.1.4   | job objectclass         |
| 1.3.6.1.4.1.11604.2.1.4.x | job attributes          |
| 1.3.6.1.4.1.11604.2.1.5   | authuser objectclass    |
| 1.3.6.1.4.1.11604.2.1.5.x | authuser attributes     |
| 1.3.6.1.4.1.11604.2.1.6   | se object class         |
| 1.3.6.1.4.1.11604.2.1.6.x | se attributes           |
| 1.3.6.1.4.1.11604.2.1.7   | rc object class         |
| 1.3.6.1.4.1.11604.2.1.7.x | rc attributes           |
| 1.3.6.1.4.1.11604.2.1.8   | Mds objectclass         |
| 1.3.6.1.4.1.11604.2.1.8.x | Mds attributes          |

<span id="page-10-2"></span>Table 2: The OIDs from the NorduGrid-ARC schema

job submission or the monitoring process. If applicable, the corresponding xRSL attribute[\[9\]](#page-143-8) is displayed. Please notice that the most of the attribute values documented below are not enforced, misconfigured or rough sites can publish incorrect information.

# <span id="page-10-0"></span>4.2 The structure of the local LDAP tree: Arc DIT

The ARC local LDAP tree gives a natural representation of a Grid-enabled resource. The mds-vo-name=local,o=grid top level entry of the tree carries no information, its role is purely structural. This entry accommodates the subtrees of the different Grid services offered by the local machine. A Grid resource in ARC can host a computing service and several storage or data indexing services. A computing service is described by the cluster subtree, while the storage and data indexing services are characterised by the se and  $rc$  single-entry subtrees, respectively.

Figure [2](#page-144-1) shows the local LDAP tree of two Grid-enabled resources. The first machine bambi.hep.lu.se offers both a computing service, a storage service and a data indexing service, therefore the ARIS of bambi.hep.lu.se contains a cluster subtree under the *nordugrid-cluster-name=bambi.hep.lu.se* entry a storage *nordugrid-se*name=.. and a data indexing *nordugrid-rc-name=...* entry. The second resource hathi.hep.lu.se serves as a dedicated storage hosting two storage elements, therefore the ARIS of hathi.hep.lu.se consists of the two storage entries.

The schematic structure of the cluster subtree is shown enlarged in Fig. [3.](#page-144-2) The *cluster* top entry of the subtree describes the hardware, software and middleware properties of a cluster. Grid-enabled queues are represented by their queue entries. Active Grid jobs and authorized Grid users are described by their corresponding job and authuser entries which are located under their hosting queues. The job and authuser entries belonging to the same queue are grouped in two distinct subtrees, the branching is accomplished by

structural nordugrid-info-group=job and nordugrid-info-group=user entries.

The storage and data indexing services are represented by their corresponding single LDAP entries, currently no LDAP subtree is associated to them.

# <span id="page-11-0"></span>4.3 Globus Mds

These are the globus-mds attributes that we have incorporated into arc. The schema contains special objectclasses: Mds, MdsVo, MdsVoName, MdsServiceLdap and MdsService whose role it is to create structural entries in the LDAP tree.

<span id="page-11-6"></span><span id="page-11-5"></span><span id="page-11-4"></span><span id="page-11-3"></span><span id="page-11-2"></span><span id="page-11-1"></span>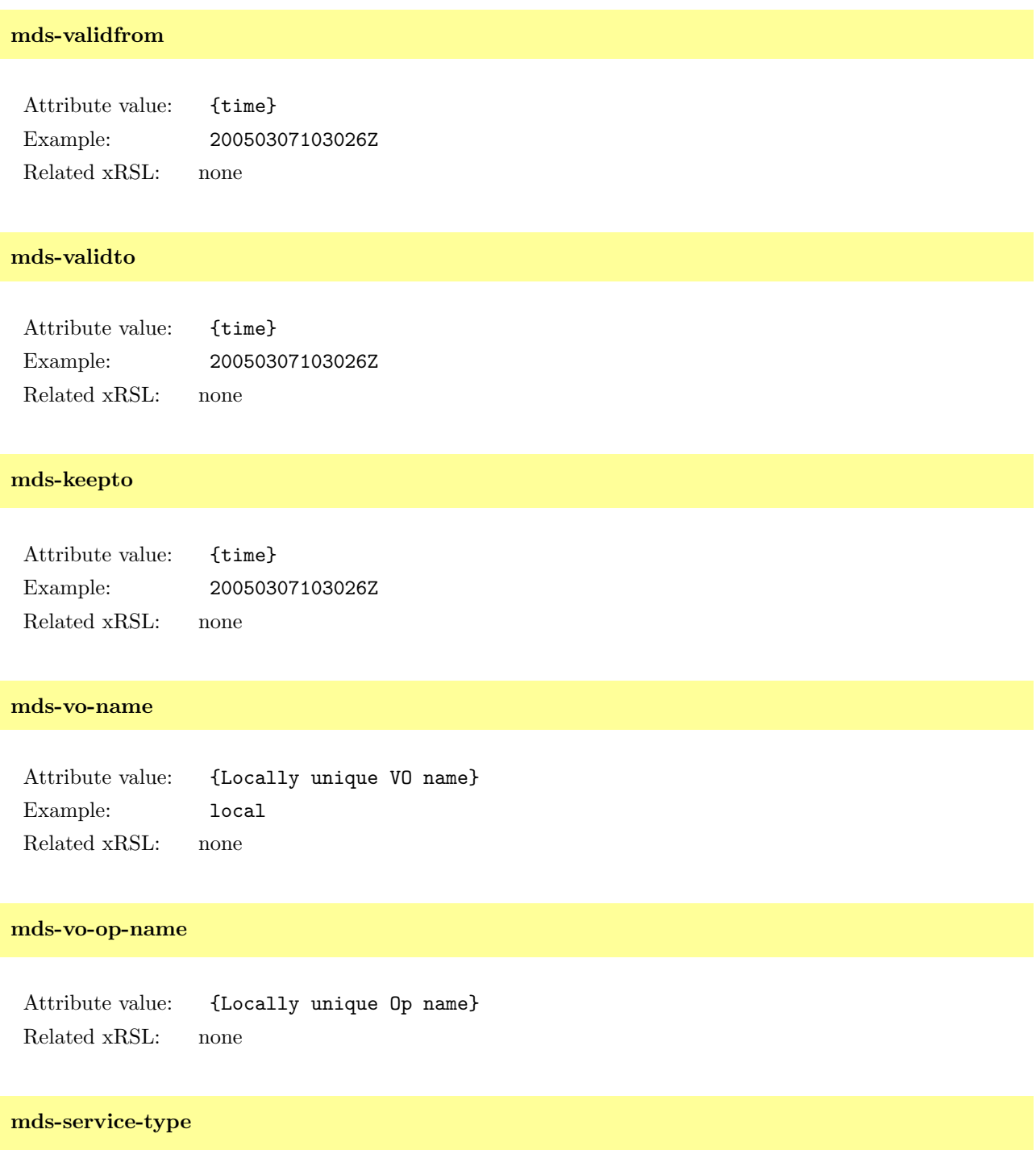

Attribute value: {Mds service type} Example: ldap Related xRSL: none

# <span id="page-12-0"></span>mds-service-protocol

Attribute value: {Service protocol OID} Related xRSL: none

# <span id="page-12-1"></span>mds-service-port

Attribute value: {Service TCP port} Related xRSL: none

# <span id="page-12-2"></span>mds-service-hn

Attribute value: {Service FQDN hostname} Related xRSL: none

# <span id="page-12-3"></span>mds-service-url

Attribute value: {Service URL} Related xRSL: none

# <span id="page-12-4"></span>mds-service-ldap-suffix

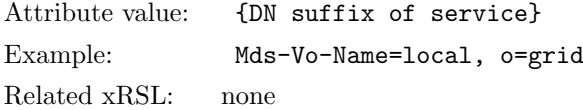

# <span id="page-12-5"></span>mds-service-ldap-timeout

Attribute value: {time in minutes} Related xRSL: none

# <span id="page-12-6"></span>mds-service-ldap-sizelimit

<span id="page-12-7"></span>Attribute value: {size} Related xRSL: none

#### mds-service-ldap-cachettl

Attribute value: {time in minutes} Related xRSL: none

#### <span id="page-13-0"></span>mds-service-ldap-ttl

Attribute value: {time in minutes} Related xRSL: none

#### <span id="page-13-1"></span>mds-reg-status

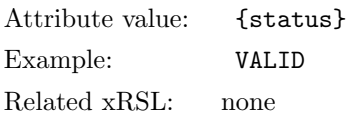

# <span id="page-13-2"></span>mds-bind-method-servers

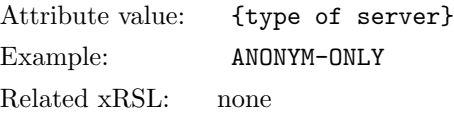

# <span id="page-13-3"></span>4.4 Grouping authuser and job entries: nordugrid-info-group objectclass

The schema contains a special objectclass the *nordugrid-info-group* whose role is to create structural entries in the LDAP tree. The entries nordugrid-info-group=jobs and nordugrid-info-group=users of ARIS are separating nordugrid-job and nordugrid-authuser entries of a grid queue by grouping them in two separate LDAP branches under the queue entry (see Fig. [2](#page-144-1) ).

<span id="page-13-4"></span>The objectclass comes with a single attribute.

# nordugrid-info-group-name

Attribute value: {users,jobs}

Related xRSL: none

The nordugrid-info-group-name attribute is used to distinguish between jobs or users grouping: nordugridjob entries are grouped under the structural entry *nordugrid-info-group-name=jobs* while nordugrid-authuser entries are grouped under the *nordugrid-info-group-name=users* entry.

# <span id="page-13-5"></span>4.5 Computing resources: nordugrid-cluster and nordugrid-queue objectclass

The nordugrid schema provides two objectclasses for the description of a computing resource. The nordugridcluster is used to describe general properties such as ownership, name, location, contact URL, pre-installed software environments, Grid scratch space, batch system, node properties such as architecture, CPUs, network connectivity. Dynamic cluster load information, such as number of queued/total jobs, is also part of the objectclass information.

The generalized concept of a computing queue plays a central role in ARC: queues are the job submission targets in an ARC-based Grid, during the brokering process clients select a Grid-enabled queue on a computing resource. An ARC queue represents either a traditional batch queue of a local resource management system (LRMS) such as the PBS or describes an entire LRMS when the LRMS does not support conventional queues (Condor and SGE is handled this way). The very special LRMS, the UNIX fork is also described as queue. The nordugrid-queue objectclass is designed to describe the generalized concept of a computing queue. Besides the usual queue-specific information (queue status and limits, number of running/queueing jobs) queue-level node attributes are also introduced to describe hardware/software characteristics of computing nodes assigned to a certain queue. Also notice that the schema makes possible the distinction of Grid and non-grid jobs being managed by the queue.

The ARC schema introduces cluster- and queue-level node attributes together with two homogeneity attributes in order to handle possible inhomogeneity within a computing resource. The schema is designed to be capable describing inhomogeneous resources with a queue-level homogeneity assumption but higher level inhomogeneity can also be treated with less accuracy.

In case of homogeneous nodes the *nordugrid-cluster-homogeneity=true* is set and the cluster-level node attributes carry the relevant information. If the nodes are inhomogeneous the nordugrid-cluster-homogeneity=no is set and the cluster-level node attributes are either not set or their value refers to the smallest/slowest/least powerful node. Suppose the nodes can be organized into homogeneous subgroups, this case the queue-level node attributes are used to describe the properties of the homogeneous nodes assigned to the same queue. Clients should always treat the queue-level node attributes with higher priority than the cluster-level ones. The nordugrid-queue-homogeneity=true attribute value is used to specify the node homogeneity within a queue. The nordugrid-queue-homogeneity=no means that if a given queue-level node attribute is set it refers to the smallest/slowest/least powerful node.

## <span id="page-14-0"></span>nordugrid-cluster-name

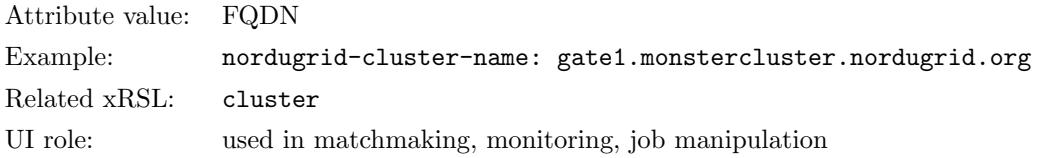

<span id="page-14-1"></span>Description: The fully qualified domain name of the front-end machine of the cluster. This attribute is used in the Distinguished Name of a cluster LDAP entry.

## nordugrid-cluster-aliasname

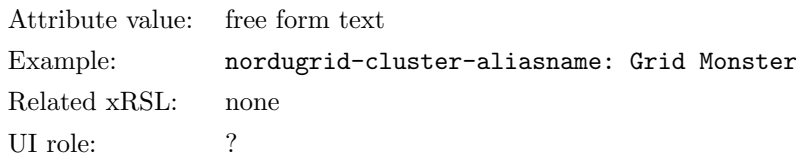

<span id="page-14-2"></span>Description: A free form text attribute displaying the alias name of the computing resource.

# nordugrid-cluster-contactstring

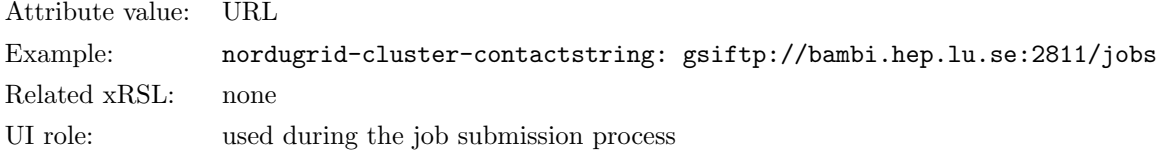

<span id="page-15-0"></span>Description: The URL of the job submission service running on the cluster front-end. Clients must use this attribute to determine the URL of the job submission gateway available on the cluster.

# nordugrid-cluster-support

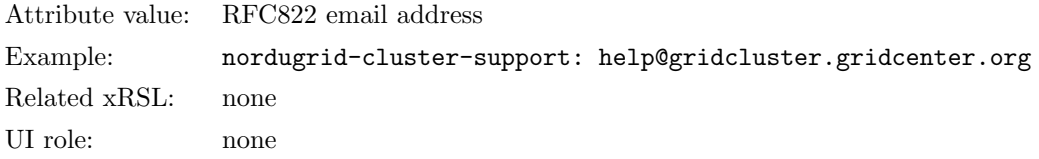

<span id="page-15-1"></span>Description: The support email address of the Grid-enabled computing resource, users are suggested to use this address in case they need to contact the site.

# nordugrid-cluster-location

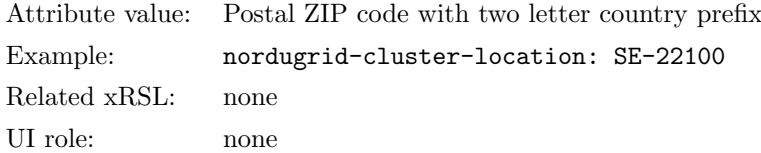

<span id="page-15-2"></span>Description: The geographical location of the cluster, preferably specified as a postal code with a two letter country prefix.

# nordugrid-cluster-owner

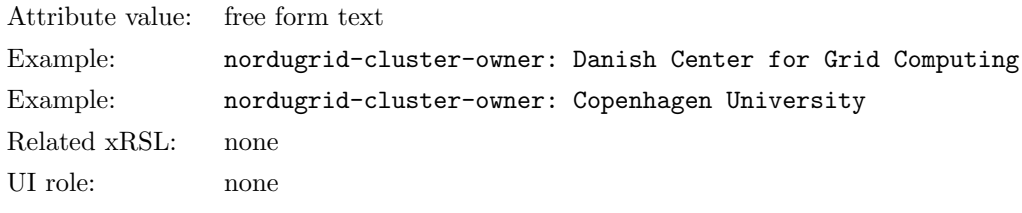

<span id="page-15-3"></span>Description: The multivalued attribute is used to display the owner of the resource.

# nordugrid-cluster-acl

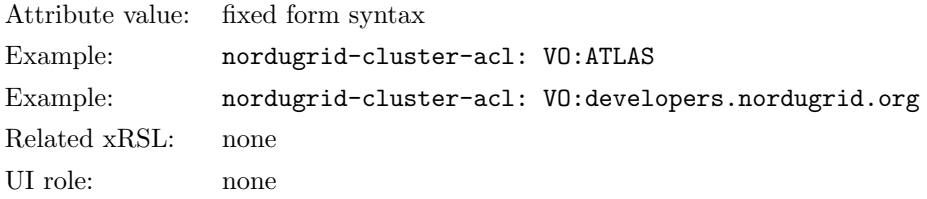

Description: The multivalued attribute is used to display authorization rules applied on a cluster. The attribute value follows a fixed form syntax. Current syntax is rather coarse-grained and primitive: a "VO:" prefix followed by a VO name means that the given VO is authorized on the cluster. Note that there are no standards for VO names.

#### <span id="page-16-0"></span>nordugrid-cluster-issuerca

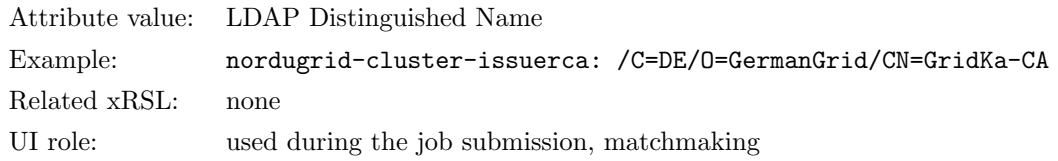

<span id="page-16-1"></span>Description: The certificate issuer of the cluster, the DN of the CA which issued the host certificate is shown by the attribute.

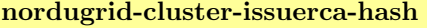

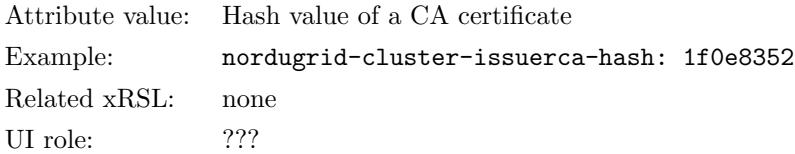

<span id="page-16-2"></span>Description: The hash value of the certificate of the issuer CA of the cluster, the hash of the certificate of the CA which issued the host certificate used by the cluster is shown by the attribute.

#### nordugrid-cluster-trustedca

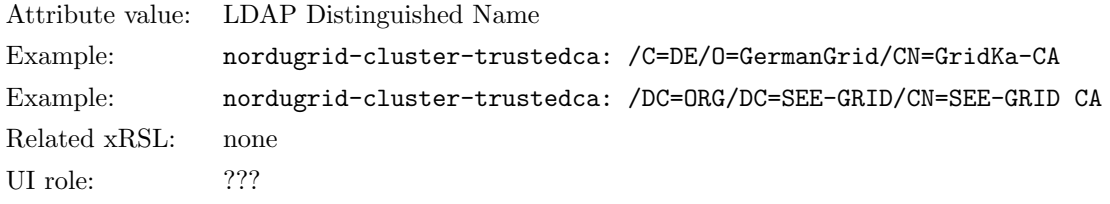

<span id="page-16-3"></span>Description: The DNs trusted by the cluster are shown by this multivalued attribute.

# nordugrid-cluster-credentialexpirationtime

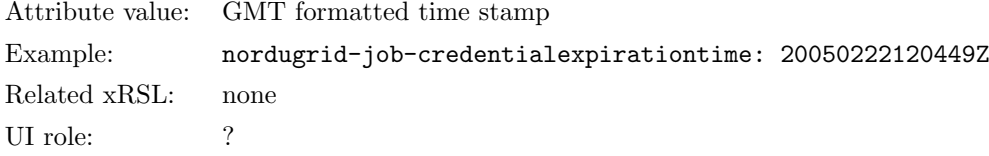

<span id="page-16-4"></span>Description: The expiration date of the shortest living credential affecting the cluster's x509 environment in GMT time format.

#### nordugrid-cluster-lrms-type

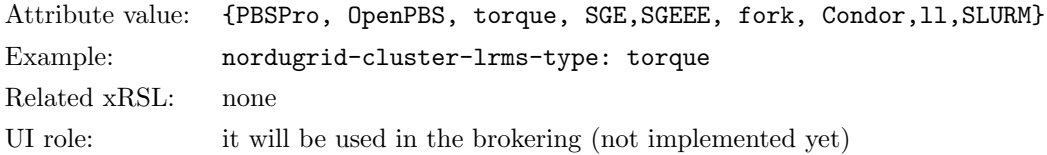

<span id="page-17-0"></span>Description: The type of the Local Resource Management System (LRMS) running on the cluster. ARC currently supports the PBS family, the SGE family, the Condor, IBM LoadLeveler, SLURM and the UNIX fork batch systems.

## nordugrid-cluster-lrms-version

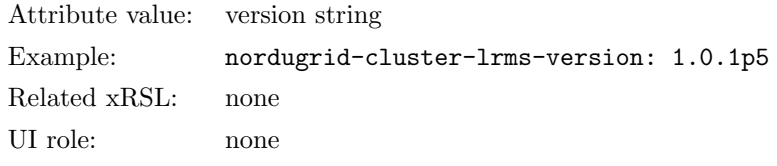

<span id="page-17-1"></span>Description: The vendor specific version string of the Local Resource Management System. The original vendor-provided LRMS version string is displayed without any modification.

#### nordugrid-cluster-lrms-config

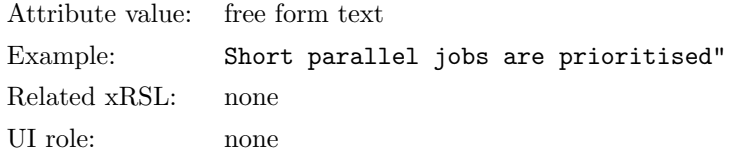

<span id="page-17-2"></span>Description: A free form text attribute for additional remarks on the LRMS setup of the cluster. The attribute is purely for 'human consumption'.

# nordugrid-cluster-homogeneity Attribute value:  ${$ {True, False} } Example: nordugrid-cluster-homogeneity: False Related xRSL: none UI role:  $\hspace{1.6cm}$ ?

<span id="page-17-3"></span>Description: A logical flag indicating the homogeneity of the cluster nodes. The front-end is not needed to be homogeneous with the nodes. If the nodes are declared inhomogeneous on the cluster-level, then the the cluster-level node attributes are referring to the properties of the slowest/smallest/least powerful node.

nordugrid-cluster-architecture

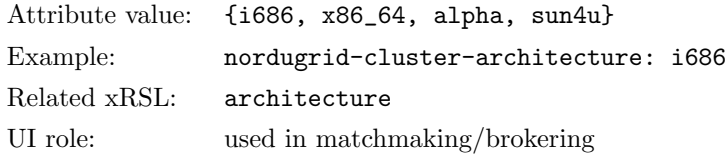

<span id="page-18-0"></span>Description: This is a cluster-level node attribute describing the 'hardware type' of the nodes of the cluster. The 'hardware type' is defined as the output of the uname -m UNIX command.

## nordugrid-cluster-opsys

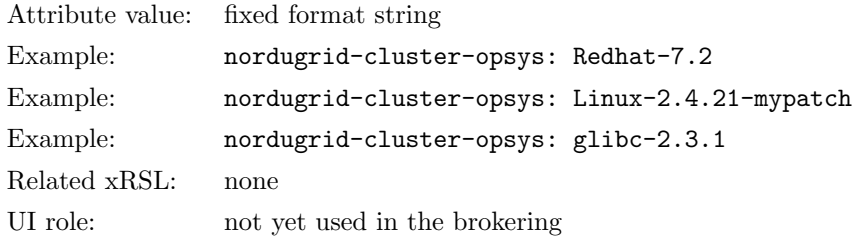

Description: The multivalued cluster-level node attribute is meant to describe the operating system of the computing nodes. The attribute describes the operating system via the specification of the software distribution. The same multivalued attribute is also used to specify the kernel or libc version in case those differ from the originally shipped ones. The attribute value follows a *fixed form syntax*: the distribution name is given as distroname-version.number where spaces are not allowed. Kernel and libc versions are specified according to a fixed form: kernelname-version.number, libcname-version.number.

# <span id="page-18-1"></span>nordugrid-cluster-nodecpu

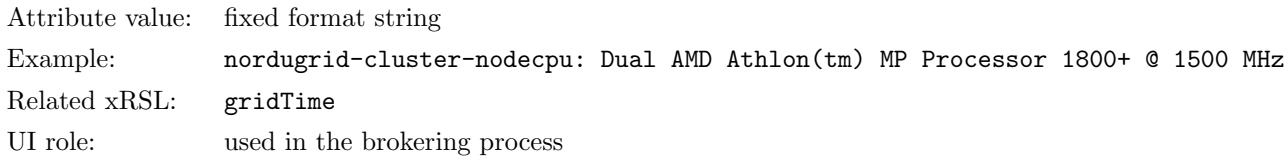

<span id="page-18-2"></span>Description: This cluster-level node attribute gives the CPU type information of the cluster nodes in a fixed format. The string is constructed as CPU-model-name CPU-frequency MHZ, where CPU-model-name and CPU-frequency are vendor specified values (on Linux systems the data is taken from the /proc/cpuinfo).

# nordugrid-cluster-benchmark \*\*\*

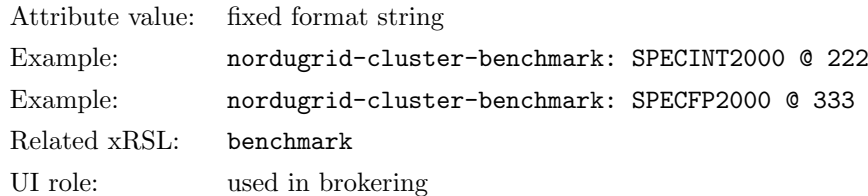

Description<sup>[‡](#page-18-4)</sup>: The multivalued cluster-level node attribute shows the performance of the computing nodes with respect to specified benchmarks. The attribute value follows a fixed syntax: the benchmark name and value is separated by "@".

<span id="page-18-4"></span><span id="page-18-3"></span><sup>‡</sup>not in a stable release yet

#### nordugrid-cluster-nodememory

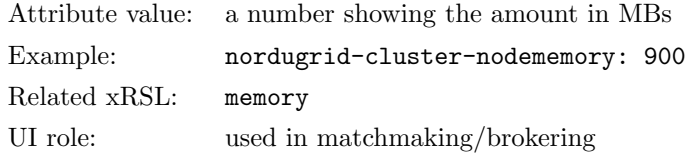

<span id="page-19-0"></span>Description: The amount of node memory in MBs which can be guaranteed to be available for the application running on the node. Please note in most cases it is less than the physical memory installed in the nodes.

#### nordugrid-cluster-totalcpus

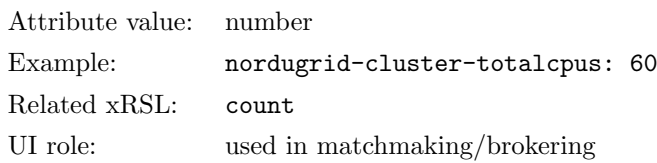

<span id="page-19-1"></span>Description: The total number of CPUs of the computing resource being controlled by the LRMS. It is possible that not all of them are available for Grid jobs (e.g. the cluster has a non-grid queue with dedicated nodes).

#### nordugrid-cluster-cpudistribution

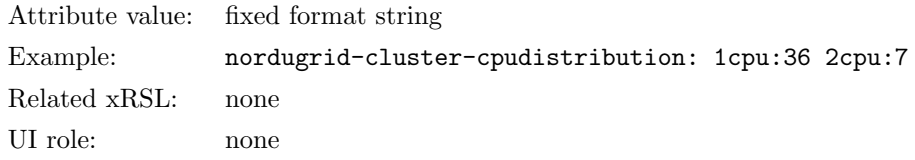

<span id="page-19-2"></span>Description: The CPU distribution over the nodes given in the form of ncpu:m where n is the number of CPUs per machine and m is the number of such computers, an example:  $1cpu:3,2cpu:4,4cpu:1$  represents a cluster with 3 single CPU machines, 4 dual machines and one computer with 4 CPUs.

#### nordugrid-cluster-sessiondir-free

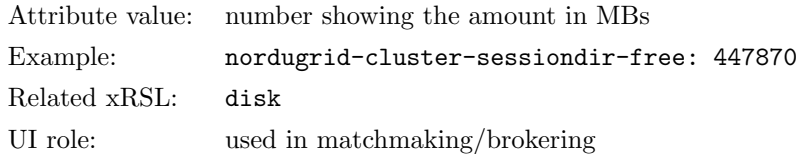

<span id="page-19-3"></span>Description: Each Grid job has a dedicated Grid scratch area called the session directory. This attribute shows the available free disk space in MBs for the session directories. As a minimum protection the broker compares the available disk space to the size of the uploadable input data and rejects the clusters with insufficient free space.

#### nordugrid-cluster-sessiondir-total

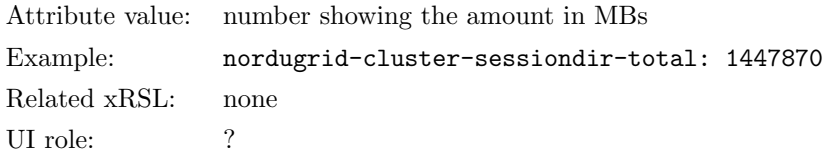

<span id="page-20-0"></span>Description: The total disk space in MB allocated on the cluster to host the grid job's session directories.

#### nordugrid-cluster-sessiondir-lifetime

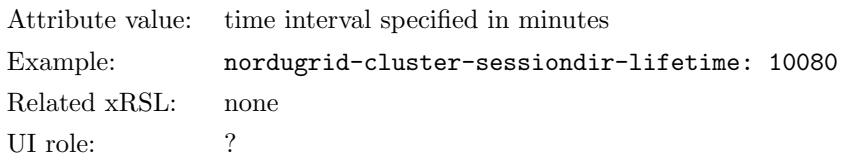

<span id="page-20-1"></span>Description: The lifetime of the job's session directory after the job has completed. The job's session directory together with all the user's data is erased when the nordugrid-cluster-sessiondir-lifetime has expired counted from the completion of the job.

#### nordugrid-cluster-cache-free

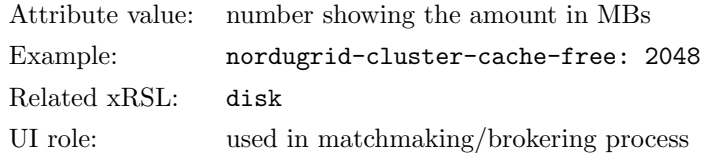

Description: ARC clusters can provide a cache area to store frequently used input data. Upon user request the input data is placed into the cache instead of the session directory of the job (input data in a session directory is not accessible by a consequent jobs). This attribute shows the available space in the cache in MBs.

# <span id="page-20-2"></span>nordugrid-cluster-cache-total

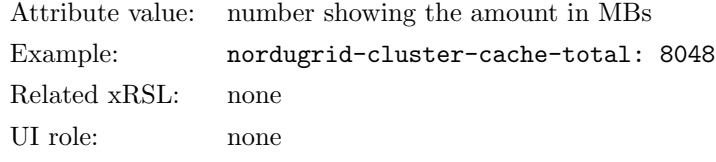

<span id="page-20-3"></span>Description: The total space in MBs allocated for the cache service.

# nordugrid-cluster-runtimeenvironment

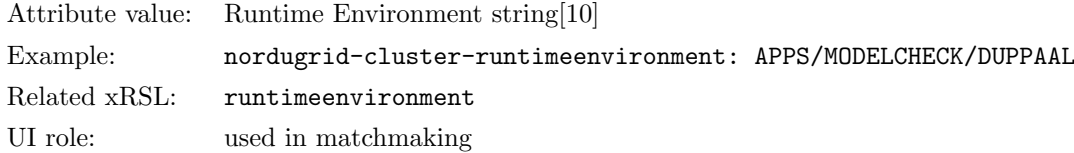

Description: Runtime Environments are special pre-installed and pre-configured software packages provided in a standard way by the computing resources. A Runtime Environment Registry [\[10\]](#page-143-9) maintains a list of available REs with pointers to RE descriptions. The multivalued attribute is used to display the REs available and supported on the cluster.

#### <span id="page-21-0"></span>nordugrid-cluster-localse

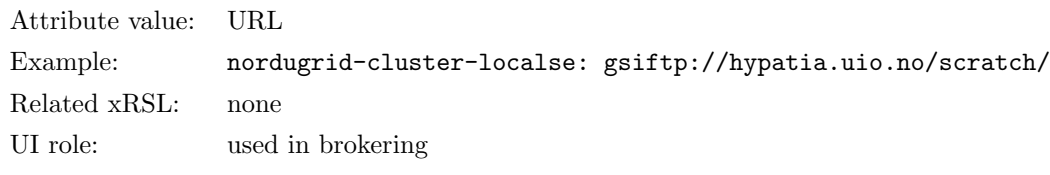

<span id="page-21-1"></span>Description: This multivalued parameter tells the broker that certain storage URLs should be considered "locally" available on the cluster. The attribute gives the URL of storage elements considered to be "local" to the cluster.

#### nordugrid-cluster-middleware

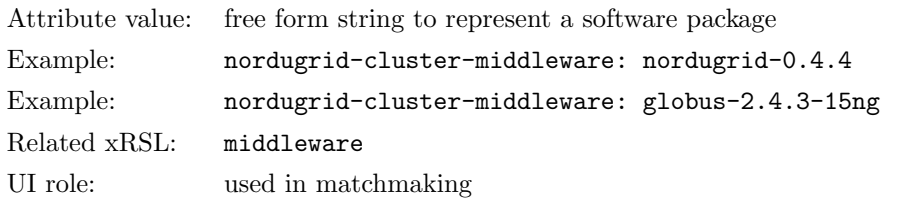

<span id="page-21-2"></span>Description: This multivalued attribute specifies the middleware packages installed on the cluster.

# nordugrid-cluster-totaljobs

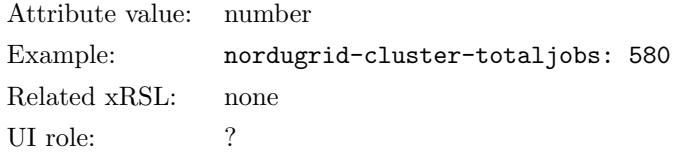

<span id="page-21-3"></span>Description: The total number of non-completed jobs in the cluster. Totaljobs includes both Grid and nongrid jobs, non-grid jobs are those batch jobs which are directly submitted to the LRMS by a local user. Grid jobs with FINISHING, FINISHED, DELETED status are discarded.

# nordugrid-cluster-usedcpus

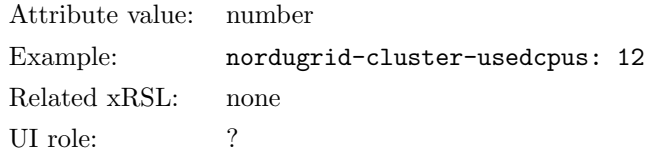

<span id="page-22-0"></span>Description: The total number of occupied CPUs in the cluster. The attribute displays the number of busy/used CPUs regardless if the CPU is occupied by a Grid or a non-grid job.

#### nordugrid-cluster-queuedjobs

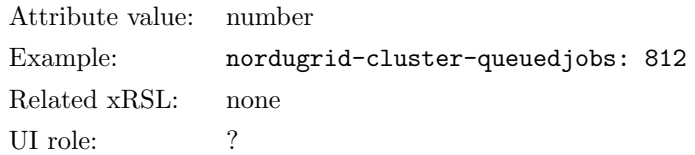

Description: The total number of jobs (grid and non-grid) not-yet running: preparing (e.g. Grid stage-in process) or waiting to run on a cluster. A Grid job submitted to the cluster needs to complete several stages before it arrives to the LRMS. All these 'pre-LRMS Grid jobs' plus the LRMS queuing jobs are taken into account in the *nordugrid-cluster-queuedjobs* attribute. WARNING: The attribute is DEPRECATED in the 0.6 release!

# <span id="page-22-1"></span>nordugrid-cluster-prelrmsqueued

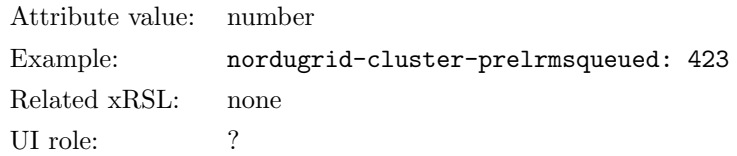

Description: The total number of grid jobs not-yet reached the LRMS. These jobs are being processed or put on hold by the grid layer of the cluster. A Grid job submitted to the cluster needs to complete several stages before it arrives to the LRMS. All these 'pre-LRMS Grid jobs' are taken into account in the nordugrid-cluster-prelrmsqueued attribute.

#### <span id="page-22-2"></span>nordugrid-cluster-nodeaccess

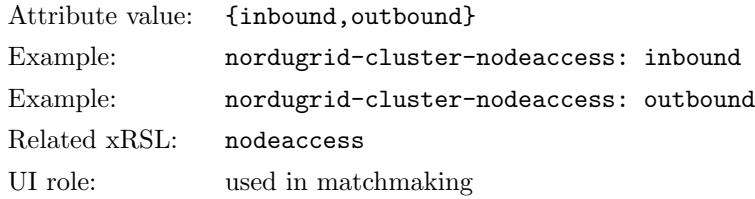

<span id="page-22-3"></span>Description: The inbound/outbound network accessibility of the nodes determines how the nodes can connect to the Internet: outbound access means the nodes can connect to the outside world while inbound access means the nodes can be connected from outside. Specifying both inbound, outbound means the nodes are sitting on an open network. If a cluster has not set this attribute then the nodes are assumed to be sitting on a private isolated network.

#### nordugrid-cluster-comment

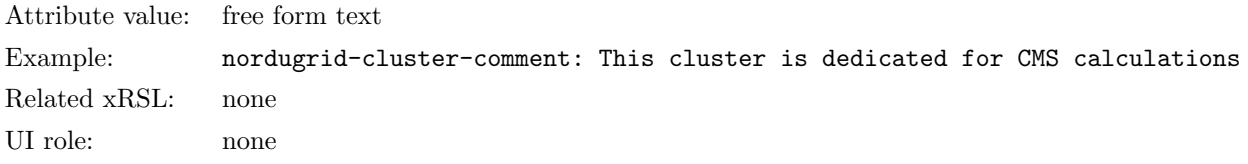

Description: The free form attribute displays some additional information about the cluster. Sometimes it contains an URL where more information can be read about the cluster.

Starting with ARC 13.02, this field can contain a special tag to help client software to relate the services offered by the cluster to their GLUE2 representation. This is done by showing the GLUE2 Service ID of the A-REX ComputingService. When GLUE2 rendering is enabled, the comment field will contain the following last line, appended to all the comments specified by the system administrator:

<span id="page-23-0"></span>any comment specified by the system administrator ; GLUE2ServiceID=urn:ogf:ComputingService:piff.hep.lu.se:arex

# nordugrid-cluster-interactive-contactstring

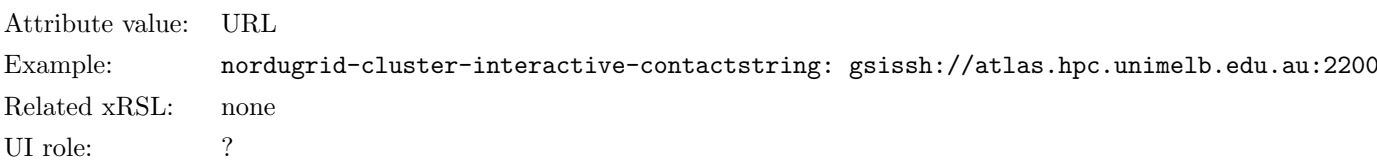

<span id="page-23-1"></span>Description: The URL for interactive login to the cluster. Some clusters offer GSI-enabled ssh services, this attribute presents the URL of that service.

# nordugrid-queue-name

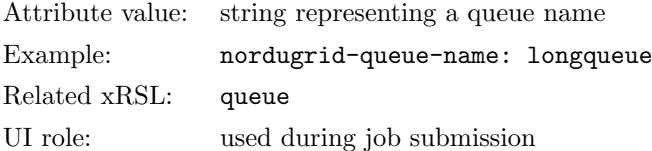

<span id="page-23-2"></span>Description: The name of the Grid-enabled batch queue. The special value fork is used for the 'UNIX fork' system. This attribute constitutes the Distinguished Name of a queue LDAP entry.

# nordugrid-queue-status

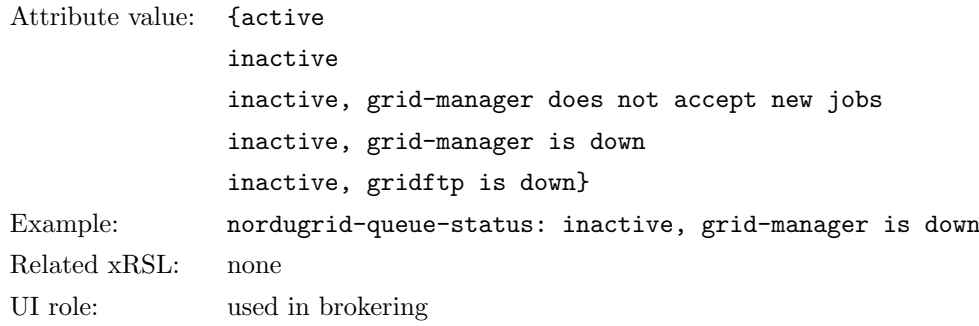

<span id="page-24-0"></span>Description: The generalized status of the queue. Besides the usual batch system queue status the attribute also takes into account the status of the Grid services such as the grid-manager and the gridftp server serving the queue. Grid jobs are only submitted to queues with active status.

# nordugrid-queue-comment

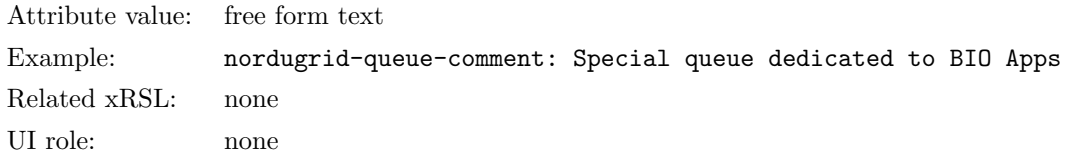

<span id="page-24-1"></span>Description: A free form attribute containing additional information about the queue.

# nordugrid-queue-schedulingpolicy

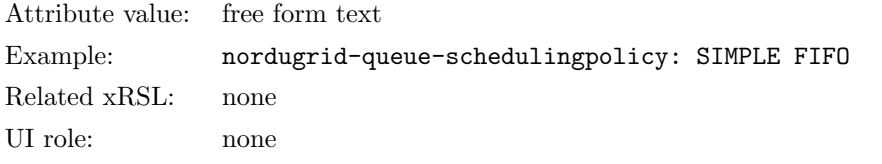

<span id="page-24-2"></span>Description: The attribute is used to describe the implied scheduling policy of the queue (i.e. FIFO).

#### nordugrid-queue-homogeneity

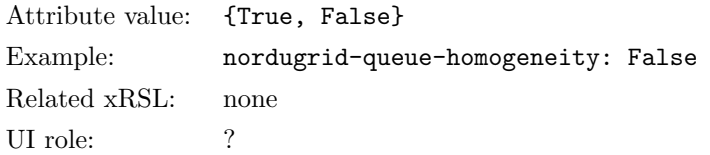

<span id="page-24-3"></span>Description: A logical flag indicating the homogeneity of the queue nodes If the nodes are declared inhomogeneous on the queue-level, then the the queue-level node attributes are referring to the properties of the slowest/smallest/least powerful node within the queue.

# nordugrid-queue-nodecpu

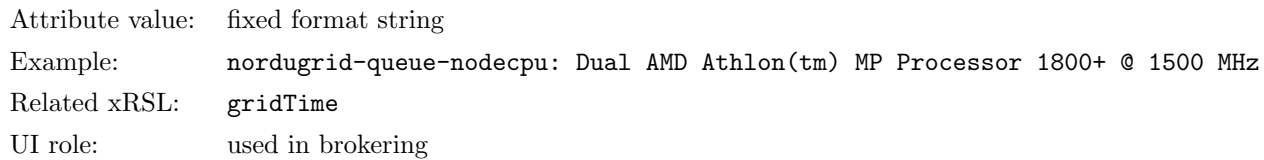

<span id="page-24-4"></span>Description: This queue-level node attribute gives the CPU type information of the queue nodes in a fixed format. The string is constructed as CPU-model-name CPU-frequency MHZ, where CPU-model-name and CPU-frequency are vendor specified values (on Linux systems the data is taken from the /proc/cpuinfo).

#### nordugrid-queue-nodememory

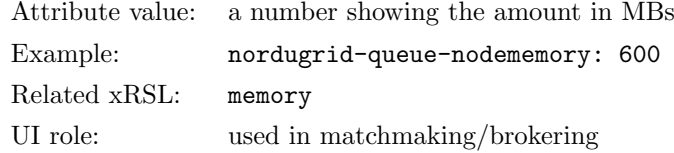

<span id="page-25-0"></span>Description: The queue-level node attribute shows the amount of node memory in MBs which can be guaranteed to be available for the application running on the node. Please note in most cases it is less than the physical memory installed in the nodes.

## nordugrid-queue-architecture

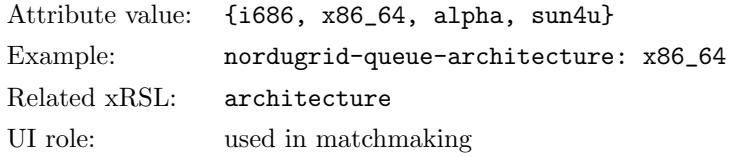

<span id="page-25-1"></span>Description: This is a queue-level node attribute describing the 'hardware type' of the nodes of the queue. The 'hardware type' is defined as the output of the uname -m unix command.

#### nordugrid-queue-opsys

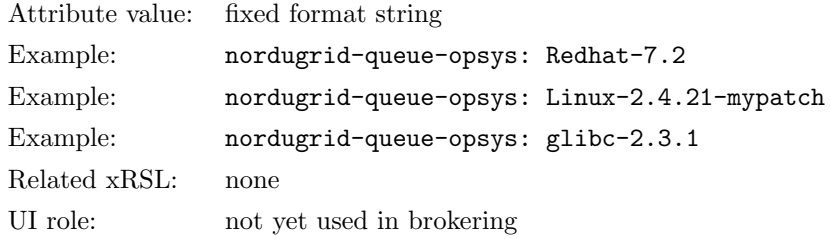

Description: The multivalued queue-level node attribute is meant to describe the operating system of the computing nodes. The attribute describes the operating system via the specification of the software distribution. The same multivalued attribute is also used to specify the kernel or libc version in case those differ from the originally shipped ones. The attribute value follows a fixed form syntax: the distribution name is given as distroname-version.number where spaces are not allowed. Kernel and libc versions are specified according to a fixed form: kernelname-version.number, libcname-version.number.

# <span id="page-25-2"></span>nordugrid-queue-benchmark \*\*\*

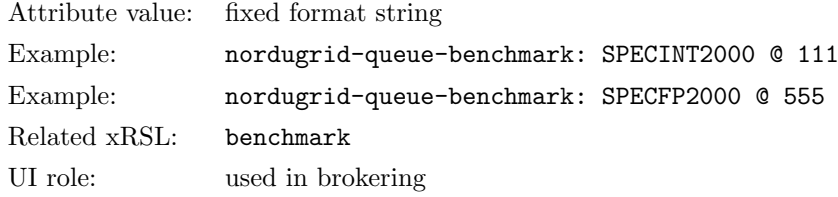

<span id="page-26-0"></span>Description<sup>[§](#page-26-5)</sup>: The multivalued queue-level node attribute shows the performance of the computing nodes with respect to specified benchmarks. The attribute value follows a fixed syntax: the benchmark name and value is separated by "@".

# nordugrid-queue-maxrunning

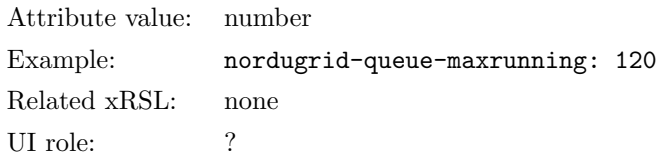

<span id="page-26-1"></span>Description: The batch queue limit indicating the maximum number of jobs allowed to run from this queue.

# nordugrid-queue-maxqueuable

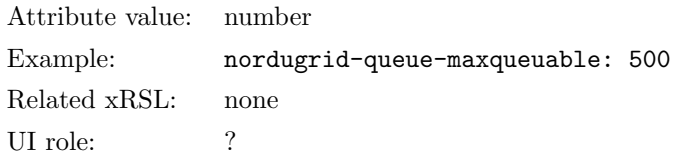

<span id="page-26-2"></span>Description: The batch queue limit indicating the maximum number of jobs allowed to reside in the queue (both queuing and running).

## nordugrid-queue-maxuserrun

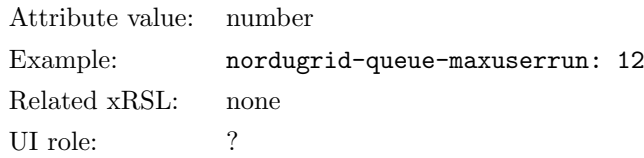

<span id="page-26-3"></span>Description: The batch queue limit indicating the maximum number of jobs a user can run at the same time in the queue.

# nordugrid-queue-maxtotalcputime

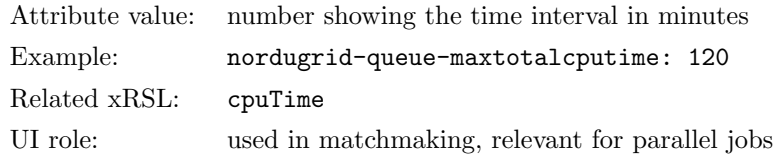

Description: The batch queue limit giving the maximum total CPU time (in minutes) a job can use/request within this queue. The total is calculated over all processes belonging to the job (on all nodes, in case of parallel jobs). Only published on clusters that support such a limit.

<span id="page-26-5"></span><span id="page-26-4"></span> $\S$ not in a stable release yet

#### nordugrid-queue-maxcputime

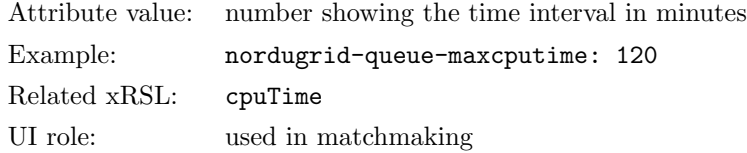

<span id="page-27-0"></span>Description: The batch queue limit giving the maximum CPU time per CPU (in minutes) a job can use/request within this queue. If nordugrid-queue-maxtotalcputime is also published, clients should ignore nordugrid-queue-maxcputime.

## nordugrid-queue-mincputime

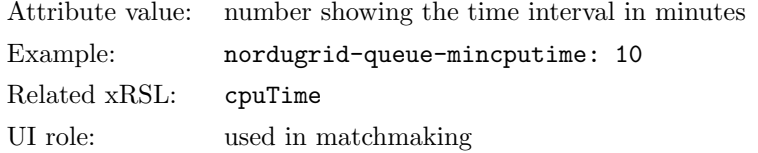

<span id="page-27-1"></span>Description: The queue limit giving the lower value of job CPU time requests in minutes allowed in the queue.

# nordugrid-queue-defaultcputime

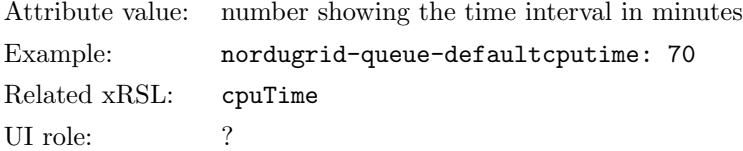

<span id="page-27-2"></span>Description: The default CPU time assigned to this queue in minutes. Jobs not specifying their CPU time requests are set to this default CPU time value by the LRMS.

#### nordugrid-queue-maxwalltime

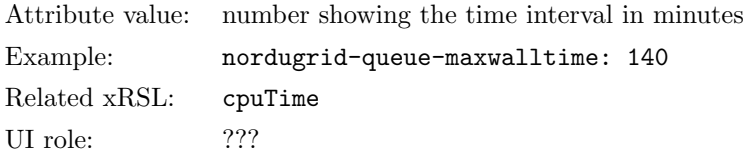

Description: The batch queue limit gives the maximum walltime (in minutes) a job can use/request within this queue.

<span id="page-27-3"></span>Comment: The nordugrid-queue-maxwalltime attribute is introduced in the 0.6.1 ARC release.

# nordugrid-queue-minwalltime

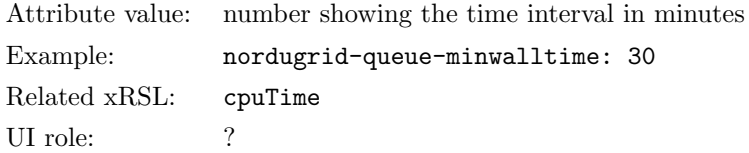

<span id="page-28-0"></span>Description: The queue limit giving the lower value of job walltime requests in minutes allowed in the queue. Comment: The nordugrid-queue-minwalltime attribute is introduced in the 0.6.1 ARC release.

# nordugrid-queue-defaultwalltime

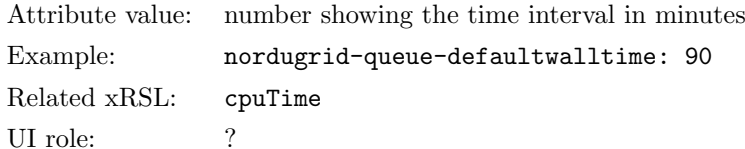

Description: The default walltime assigned to this queue in minutes. Jobs not specifying their CPU time requests are set to this default CPU time value by the LRMS.

<span id="page-28-1"></span>Comment: The nordugrid-queue-defaultwalltime attribute is introduced in the 0.6.1 ARC release.

# nordugrid-queue-running

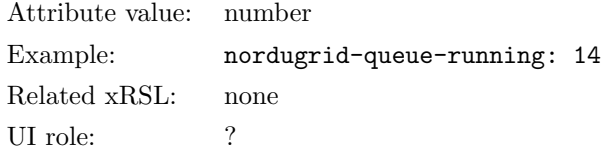

Description: The attribute gives the number of CPUs being occupied by running jobs in the queue including both the Grid and non-Grid jobs. Multi-node jobs are counted with their multiplicity: a four-node running job increases the value of nordugrid-queue-running by four.

# <span id="page-28-2"></span>nordugrid-queue-gridrunning

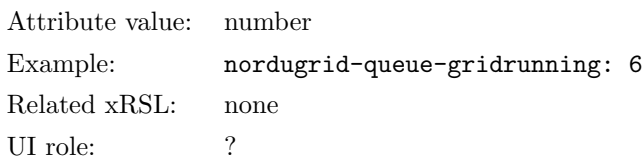

Description: The attribute gives the number of CPUs currently being occupied by running Grid jobs in the queue. Multi-node Grid jobs are counted with their multiplicity: a four-node running job increases the value of nordugrid-queue-running by four.

#### <span id="page-28-3"></span>nordugrid-queue-queued

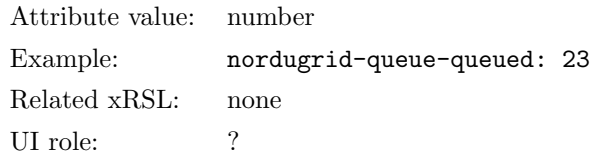

<span id="page-29-0"></span>Description: The attribute gives the number of jobs, including both Grid and non-Grid, waiting in the queue. Each queuing job counts as one regardless their multiplicity. WARNING: The attribute is DEPRECATED in the 0.6 release!

# nordugrid-queue-gridqueued

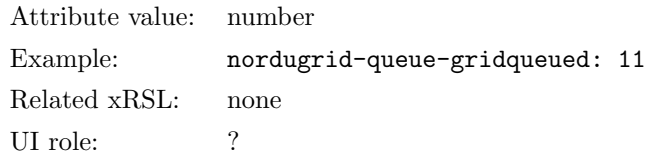

<span id="page-29-1"></span>Description: The attribute gives the number of waiting Grid jobs in the batch queue. Each queuing job counts as one regardless their multiplicity.

# nordugrid-queue-localqueued

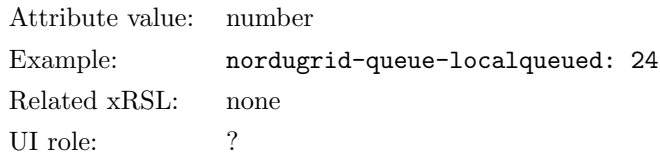

<span id="page-29-2"></span>Description: The attribute gives the number of locally submitted non-Grid jobs waiting in the queue. Each queuing job counts as one regardless their multiplicity.

# nordugrid-queue-prelrmsqueued

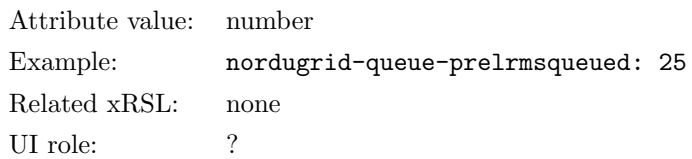

<span id="page-29-3"></span>Description: The attribute gives the number of Grid jobs belonging to this queue being processed or waiting in the Grid-layer before the LRMS submission. Each queuing job counts as one regardless their multiplicity.

## nordugrid-queue-totalcpus

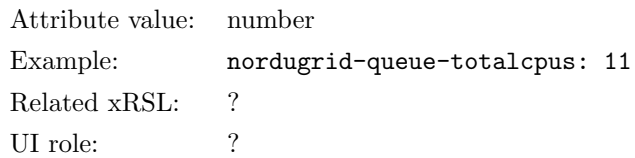

Description: Some of the batch systems provides the possibility of assigning nodes to queues. This attribute shows the total number of CPUs exclusively dedicated to the queue within such batch system.

# <span id="page-30-0"></span>4.6 Grid jobs: nordugrid-job objectclass

In the NorduGrid-ARC information system every Grid job submitted to a Grid-enabled resource is represented by a job entry. Job entries are generated and optionally cached in the local LDAP tree of the hosting resource. This implies that job information within ARC is coupled to the execution Grid resource, namely for job status query or job monitoring the LDAP server of the hosting resource has to be contacted, this way ARC implements a fully distributed job status monitoring system: no central database or service is used for job status query/monitoring.

A job entry is generated and stored in the local LDAP tree for every existing Grid job on a resource. The job entry is kept in the local LDAP tree as long as the job is handled by the resource, when a job is removed from a resource the corresponding job entry is also deleted from the local LDAP tree. This implies that the ARC information system contains no information about non-existing deleted Grid jobs, another ARC service, the logging service is designed to store historical job information [\[11\]](#page-143-10).

Job monitoring and status query of active Grid jobs is entirely based upon the LDAP job entries stored in the local information trees. Job entries carry information collected from the grid layer running on the resource (read from the job control files of the ARC Grid manager) and from the LRMS system. The attributes of the nordugrid-job objectclass are designed to provide all the necessary information.

# <span id="page-30-1"></span>nordugrid-job-globalid

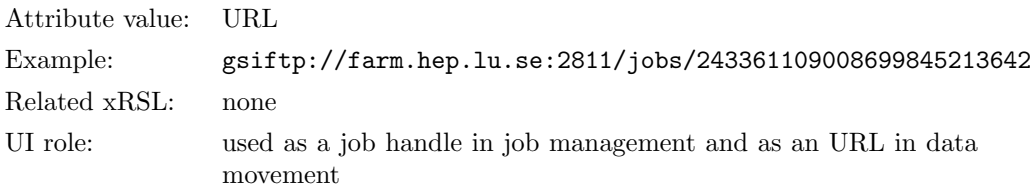

Description: ARC uses a GridFTP URL as a unique global jobID. The globally unique GridFTP URL is used as a handle in job manipulations such as rerun, kill or output retrieval. The GridFTP URL can also be used to access the session directory of the Grid job during the job's existence on the resource. The nordugrid-job-globalid attribute constitutes to the DN of the job entry.

## <span id="page-30-2"></span>nordugrid-job-globalowner

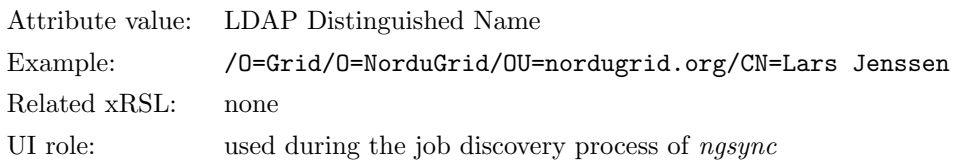

<span id="page-30-3"></span>Description: The LDAP Subject Name of the job owner as specified in his/her Grid credentials. A Grid user or a client can easily find his/her own jobs on the Grid-enabled resource by issuing an LDAP search with a filter of nordugrid-job-globalowner=his/her SN.

## nordugrid-job-jobname

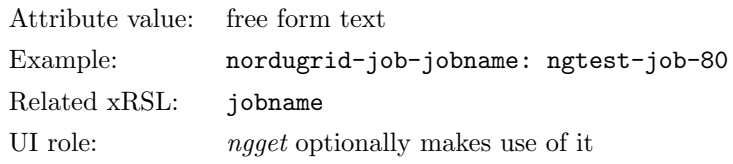

<span id="page-31-0"></span>Description: The job name specified by the user with the *jobname* xRSL attribute. The client tools optionally can use the user-specified job name as the name of the local copy of the session directory of the job.

#### nordugrid-job-execcluster

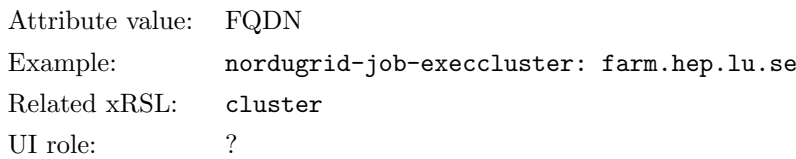

<span id="page-31-1"></span>Description: The name of the execution cluster specified as the fully qualified domain name of the front-end machine.

#### nordugrid-job-execqueue

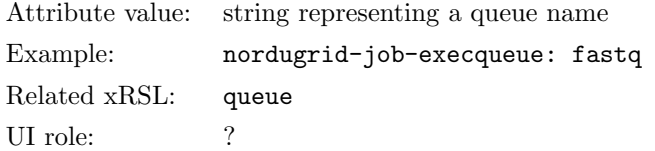

Description: The name of the execution queue hosting the Grid job. Within ARC the queues are coupled to clusters and used together as submission targets. Therefore the execution queue is selected together with the executing cluster during the brokering process, which means that the value of the nordugrid-job-execqueue is known for all the accepted Grid jobs even if they are not yet handed over to the local batch system. Also recall that Grid job entries are linked under their hosting queue entries in the local LDAP tree.

#### <span id="page-31-2"></span>nordugrid-job-executionnodes

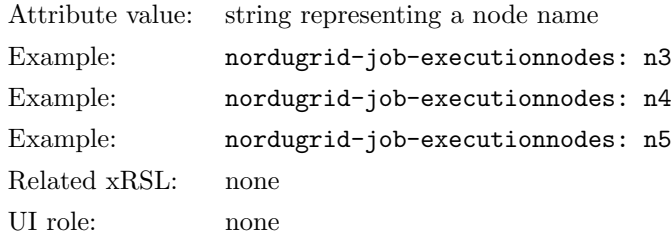

Description: The multivalued attribute presents the local node names of the cluster nodes which are occupied by the running Grid job. Every node being used by the job is listed with an attribute value pair. The shown example corresponds to a 3-node-job running on the nodes n3,n4,n5. Obviously, the *nordugrid-job*executionnodes attribute is only available for jobs being run or already completed in the local batch system.

# <span id="page-31-3"></span>nordugrid-job-submissionui

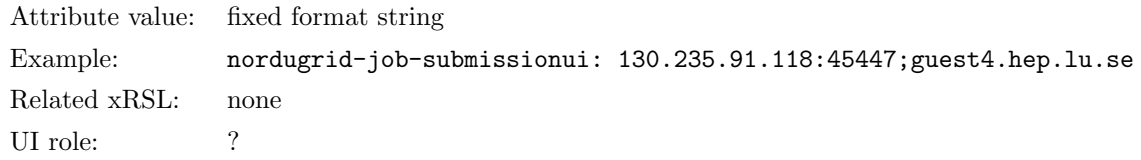

<span id="page-32-0"></span>Description: The attribute specifies client machine from where the job was submitted in a fixed format string. The string contains the submission host's IP, the port and the host name.

#### nordugrid-job-submissiontime

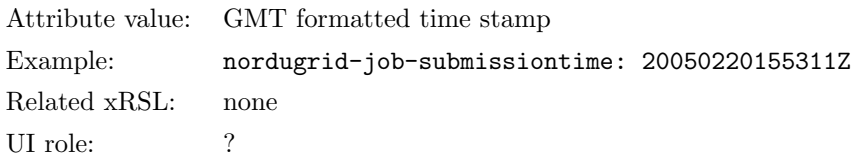

<span id="page-32-1"></span>Description: The time stamp of the submission of the job specified in Globus MDS time format (GMT). Job submission is the process when the client handles over the job request to the selected resource and the resource returns a job handle (the globally unique job ID).

# nordugrid-job-sessiondirerasetime

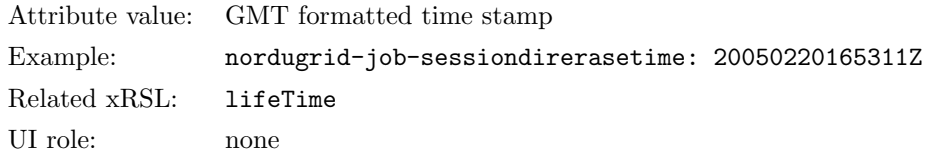

Description: Within an ARC Grid every Grid job is confined to a dedicated area on the execution cluster which is called the *session directory*. After job completion the *session directory* of the grid job contains all the job and debugging output which was not requested to be uploaded to a storage element. The session directory can be accessed and the output data within the directory be downloaded for a limited time after the job completion. The date when the session directory is removed from the cluster is given in GMT time format by the nordugrid-job-sessiondirerasetime attribute.

#### <span id="page-32-2"></span>nordugrid-job-proxyexpirationtime

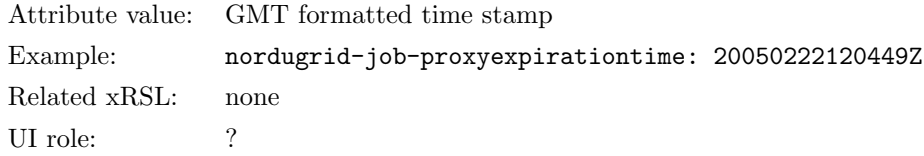

Description: The expiration time of the proxy assigned to the job displayed in GMT time format. A valid proxy is required for the stage-out phase of the Grid job if the stage out target makes use of GSI-based authentication and authorization. Intelligent clients can use this attribute to check if the job possesses a valid proxy and automatically initiate proxy renewal in case a proxy expiration.

#### <span id="page-32-3"></span>nordugrid-job-completiontime

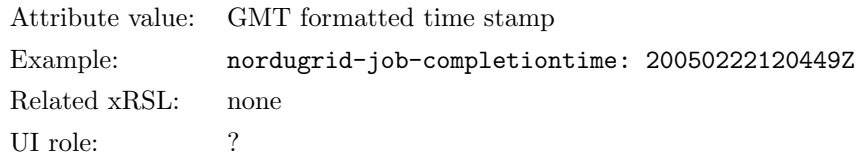

<span id="page-33-0"></span>Description: The completion time of the Grid job expressed in GMT time format. Job completion refers to the FINISHED job state when the job completed all the requested operations including both job execution and stage out.

# nordugrid-job-runtimeenvironment

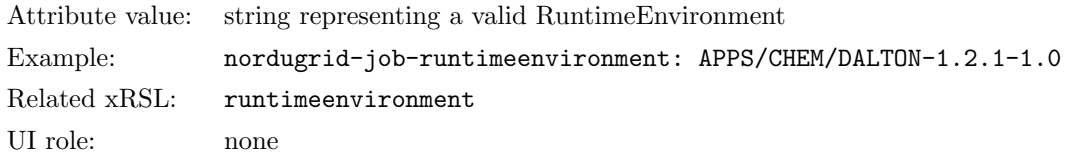

<span id="page-33-1"></span>Description: The multivalued attribute lists the RuntimeEnvironments requested by the job.

# nordugrid-job-gmlog

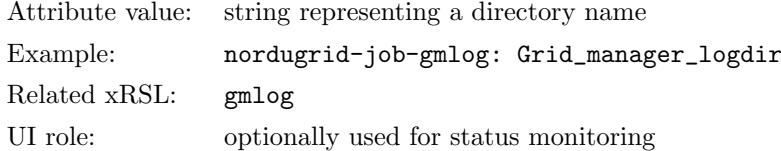

<span id="page-33-2"></span>Description: The name of the directory which contains the Grid session related logs within the session directory of the job. The *gmlog* directory contains plenty of useful information for tracking or debugging the Grid job being processed on the execution site.

# nordugrid-job-clientsoftware

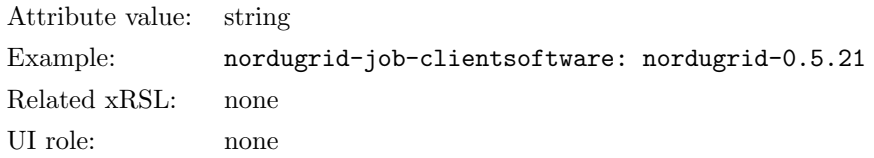

<span id="page-33-3"></span>Description: The client software which was used to submit the job. The client software needs to be able to communicate its version to the Grid layer of the resource in order to have this attribute set.

# nordugrid-job-stdout

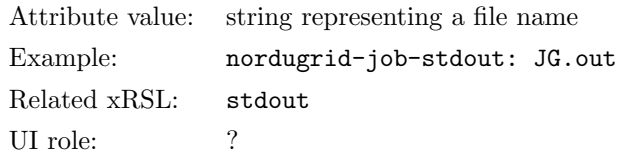

<span id="page-33-4"></span>Description: The name of the file which contains the standard output of the job.

# nordugrid-job-stderr

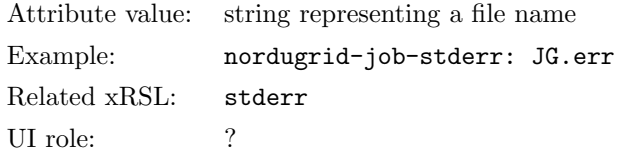

<span id="page-34-0"></span>Description: The name of the file which contains the standard error of the job.

# nordugrid-job-stdin

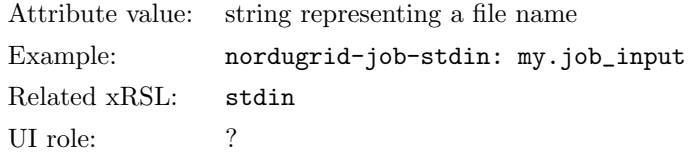

<span id="page-34-1"></span>Description: The name of the file which is used as the standard input of the job.

# nordugrid-job-cpucount

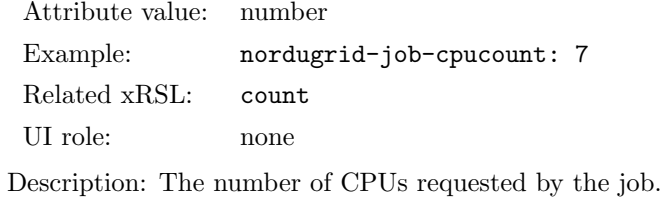

# <span id="page-34-2"></span>nordugrid-job-reqcputime

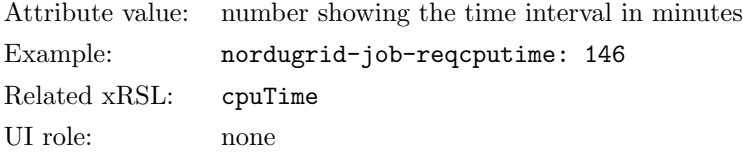

<span id="page-34-3"></span>Description: The CPU time request by the job specified in minutes.

# nordugrid-job-reqwalltime \*\*\*

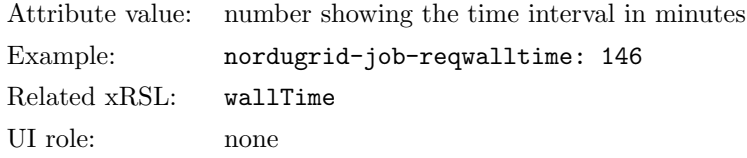

Description<sup>[¶](#page-34-5)</sup>: The wallclock time request of the job specified in minutes.

<span id="page-34-5"></span><span id="page-34-4"></span><sup>¶</sup>not in a stable release yet

# nordugrid-job-queuerank

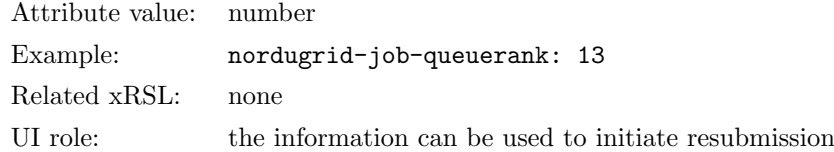

<span id="page-35-0"></span>Description: The attribute displays the queue position of the Grid job being idle in a batch queue. Most of the cases the given value is rather approximate since the majority of schedulers are not able to provide accurate information.

#### nordugrid-job-lrmscomment

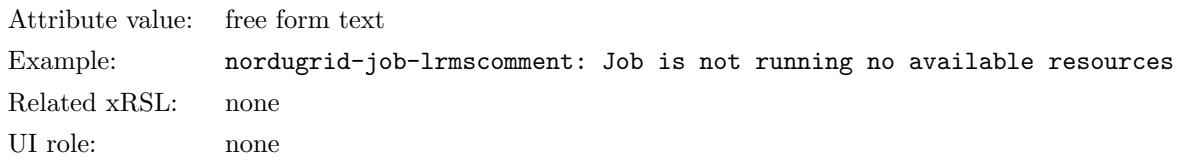

<span id="page-35-1"></span>Description: The optional comment provided by the Local Resource Management System. The attribute is only available in version 0.4.x, it was replaced by the more general nordugrid-job-comment.

# nordugrid-job-comment

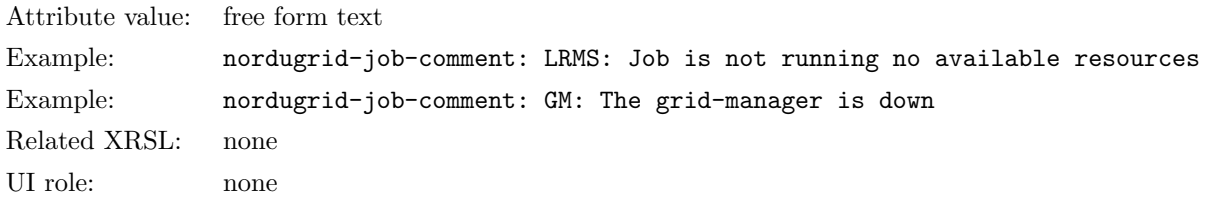

<span id="page-35-2"></span>Description: The multivalued attribute contains the optional job comments provided by either the Grid Layer (e.g. Grid Manager) or the Local Resource Management System. The attribute has been introduced as a more general replacement of the nordugrid-job-lrmscomment and available with the ARC 0.6 version.

#### nordugrid-job-usedcputime

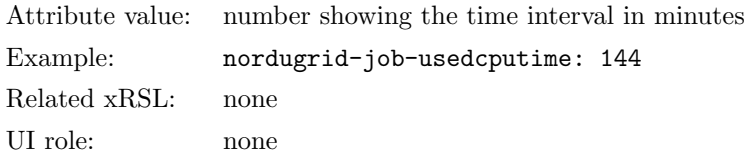

<span id="page-35-3"></span>Description: The consumed CPU time of the job in minutes as it was reported by the local batch system.
#### nordugrid-job-usedwalltime \*\*\*

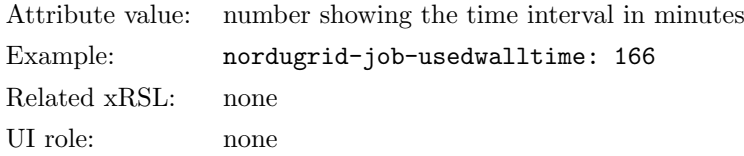

Description<sup>||</sup>: The consumed wall cloc[k](#page-36-0) time of the job in minutes as it was reported by the local batch system.

#### nordugrid-job-usedmem

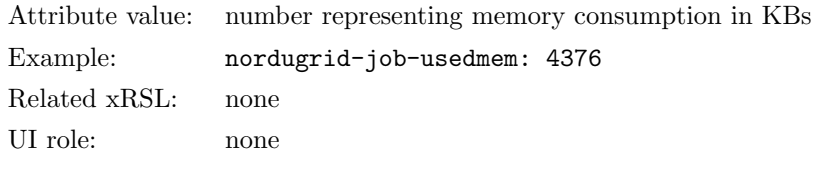

Description: The memory usage of the job reported in KBs.

#### nordugrid-job-exitcode \*\*\*

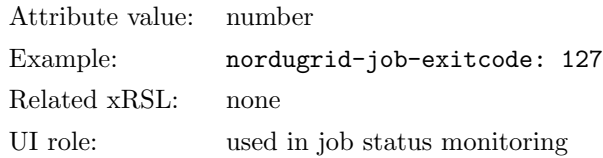

Description<sup>[∗∗](#page-36-1)</sup>: The exit code of the executable of the job obtained from the Local Resource Management System.

#### nordugrid-job-errors

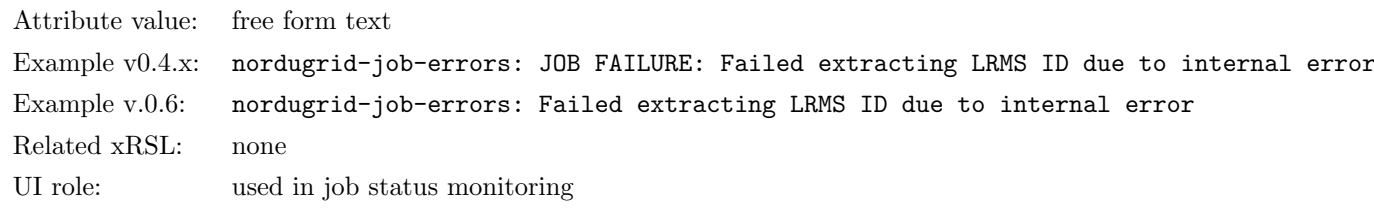

Description: Textual explanation of the job's failure, error message provided by the Grid layer running on the resource.

0.4.x release implementation: This attribute was/is used to determine the failure of the job, the presence of the attribute indicates a failure in the Grid job execution. The attribute text starts with the JOB FAILURE: prefix.

0.6 release implementation: The JOB FAILURE: prefix is dropped from the attribute value, new FINISHED, KILLED, FAILED final states were introduced, clients don't have to rely on the nordugrid-job-errors any longer to determine job failure.

<span id="page-36-0"></span> $\mathbb{I}_{\text{not}}$  in a stable release yet

<span id="page-36-1"></span><sup>∗∗</sup>not in a stable release yet

#### nordugrid-job-status

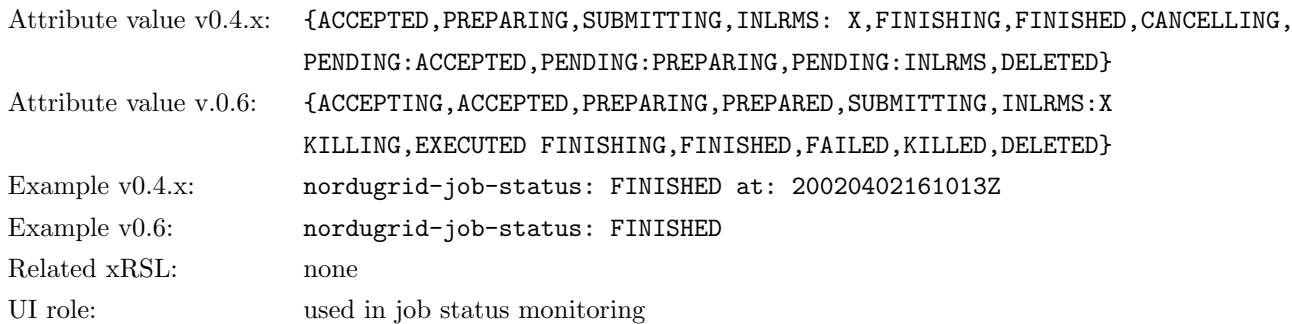

Description: The status of the Grid job. The job state representation is undergoing a major change with the upcoming 0.6 release.

0.4.x release implementation: The attribute fully exposes the internal Grid Manager job states, for the explanation of the states ACCEPTED, PREPARING, SUBMITTING, INLRMS, FINISHING, CANCELLING, FINISHED consult the Grid manager manual [\[4\]](#page-143-0). The internal INLRMS state, meaning the job is under the control of the Local Resource Management System, is expanded by the information system to display the batch system status of the job as well: INLRMS: R or INLRMS: Q states are used to represent Grid jobs running or queuing in the local batch system.

Completed jobs are labeled by the FINISHED state regardless their success or failure. The nordugrid-joberrors attribute is used to distinguish between failed and successfully completed jobs. The FINISHED job state also carries information about the completion time of the job expressed in the GMT time format (see the example v0.4.x above)

0.6 release implementation: The Grid Manager internals are not fully exposed to the clients, new job states are introduced. The terminal job state is separated into three new states FINISHED, KILLED, FAILED. Furthermore, the nordugrid-job-completiontime attribute was introduced to separate the completion time from the **FINISHED** state.

ACCEPTING This is the initial job state The job has reached the cluster, a session directory was created, the UI has optionally started to upload some files to the sessiondir, the job waits to be detected by the Grid manager (GM).

#### internal state: ACCEPTED

ACCEPTED The job has been detected by the GM but can't go to the next state due to an internal GMlimit. The job may also be in the ACCEPTED state if the grid manager died during the stagein process (while the job was in the PREPARING state) internal state: PENDING:ACCEPTED

internal state: PREPARING (in case of dead grid-manager)

PREPARING The input data is being gathered into the session directory (or to the cache), the GM downloads files specified in the user's xRSL. This is the Grid-stage-in process to the cluster. This is the latest state when the upload from the UI finishes. During this state, the UI can still upload files to the session directory. internal state: PREPARING

PREPARED The stage-in process has successfully completed, the job is held waiting in the GM's internal queue due to an exceeded internal GM limit. The job may also be in the PREPARED state if the grid manager died during the LRMS job submission process (while the job was in the SUBMITTING state) internal state: PENDING:PREPARING

internal state: SUBMIT (in case of a dead grid-manager)

SUBMITTING The GM prepares the LRMS job submission script and submits the job to the LRMS. internal state: SUBMIT

INLRMS:X The job is in the local batch system, the job is controlled, managed by the LRMS. This state has several sub-states which are general mappings of native batch system states. Currently implemented sub-states:

INLRMS:R The job is running in the LRMS, executing on a node controlled by the batch system. internal state: INLRMS

 $INLRMS:Q$  The job is queuing in the LRMS, waiting for a node, being put on hold, for some reason the job is in a 'pending state' of the LRMS. internal state: INLRMS

INLRMS:S An already running job is in a suspended state. internal state: INLRMS

INLRMS:E The job is finishing in the LRMS, it is 'exiting' from the batch system either because the job is completed or because it was cancelled.

internal state: INLRMS

INLRMS:O Any other native LRMS state which can not be mapped to the above general states must be labeled as 'O', meaning "other"

internal state: INLRMS

KILLING The job was requested to be killed and it is being killed by the GM, the GM interacts with the LRMS by running the job-cancel script internal state: CANCELING

EXECUTED The job has completed in the batch system. There are two internal states corresponding to this state:

The job left the LRMS but the GM has not yet recognized this fact. The information system can't find the job in the batch system any longer but the GM still thinks the job is in the batch system (due to its latency). internal state: INLRMS

The job has completed in the batch system AND the GM scanning process has recognized the job left the batch system BUT the job is held waiting in the GM internal queue due to an exceeded GM limit. The job may also be in the EXECUTED state if the grid manager died during the stageout process (while the job was in the FINISHING state)

internal state: PENDING:INLRMS

internal state: FINISHING (in case of dead grid-manager)

FINISHING The GM is doing the Grid stage-out process, specified output files are moved to their locations, GM is cleaning up the session directory removing everything which was not requested to be kept. internal state: FINISHING

FINISHED The job has finished ALL its activity on the cluster AND no errors occurred during the Grid job's lifetime (no job.xx.failed file was created in the control-directory). The state FINISHED corresponds to the successful Grid job completion.

internal state: FINISHED

FAILED The job has finished ALL its activity on the cluster AND there occurred some problem during the lifetime of the Grid job. The nordugrid-job-errors and nordugrid-job-exitcode attributes contain more information about the job failure.

internal state: FINISHED

KILLED The job has finished ALL its activity on the cluster as a result of being killed by a client. internal state: FINISHED

DELETED The job's session directory has removed from the cluster due to the expired session-directorylifetime, only minimal set of info is kept about such a job. internal state: DELETED

#### nordugrid-job-rerunable

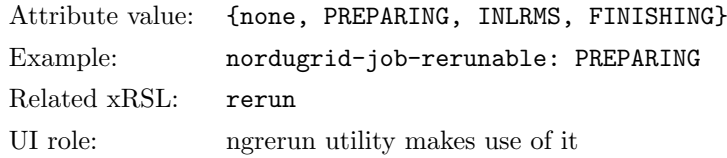

Description: The attribute is only set for FAILED jobs and its value is either none or the name of the Grid job state from which the job can be rerun following a client request.

## 4.7 Grid users: nordugrid-authuser objectclass

Within the ARC information model every authorized Grid user of a resource is described by an *authuser* entry in the local tree. The user entries are used to present user-specific view of the resource, information such as free CPUs and available disk space are shown for every authorized Grid user. The existence of an nordugrid-authuser entry implies the granted access to the queue of the resource for the corresponding Grid identity.

#### nordugrid-authuser-name

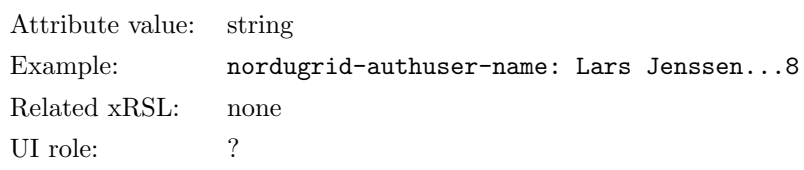

Description: The Common Name of the authorized user appended by a local unique number. The Common Name is determined from the Certificate of the user. This nordugrid-authuser-name attribute constitutes to the DN of the user entry.

#### nordugrid-authuser-sn

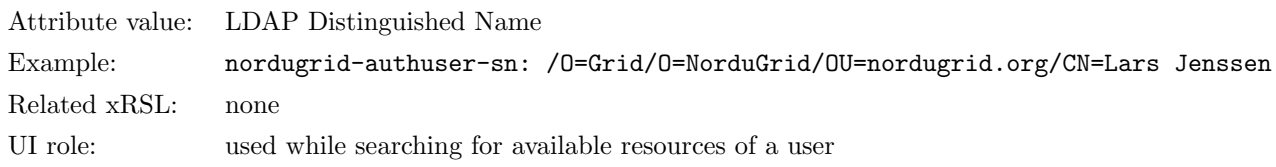

Description: The LDAP Subject Name of the authorized Grid user as specified in his/her Grid credentials. A Grid user or a client can easily find the resources where he/she is authorized by issuing an LDAP search with a filter of nordugrid-authuser-sn=his/her SN.

#### nordugrid-authuser-freecpus

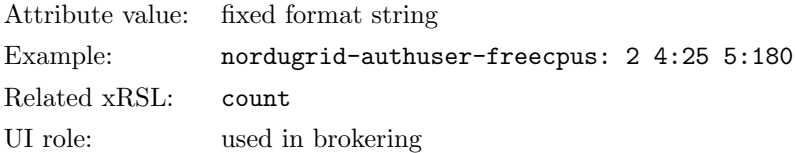

Description: The number of freely available CPUs with their time limits for the specific Grid identity is given by this attribute according to the following syntax:

ncpus[:min] [ncpus:min] ... where the pair ncpus:min gives the number of free CPUs with their time limit in minutes. The time limit information is optional. When there are blocked grid jobs in the Grid layer on a cluster this attribute is set to zero regardless of available free slots on the cluster.

#### nordugrid-authuser-diskspace

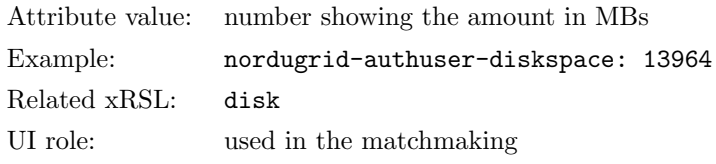

Description: The free disk space available for the session directory of the user's Grid job given in MBs.

#### nordugrid-authuser-queuelength

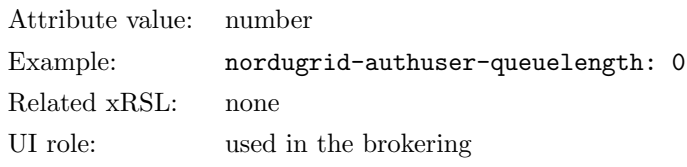

Description: The number of queuing jobs of a particular user due to the Grid layer and batch system queue. The attribute takes into account the user's jobs accumulated both in the Grid layer and in the LRMS and shows the sum of the user's "queuing" jobs, gives the "length" of the user's personal queue.

#### 4.8 Storage Resources: the nordugrid-se objectclass

The nordugrid-se objectclass is used to describe storage resources within the NorduGrid-ARC model. A storage resource consists of physical data source (the storage space itself) plus the protocols, policies, services and interfaces which make the storage space available to the clients. The attributes of the objectclass are designed to describe all of these layers.

Some of the current attributes are not yet supported in the information system implementation. Furthermore the following attributes are being discussed to be added to the schema (see [http://bugzilla.nordugrid.](http://bugzilla.nordugrid.org) [org](http://bugzilla.nordugrid.org), bug  $\#181$ :

- se-iospeed: The average IO capability of the storage  $(MB/s)$
- se-networkspeed: The network capability of the storage  $(MB/s)$
- se-architecture: The hardware architecture of the Storage Enumeration values: disk, raid of disks, memory, raid of memory, Tape, hierarchical storage, network storage
- se-status: The status of the storage service. Enumeration values following glue status info: OK, Warning, Critical, Unknown, other. Most probable the OK and Critical is enough
- se-load: a numeric value representing the load on the storage element. load values from the UNIX top?
- se-accessprotocol: The protocol supported to access/transform files, e.g. the SRM flavour.
- se-backupfrequency: The backup service provided by the storage. Enumeration values: never, occasionally, monthly, weekly, nightly.

nordugrid-se-name

Attribute value: fixed format string Example: nordugrid-se-name: HEP:hathi.hep.lu.se Related xRSL: none

Description: The globally unique name of the Storage Element composed as *local-name colon FQDN*. The nordugrid-se-name attribute constitutes to the DN of the se entry.

## nordugrid-se-aliasname

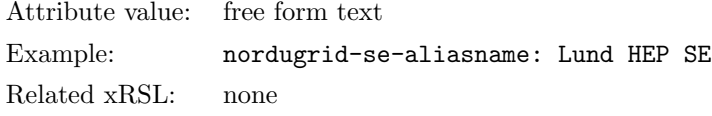

Description: A free form text attribute displaying the alias name of the storage resource.

#### nordugrid-se-type

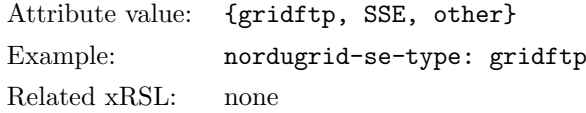

Description: The type of the storage element. ARC currently comes with two class of storage elements, the conventional GridFTP-based and the Smart Storage Element (SSE)[\[15\]](#page-143-1)

#### nordugrid-se-freespace

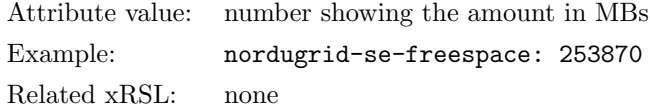

Description: The total amount of free space available on the SE in MBs. Not all of this space may be available for every Grid user.

#### nordugrid-se-totalspace

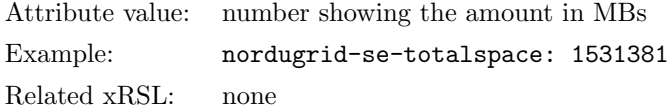

Description: The total capacity of the storage resource displayed in MBs.

## nordugrid-se-url

Attribute value: URL Example: nordugrid-se-url: gsiftp://hathi.hep.lu.se:2811/hep Related xRSL: none

Description: The URL to contact the Storage Element. Multivalued attribute, an SE can be accessed via several URLs.

#### nordugrid-se-location

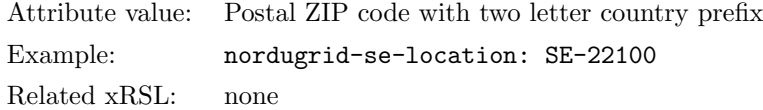

Description: The geographical location of the storage resource, preferably specified as a postal code with a two letter country prefix. Not yet supported.

#### nordugrid-se-owner

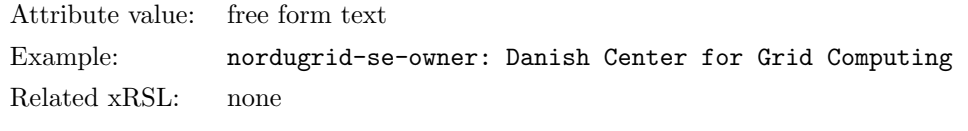

Description: The multivalued attribute is used to display the owner of the resource. Not yet supported.

#### nordugrid-se-acl

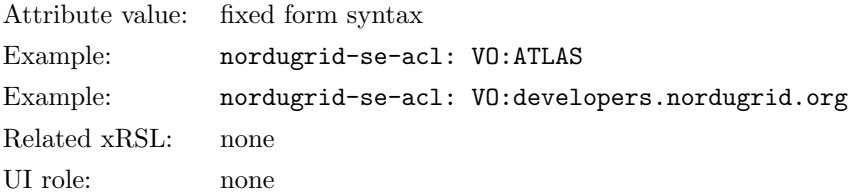

Description: The multivalued attribute is used to display authorization rules applied on an SE. The attribute value follows a fixed form syntax. Current syntax is rather coarse-grained and primitive: a "VO:" prefix followed by a VO name means that the given VO is authorized on the SE. Note that there are no standards for VO names.

## nordugrid-se-issuerca

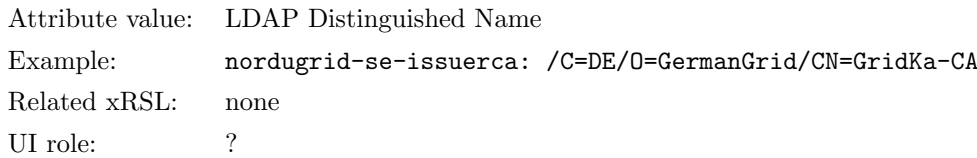

Description: The certificate issuer of the storage resource. The DN of the CA which issued the host certificate is shown by the attribute.

#### nordugrid-se-issuerca-hash

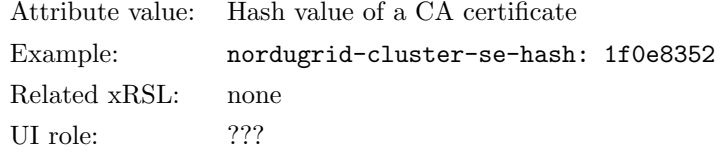

Description: The hash value of the certificate of the issuer CA of the SE, the hash of the certificate of the CA which issued the host certificate used by the SE is shown by the attribute.

#### nordugrid-se-trustedca

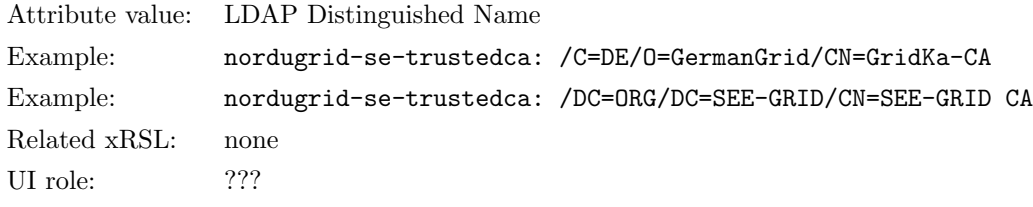

Description: The DNs trusted by the SE are shown by this multivalued attribute.

#### nordugrid-se-middleware

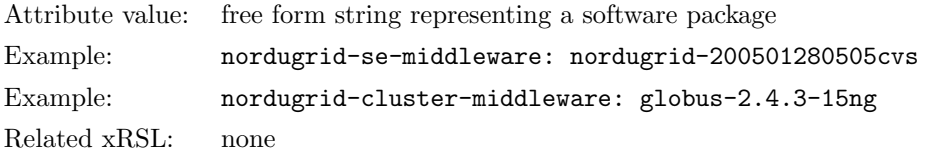

Description: The multivalued attribute specifies the middleware packages installed on the storage resource.

#### nordugrid-se-comment

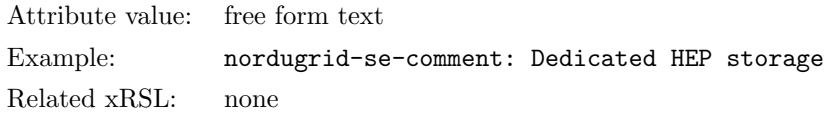

Description: The free form attribute displays additional information about the storage. Sometimes it contains an URL where more information can be read about the resource.

#### nordugrid-se-authuser

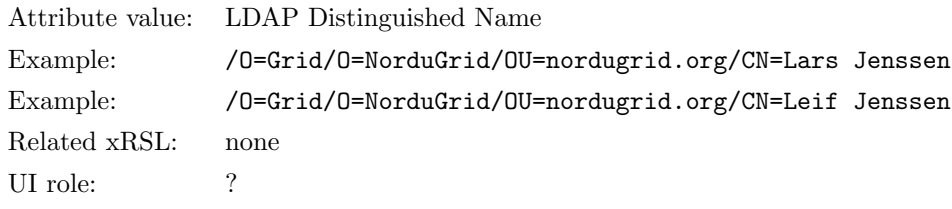

Description: The multivalued attribute lists the DNs of the authorized users.

nordugrid-se-accesscontrol \*\*\*

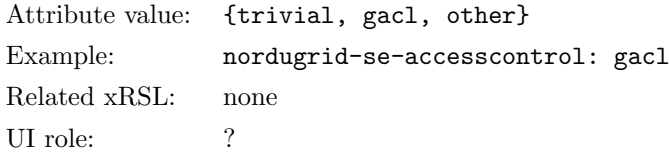

Description[††](#page-44-0): The access control framework provided by the storage element and can be utilized by the users. Currently ARC implements two type of access control frameworks, the GACL [\[16\]](#page-143-2) and a trivial one [\[4\]](#page-143-0).

## 4.9 Other services: nordugrid-rc objectclass for data catalogues

Originally, the nordugrid-rc objectclass was introduced to describe the Replica Catalogue services. The objectclass was rarely used and by now it has become obsolete. The nordugrid-rc objectclass is to be deprecated and replaced by a more general concept of Grid service.

For the sake of completeness the attributes of the *nordugrid-rc* are listed without proper description, please refer to the Storage Resource section or to the Appendix in case more information is needed.

The list of the nordugrid-rc attributes: nordugrid-rc-name, nordugrid-rc-aliasname, nordugrid-rc-baseurl, nordugrid-rc-authuser, nordugrid-rc-location, nordugrid-rc-owner, nordugrid-rc-issuerca.

## 4.10 Mapping to the GLUE Information model

The GLUE Infomation model, or the "GLUE Schema" represents an alternative information model [\[13\]](#page-143-3) developed parallel to the ARC schema. The version 1.2 of the GLUE Schema is widely used in large Grid deployments such as LCG/EGEE or the Open Science Grid. Below a mapping between the ARC and the GLUE information model is presented, in particular the most commonly used GLUE 1.2 entities are populated using information stored in ARC attributes and objectclasses. Unfortunately, the GLUE specification [\[13\]](#page-143-3) is incomplete, the relation between the GLUE entities, the DIT is not fully specified within the model. Therefore in our mapping we had to rely on a particular implememtation, the mapping presented below follows the GLUE implementation of the LCG/EGEE project.

The GLUE model aims to describe Grid entities such as Site, Service, Cluster, SubCluster, Host, ComputingElement, Job, StorageElement, however not all of the above entities are used in production deployments. The ARC - GLUE-1.2 mapping presented below deals with the most relevant ComputingElement, Cluster/SubCluster and Site entities.

## 4.10.1 The ComputingElement entity of the LCG Glue model

The LCG implementation of the Glue-1.2 ComputingElement entity is populated with information stored in ARC schema: attributes from the *nordugrid-cluster* and *nordugrid-queue* entries (objectclass) are used to fill an LCG-Glue ComputingElement. The ARC schema is much richer than the Glue one, almost every Glue CE attribute can be filled from ARC info while there are lots of ARC information which has no place within the Glue-1.2 representation.

## GlueCEUniqueID

ARC mapping: nordugrid-cluster-contactstring/nordugrid-queue-name Example: GlueCEUniqueID: gsiftp://gridbox.nordugrid.org:2811/gridqueue

<span id="page-44-0"></span><sup>††</sup>not in a stable release yet

Comment: ARC computing elements are defined by cluster contact information and queue information. Notice the slash / introduced to extend the nordugrid-cluster-contactstring with the nordugrid-queue-name.

#### GlueCEName

ARC mapping: nordugrid-queue-name Example: GlueCEName: gridqueue Comment: -

#### GlueCEInformationServiceURL

ARC mapping: an infrastructure specific LDAP URL

Example: GlueCEInformationServiceURL: ldap://arc-bdii.cern.ch:2170/o=grid

Comment: The attribute should contain the LDAP URL of the BDII service providing the ARC-Glue mapping.

#### GlueCEInfoLRMSType

ARC mapping: nordugrid-cluster-lrms-type Example: GlueCE: SGE Comment: -

## GlueCEInfoLRMSVersion

ARC mapping: nordugrid-cluster-lrms-version Example: GlueCEInfoLRMSVersion: 5.1

Comment: -

#### GlueCEInfoGRAMVersion

ARC mapping: this attribute is irrelevant for ARC

Comment: ARC does not use GRAM for job submission. GlueCEInfoGRAMVersion Glue attribute is too Globus specific.

## GlueCEInfoHostName

ARC mapping: nordugrid-cluster-name Example: GlueCEInfoHostName: gridbox.nordugrid.org Comment: -

#### GlueCEInfoGatekeeperPort

ARC mapping: this attribute is irrelevant for ARC

Comment: The Glue attribute is too much Globus specific, again. ARC runs no Globus gatekeeper.

#### GlueCEInfoJobManager

ARC mapping: this attribute is irrelevant for ARC

Comment: Too much Globus specific, again. No Globus jobmanager on ARC.

#### GlueCEInfoContactString

ARC mapping: nordugrid-cluster-contactstring?queue=nordugrid-queue-name Example: GlueCEInfoContactString: gsiftp://gridbox.nordugrid.org:2811/jobs?queue=gridqueue

Comment: The attribute is constructed from the nordugrid-cluster-contactstring and the nordugrid-queuename. In order to access a CE in ARC you need to specify the queue name together with the gsiftp:// cluster contact string. GlueCEInfoContactString attribute obsoletes the GlueCEInfo.HostName, GlueCE-Info.GatekeeperPort and GlueCEInfo.Jobmanager attributes. The attribute name is rather misleading since it is not the contact string for the Information service but the contact info for the job submission service of the CE.

#### GlueCEInfoTotalCPUs

ARC mapping: if defined use the nordugrid-queue-totalcpus otherwise the nordugrid-cluster-totalcpus Example: GlueCEInfoTotalCPUs: 66

Comment: This Glue attribute is DEPRECATED in Glue version 1.2, better not to set.

#### GlueCEInfoApplicationDir

ARC mapping: ApplicationDir does not exist on ARC computing resource Comment: none-existing attributes shouldn't be set.

#### GlueCEInfoDataDir

ARC mapping: DataDir does not exist on ARC computing resource Comment: none-existing attributes shouldn't be set.

#### GlueCEDefaultSE

ARC mapping: This concept does not exist on ARC computing resource Comment: none-existing attributes shouldn't be set.

#### GlueCEStateStatus

ARC mapping: perform mapping on the nordugrid-queue-status values

Example: GlueCEtateStatus: production

Comment: Use the following mapping of the *nordugrid-queue-status* values: active  $(ARC) = Production$  $(Glue)$ ; inactive  $(ARC) = Closed (Glue).$ 

#### GlueCEStateRunningJobs

ARC mapping: nordugrid-queue-running Example: GlueCEStateRunningJobs: 12 Comment: -

#### GlueCEStateWaitingJobs

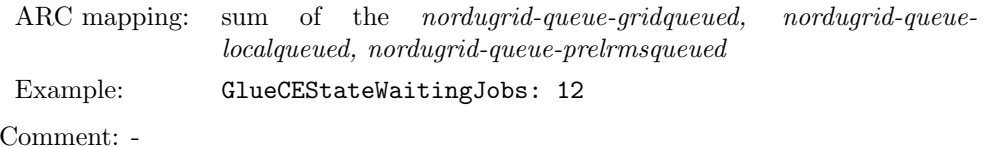

#### GlueCEStateTotalJobs

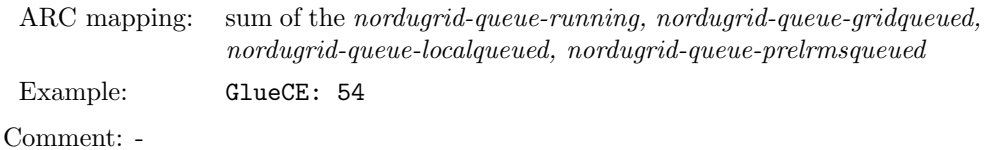

#### GlueCEStateEstimatedResponseTime

ARC mapping: ARC does not use this attribute and recommends to set it to a fix value Example: GlueCEStateEstimatedResponseTime: 1000

Comment: Without advanced reservation it is almost impossible to come up with a reasonable value for queue "EStateEstimatedResponseTime". NorduGrid does not believe in the usefulness of this attribute. Best is to set it for the same value for all CEs and let the broker decide using other attributes.

#### GlueCEStateWorstResponseTime

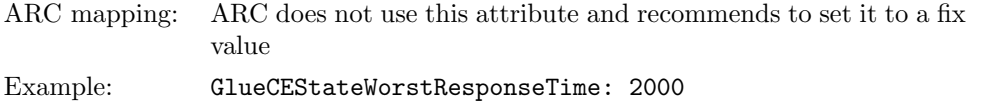

Comment: NorduGrid does not believe in the usefulness of this attribute. Best is to set it for the same value for all CEs and let the broker decide using other attributes.

#### GlueCEStateFreeJobSlots

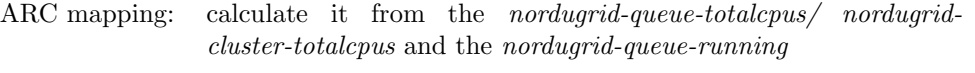

Example: GlueCEStateFreeJobSlots: 3

Comment: Substract the nordugrid-queue-running from the nordugrid-queue-totalcpus or from the nordugridcluster-totalcpus in case the nordugrid-queue-totalcpus attribute is not set.

#### GlueCEStateFreeCPUs

ARC mapping: - same as the GlueCEState.FreeJobSlots

Comment: This attribute is DEPRECATED in glue-1.2, better not to set.

#### GlueCEPolicyMaxWallTime

ARC mapping: use the value of nordugrid-queue-maxcputime

Example: GlueCEPolicyMaxWallTime: 120

Comment: queue-maxwalltime attribute currently does not exist in ARC schema, the value of the queuemaxcputime can be used. nordugrid-queue-maxwalltime will be added to the ARC schema.

#### GlueCEPolicyMaxCPUTime

ARC mapping: nordugrid-queue-maxcputime Example: GlueCEPolicyMaxCPUTime: 160

Comment: -

## GlueCEPolicyMaxTotalJobs

ARC mapping: nordugrid-queue-maxqueuable Example: GlueCEPolicyMaxTotalJobs: 120 Comment: -

#### GlueCEPolicyMaxRunningJobs

ARC mapping: nordugrid-queue-maxrunning Example: GlueCEPolicyMaxRunningJobs: 16 Comment: -

#### GlueCEPolicyPriority

ARC mapping: does not exist in ARC, set it to fix value Example: GlueCE: 1

Comment: Set it to 1 for every CE, it is a rather useless internal LRMS value.

GlueCEPolicyAssignedJobSlots

ARC mapping: use one of the nordugrid-queue-totalcpus, nordugrid-queuemaxrunning, nordugrid-cluster-totalcpus attributes

Example: GlueCEPolicyAssignedJobSlots: 30

Comment: One of the above listed three nordugrid attributes in the given priority order can be used to set this strange Glue attribute: there is large overlap with the GlueCEPolicyMaxRunningjobs attribute, one of them should be enough.

#### GlueCEAccessControlBaseRule

ARC mapping: nordugrid-cluster-acl

#### Example: GlueCEAccessControlBaseRule: VO:atlas

Comment: The nordugrid-cluster-acl attribute is introduced in the 0.6 ARC release. In case nordugridcluster-acl is not defined,  $GlueCEAccessControlBaseRule$  will contain the default value V0:ops.

#### 4.10.2 The Cluster and SubCluster entity of the LCG Glue model

Originally, the Glue model offers the Cluster, Subcluster and Host entities for describing physical (hardware) properties of computing services. Heterogeneity was supposed to be addressed by the SubCluster and Host entities: clusters can be heterogeneous while subclusters are assumed to be homogeneous. The Cluster entity was designed to link the hardware description (SubCluster, Host) to the computing service view of the resource: the ComputingElement entity.

Unfortunately, in the actual LCG/EGEE deployment the Glue Cluster, SubCluster, Host entities got mixed up. The Cluster entry is rather empty, it carries almost zero information. Clusters have only one SubCluster subentry (no heterogeneity is treated), SubCluster entries got merged with the Host entities, thus SubClusters carry all the Host properties. Furthermore, due to the flat LDAP tree the ComputingElement entries are not linked to the Cluster/SubCluster entries.

Since the Glue model comes with no DIT, it does not specify the relation of particular entities. In the LCG/EGEE deployment it lead to an almost completely flat structure where ComputingElement and Cluster entities (and even Site entities !) are placed on the same level of the LDAP tree.

The ARC infosys representation has cluster and queue entries. More importantly, it contains the notion of cluster- and queue-level attributes and a cluster-homogeneity flag. Populating the Glue-LCG Cluster/SubCluster entities using the ARC schema is rather strateforward since ARC offers cluster and queue-level view of computing resources to treat heterogeneity (see Section [4.5\)](#page-13-0). Queue-level view is used for heterogeneous subset of computing resurces. For homogeneus clusters (where the nordugrid-cluster-homogeneity=true is set) create only one Glue SubCluster and use the cluster-level attributes from the ARC information model. For inhmogeneous clusters (*nordugrid-cluster-homogeneity=false*) create a Glue SubCluster for every queue and populate the Glue SubCluster with the corresponding ARC queue-level attributes.

Final remark: as of writing, on the whole LCG/EGEE Grid there is not a single Cluster whith more than one SubCluster.

#### GlueClusterUniqueID

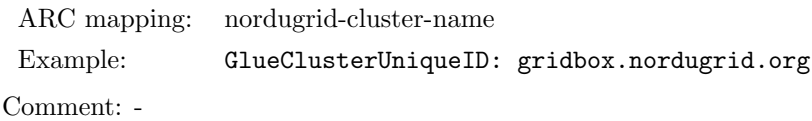

## GlueClusterName

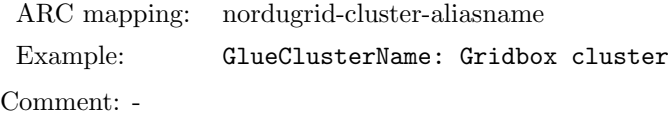

#### GlueClusterTmpDir

ARC mapping: does not exist in ARC

Comment: The location of a temporary directory on the frontend is an internal cluster property, shouldn't be directly advertised on the Grid. Don't set this attribute.

#### GlueClusterWNTmpDir

ARC mapping: does not exist in ARC

Comment: The location of a temporary directory on the worker node is an internal cluster property, shouldn't be directly advertised on the Grid. Don't set this attribute.

## GlueSubClusterUniqueID

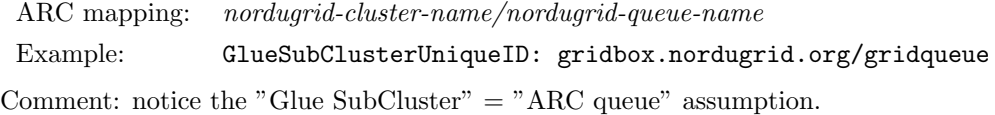

#### GlueSubClusterName

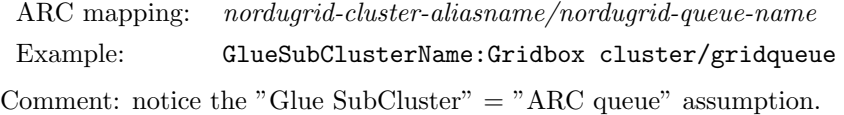

#### GlueSubClusterPhysicalCPUs

ARC mapping: nordugrid-queue-totalcpus or nordugrid-cluster-totalcpus Comment: The queue or cluster level attribute should be used depending on the cluster-homogeneity flag.

#### GlueSubClusterLogicalCPUs

ARC mapping: not available in ARC Comment: No need to set this attribute.

#### GlueSubClusterLocationName/Version/Path

ARC mapping: does not exist in ARC

Example: GlueSubCluster:

Comment: The name/version/path of an installed software is an internal cluster property, shouldn't be advertised on the grid. The 'Location' Glue entity which defines the above three attributes is a bad idea. Don't set these attributes.

GlueHostOperatingSystemName/OperatingSystemRelease/OperatingSystemVersion

ARC mapping: nordugrid-queue-opsys or nordugrid-cluster-opsys

- Example: GlueHostOperatingSystemName: Redhat
- Example: GlueHostOperatingVersion: 7.3

Comment: The ARC schema has only two multivalued (!) attributes for describing the operatingsystem. Use the *nordugrid-queue-opsys* or the *nordugrid-cluster-opsys* multivalued (!) attribute, depending on the cluster-homogeneity flag, to set some of the above Glue attributes.

GlueHostProcessorModel/ProcessorVersion/ProcessorVendor/ProcessorClockSpeed/ ProcessorInstructionSet/ProcessorOtherDescription

ARC mapping: nordugrid-queue-nodecpu or nordugrid-cluster-nodecpu

Comment: ARC has only two attributes for describing the node CPU, the *nordugrid-queue-nodecpu* or the nordugrid-cluster-nodecpu. Use one of them depending on the cluster-homogeneity flag.

#### GlueHostRAMSize

ARC mapping: nordugrid-queue-nodememory or nordugrid-cluster-nodememory

Example: GlueHostRAMSize: 1024

Comment: The queue or cluster level attribute should be used depending on the cluster-homogeneity flag. Notice the different semantics of the LCG-Glue and ARC memory attributes: ARC memory is 'amount of memory guaranteed for the application' while LCG-Glue memory is 'amount of RAM'.

## GlueHostVirtualSize

ARC mapping: not available in ARC

Comment: Not available in the ARC model, don't set this attribute.

#### GlueHostNetworkAdapterOutboundIP

ARC mapping: nordugrid-cluster-nodeaccess Example: GlueHostNetworkAdapterOutboundIP: FALSE

Comment: Set TRUE if nordugrid-cluster-nodeaccess=outbound, otherwise FALSE. There is no queue-level nodeaccess property in ARC, it is defined on the cluster-level.

#### GlueHostNetworkAdapterInboundIP

ARC mapping: nordugrid-cluster-nodeaccess Example: GlueHostNetworkAdapterInboundIP: TRUE

Comment: Set TRUE if nordugrid-cluster-nodeaccess=inbound, otherwise FALSE. There is no queue-level nodeaccess property in ARC, it is defined on the cluster-level.

#### GlueHostArchitecturePlatformType

ARC mapping: nordugrid-queue-architecture or nordugrid-cluster-architecture

Example: GlueHostArchitecturePlatformType: x86\_64

Comment: The queue or cluster level attribute should be used depending on the cluster-homogeneity flag.

#### GlueHostBenchmarkSI00/BenchmarkSF00

ARC mapping: nordugrid-queue-benchmark or nordugrid-cluster-benchmark

Example: GlueHostBenchmarkSI00: 100

Comment: Take the benchmark value from the nordugrid-queue-benchmark: SPECINT2000 @ 111 or use the nordugrid-cluster-benchmark for homogeneous clusters. The way Glue addresses (hardcodes) benchmark names are really bad.

#### GlueHostApplicationSoftwareRunTimeEnvironment

ARC mapping: nordugrid-cluster-runtimeenvironment

Example: GlueHost: APPS/CHEM/DALTON-1.2.1-1.0

Comment: Runtimeenvironments are defined on cluster-level in ARC.

#### 4.10.3 The Site entity of the LCG Glue model

The LCG-Glue Site entity is meant to be an administrative and structuring entry in the information system representation. Its main purpose is to collect resources belonging to the same "site" and their administrative description in a single entry. Unfortunately, in the LCG Glue deployment the Site entry is NOT used in the LDAP tree to group the resources/entries belonging to the same site. The introduction of the Site concept in LCG-Glue has a consequence that Glue-LCG resource entries (Cluster, ComputingElement, StorageElement) have no administrative attributes.

The ARC schema follows a different approach. The ARC infosys representation has no Site object, resources (clusters, SEs) are not grouped on a site level, administrative information (owner, location, comments, etc) are stored within the resource entries themselves.

In order to create an LCG-Glue Site entry from the ARC information tree the best is to follow the "one resource = one site" approach and take the administrative info present e.g. in the cluster ARC entry and use that to create a Glue Site entry. In the proposed mapping below every ARC cluster corresponds to a Glue-LCG site. Optionaly, resources having the same *owner* attribute can be grouped under a common Site entry. Unfortunately there is no easy and reliable method to find out which resources would belong to the same administrative unit.

#### GlueSiteUniqueID

ARC mapping: nordugrid-cluster-name

Example: GlueSiteUniqueID: gridbox.nordugrid.org

Comment: The proposed mapping expresss the "one cluster = one site" mapping which provides real uniqueness. btw, the currently used LCG Site names such as "Budapest" don't guarantee uniqueness at all.

#### GlueSiteName

ARC mapping: nordugrid-cluster-aliasname

Example: GlueSiteName: Gridbox cluster

Comment: Use the cluster alias or let site admins manually fill the site names.

#### GlueSiteDescription

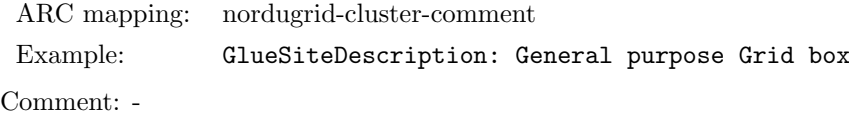

#### GlueSiteUserSupportContact/SysAdminContact/SecurityContact

ARC mapping: mailto: nordugrid-cluster-support

Example: GlueSiteSysAdminContact: mailto: contact@gridbox.nordugrid.org

Comment: ARC schema has only one "contact" email address, that can be used to set all the three Glue contact attributes. Notice the mailto: Glue prefix in front of the nordugrid-cluster-support.

#### GlueSiteLocation

ARC mapping: nordugrid-cluster-location

Comment: Observe the different semantics! ARC location is a postal ZIP code while LCG-location is 'city,state,country'

#### GlueSiteLatitude/Longitude

ARC mapping: these don't exist in ARC Comment: This information is not available in ARC schema.

#### GlueSiteWeb

ARC mapping: does not exist in ARC

Comment: This info (website) sometimes is available in the nordugrid-cluster-comment attribute.

#### GlueSiteSponsor

ARC mapping: nordugrid-cluster-owner Example: GlueSiteSponsor: SweGrid

Comment: Note that the nordugrid-cluster-owner attribute is multivalued.

#### GlueSiteOtherInfo

ARC mapping: add the fixed text shown inthe example

Example: GlueSiteOtherInfo: This site is running on the ARC middleware

Comment: Let us have this small marketing. Btw, many LCG deployments use the GlueSiteOtherInfo to advertise their webpage or a hostname, though there are attributes for those.

## 4.11 ARC GLUE2 Information model attribute values

The GLUE2 model [? ] is an evolution of the Glue1 model that tries to solve some of the problems Glue1 had. The model introduces new entities that suite better a service-centric view of all Computing and Storage features. ARC GLUE2 rendering is not a mapping but comes with a native reimplementation of the infoproviders stack, generating the information to be compliant with the model. It carries additional information than the NorduGrid schema and allows for future service extensions. The information source is the same, thus in the following we will try to ease the administrators' life by highlighting those values that correspond to the NorduGrid ones. GLUE2 aims to be the schema used to integrate a broader kind of services that might not be limited to the grid world. Within the EMI Project, the main middlewares converged to it as a common information schema. A detailed description of the entities can be found in [? ]. ARC rendering comes in two realizations, LDAP and XML. In the following, both representations are given. In general, the XML element name corresponds to the entity name, so for example ComputingService will be represented as a <ComputingService> </ComputingService> element in the XML information document. For LDAP, the attribute name will be explicitly given. In what follows, the ARC implementation and values for each attribute will be described.

In what follows, the term GLUE2 ID identifies a globally unique persistent opaque URI. GLUE2 IDs can be treated as opaque, i.e. no meaning is associated with them, and information consumers should not consider its content more informative than a simple ID.

Note that ARC does not implement all attributes. If some attribute is not present in the list that follows, that means there is no current implementation for such attribute.

#### 4.11.1 ComputingService entity

A GLUE2 Computing Service models the computational capacity, considered as the ability of managing a set of jobs during their lifetime, by leveraging the power of some task queue.

ARC's Computing Service represents A-REX features in the GLUE2 jargon.

#### CreationTime

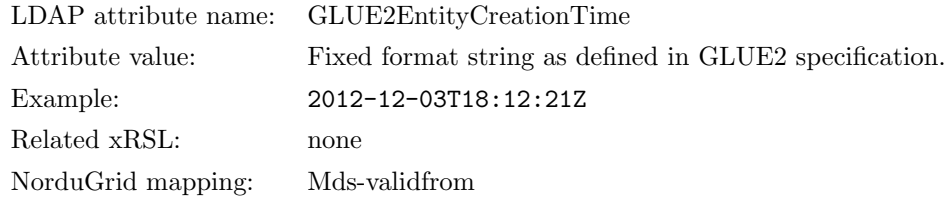

Description: The time when the information about A-REX was created.

#### **Validity**

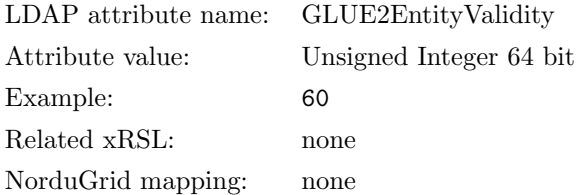

Description: The time until the information about A-REX can be considered valid. After this period has elapsed, the information SHOULD NOT be considered relevant.

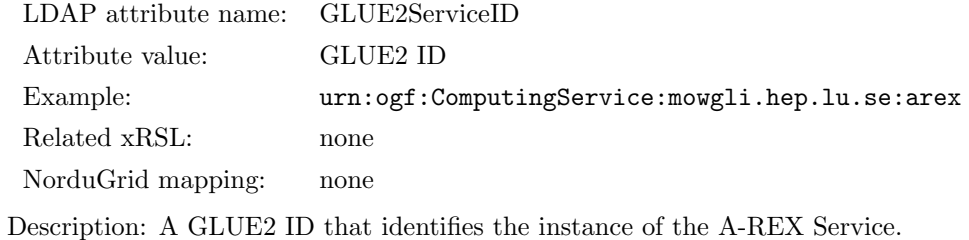

#### Name

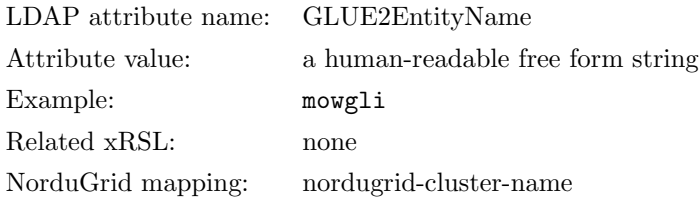

Description: A human readable string that identifies the service. Currently this string is just the hostname of the machine running ARC.

## Type

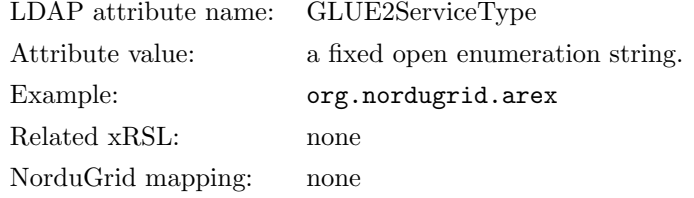

Description: GLUE2 defines several open enumerations for Service Types. Every service gets a type string assigned, and such string identifies universally the kind of service. In our case, the string org.nordugrid.arex universally represents the A-REX Computing Service.

## QualityLevel

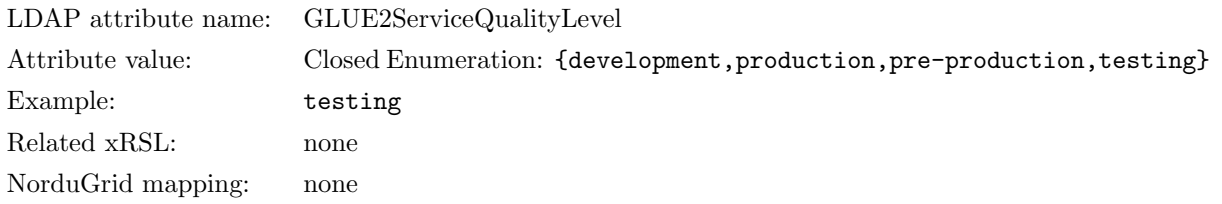

Description: This attribute can be used by a system administrator to identify the purpose or operational scope of an A-REX ComputingService. Default is production. This can be changed by modifying an option in arc.conf.

## **Capability**

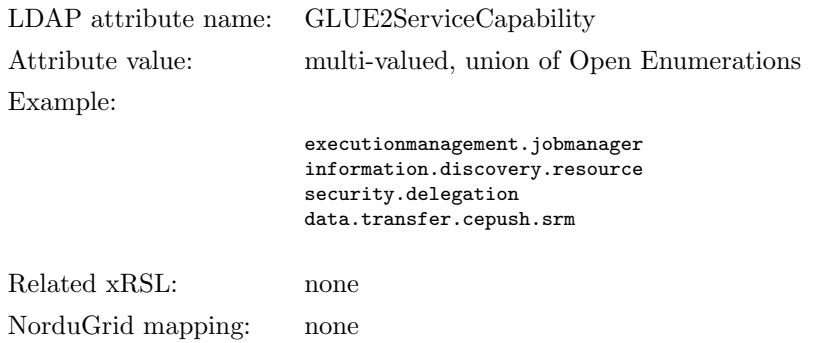

Description: Capabilities are features supported by the service. This attribute is the union of the Capabilities of all the endpoints enabled in A-REX. A description of the Endpoint capabilities is given later in this document.

## OtherInfo

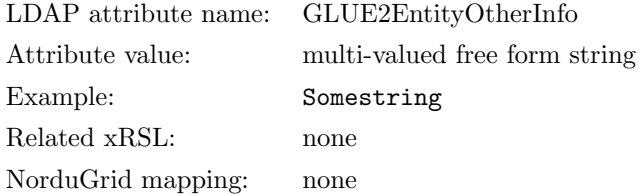

Description: Free form string. Can be used to extend the GLUE2 model with additional information. Currently not used by ARC.

## StatusInfo

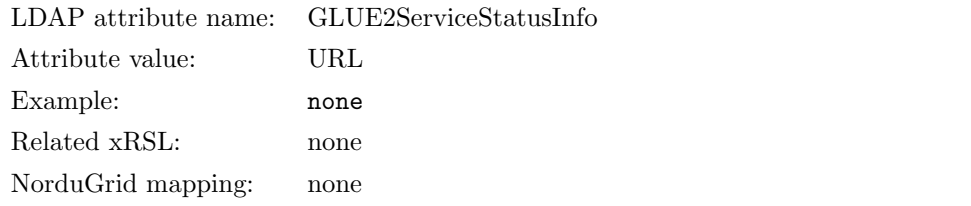

Description: URL to a web page providing additional information about a-rex. Currently not implemented.

## **Complexity**

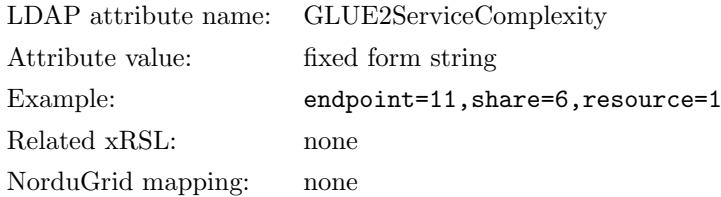

Description: Human-readable summary description of the complexity in terms of number of endpoint types, shares and resources.

## TotalJobs LDAP attribute name: GLUE2ComputingServiceTotalJobs Attribute value: Unsigned integer 32 bit Example: 3 Related xRSL: none NorduGrid mapping: none

Description: The total number of Grid jobs currenty known to the system (sum of RunningJobs, WaitingJobs, StagingJobs, SuspendedJobs,PreLRMSWaitingJobs). This value does not include jobs submitted locally on the machine where A-REX runs, but only Grid jobs.

## RunningJobs

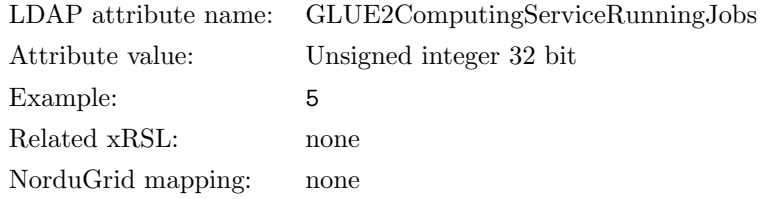

Description: The number of Grid jobs which are currently running in an Execution Environment (Section [4.11.6\)](#page-81-0)

## WaitingJobs

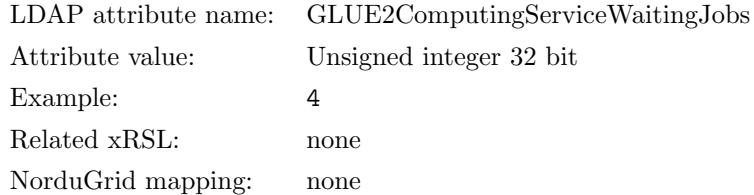

Description: The number of Grid jobs which are currenlty waiting to start execution. Usually these will be queued in the underlying Computing Manager (Section [4.11.4\)](#page-69-0)

#### StagingJobs

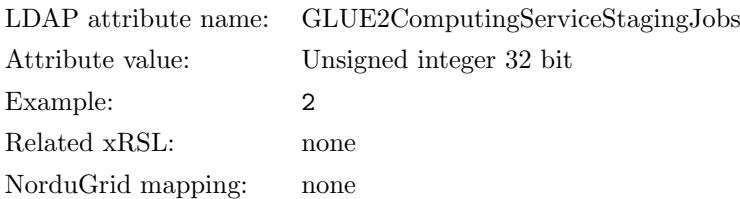

Description: The number of Grid jobs which are currently either staging files in before starting execution, or staging files out after finishing execution.

## SuspendedJobs

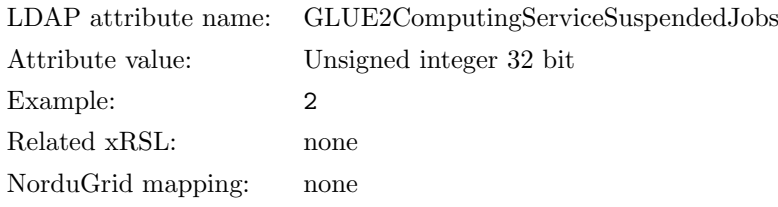

Description: The number of Grid jobs which have started their execution, but are currently suspended (e.g. having been preempted by another job)

## PreLRMSWaitingJobs

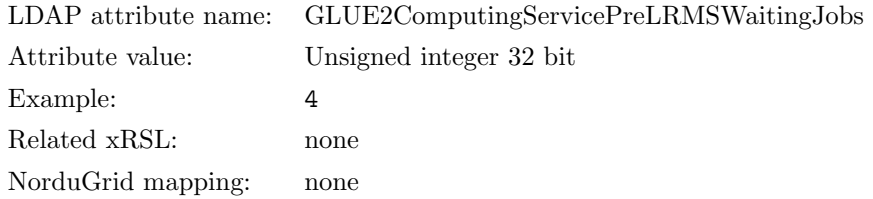

Description: The number of Grid jobs which are currently managed by the Grid software layer waiting to be passed to the underlying Computing Manager( LRMS, Section [4.11.4\)](#page-69-0), and hence are not yet candidates to start execution.

#### Associations to AdminDomain

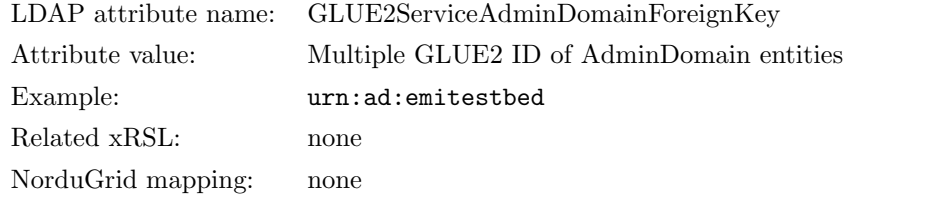

Description: Multiple GLUE2 IDs of an AdminDomain the A-REX Service is related to.

## Associations to Service

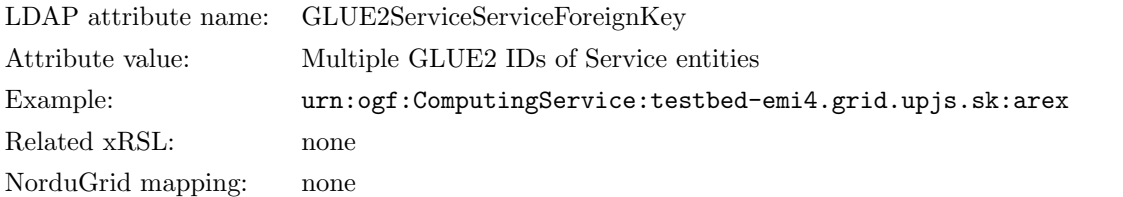

Description: GLUE2 IDs of GLUE2 Services the A-REX Service is related to. Default is the A-REX Service itself. Reserved for future uses.

## 4.11.2 ComputingEndpoint entity

ComputingEndpoint is used to represent an access point (URL) for a service through a given interface (i.e. set of protocols and features). A-REX ComputingEndpoints are both used to represent computational interfaces (gridftp, xbes, several EMI-ES interfaces) and information interfaces (several LDAP, several WebService)

Values specific for each A-REX interface are described in Section [4.11.17.](#page-121-0)

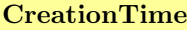

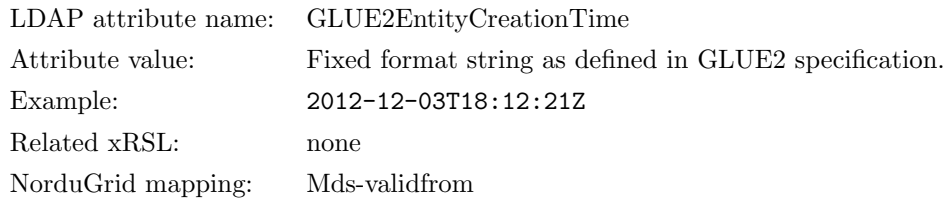

Description: The time when the Endpoint record was generated.

#### **Validity**

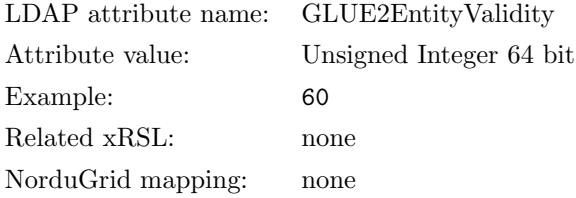

Description: The time lapse, in seconds, from CreationTime until the Endpoint record must be considered relevant. If CreationTime is older than the Validity time, then the information SHOULD NIOT be considered relevant.

## ID

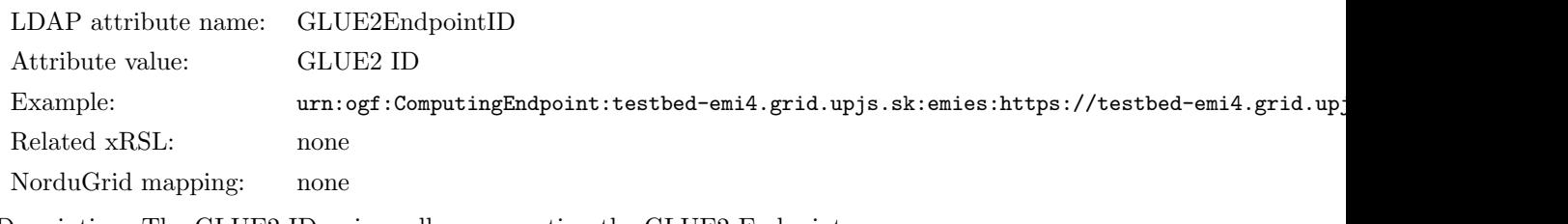

Description: The GLUE2 ID universally representing the GLUE2 Endpoint.

#### Name

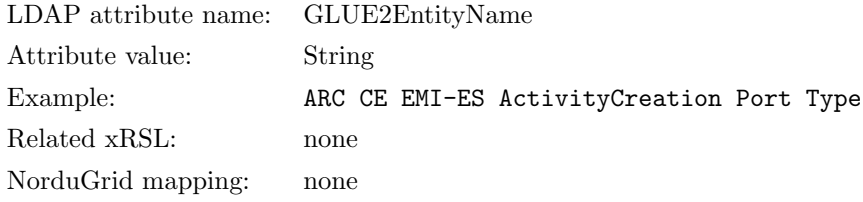

Description: Human readable name that describes the Endpoint.

## **OtherInfo**

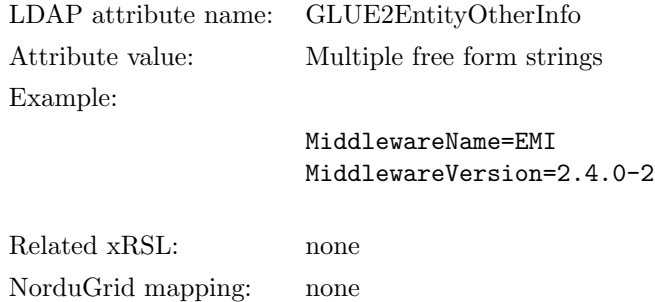

Description: Multi-valued free form attribute that can contain any additional information. When ARC is taken from EMI repositories, it contains the MiddlewareName and MiddlewareVersion tags as shown in the example.

#### URL

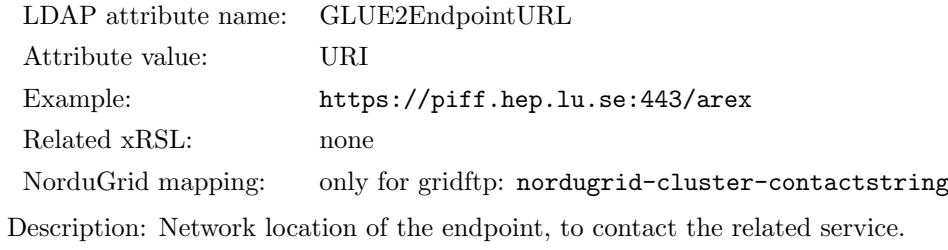

## **Capability**

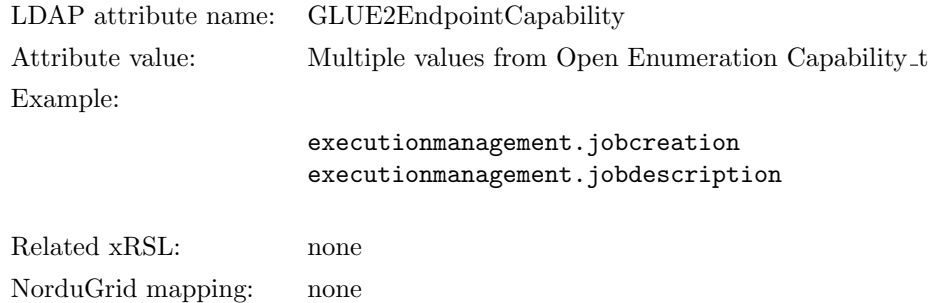

Description: Capabilities are features supported by the endpoint. These strings belong to an Open Enumeration currently maintained by the OGF GLUE2 WG.

## **Technology**

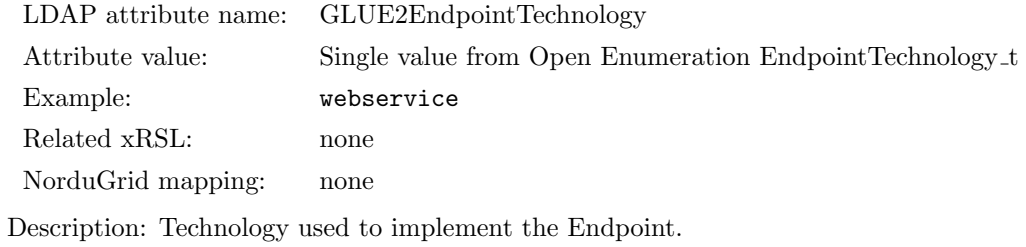

## InterfaceName

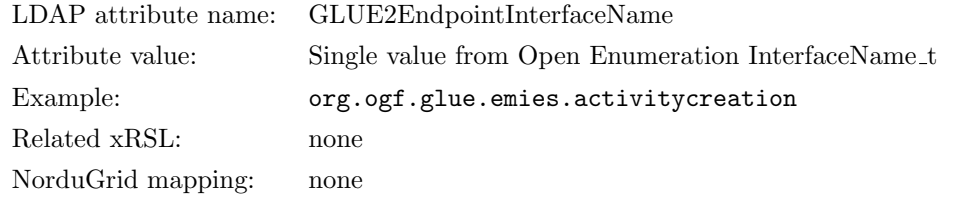

Description: Identification of the interface. ARC supported InterfaceNames are listed in Section [4.11.17](#page-121-0)

## **InterfaceVersion**

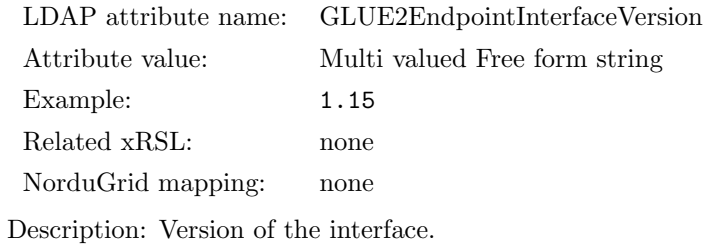

## InterfaceExtension

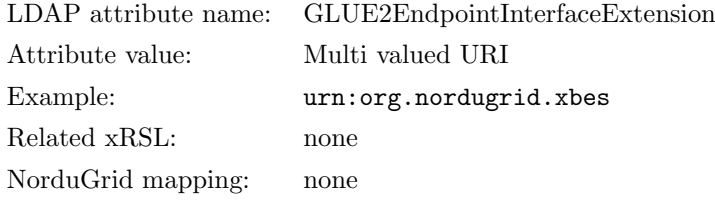

Description: Identification of an extension to the interface. In ARC, only the XBES interface has such an attribute.

## WSDL

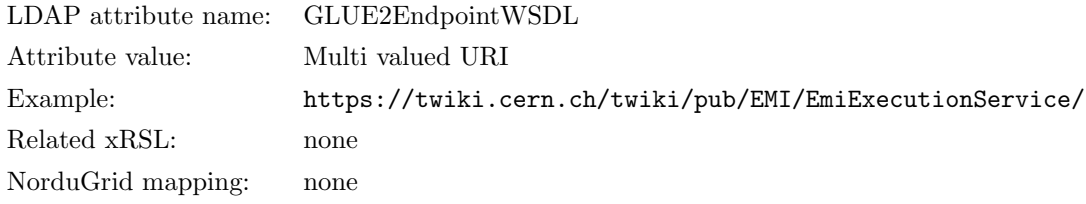

Description: An URL to the WSDL document describing the offered interface. Only applies for Endpoints with Technology=webservice

#### SupportedProfile

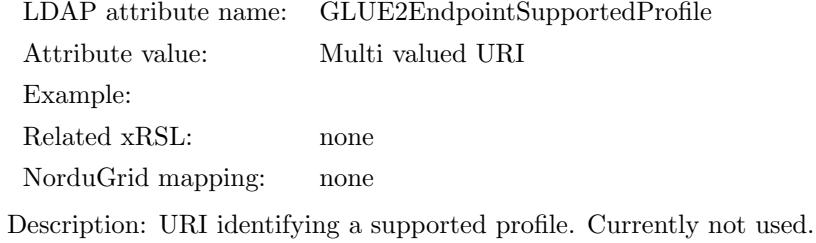

#### Semantics

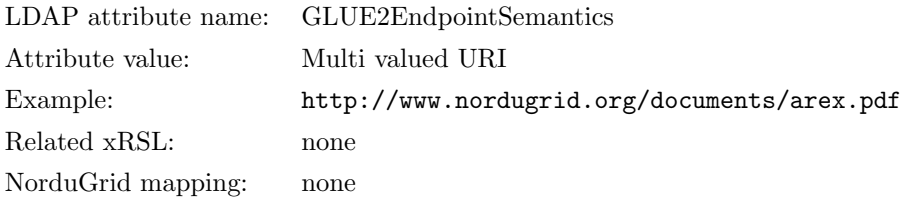

Description: URI of documents providing human-readable description of the semantics of the Endpoint functionalities.

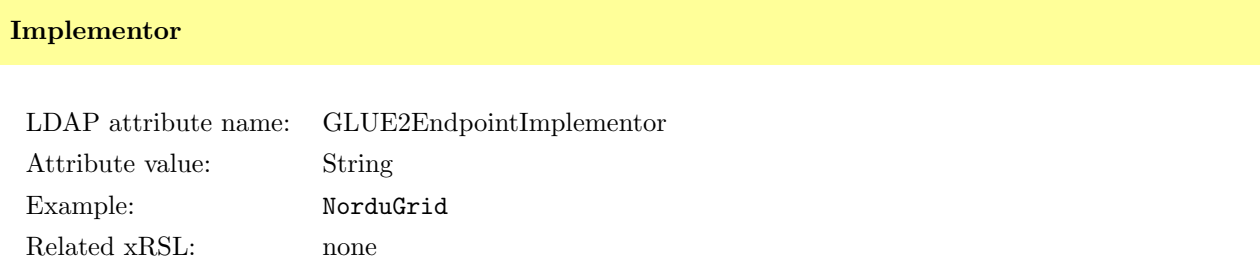

NorduGrid mapping: none

Description: Main organization implementing the software component that exposes the Endpoint. For A-REX, this is NorduGrid for all Endpoints.

#### ImplementationName

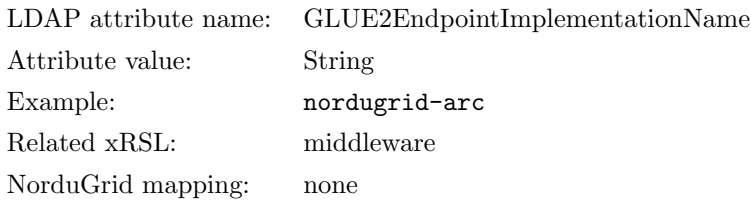

Description: Name of the implementation. For A-REX, this is nordugrid-arc for all Endpoints.

#### ImplementationVersion

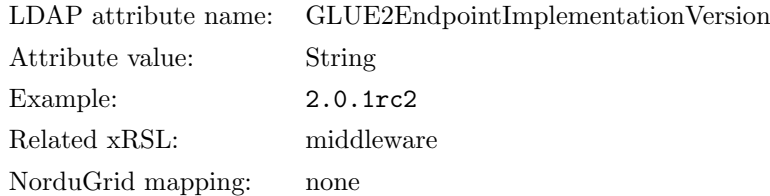

Description: Implementation version. Is usually version of the ARC middleware and is set at build time. The format of this value may vary: on released software is the middleware version in the format majorversion.minor as in the example above. Other example values include trunk (built from latest trunk), 201212050211 (Nightly build date)

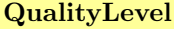

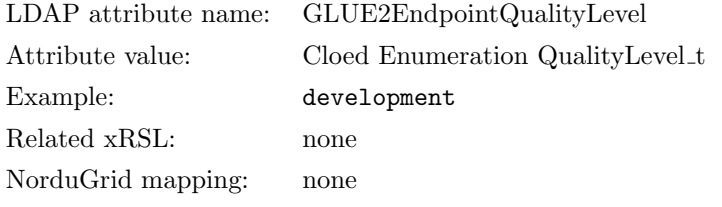

Description: Maturity of the Endpoint in terms of quality of the software components. This value may vary for each endpoint as ARC code gets in better shape.

# **HealthState**

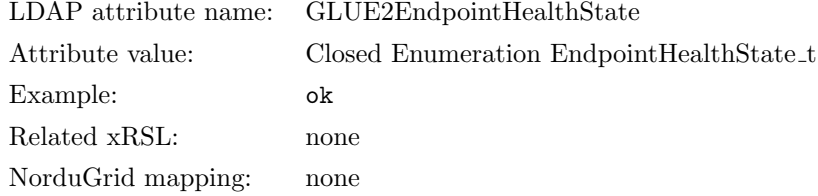

Description: A state representing the health of the Endpoint in terms of its capability of properly delivering functionalities. Values are automatically set by the system in these conditions:

ok The Endpoint state was checked and it's working properly

- critical The Endpoint state was checked and there are some issues. Common problems are: endpoint disabled, expired certificates. In most cases one should look into infoproviders, A-REX or gridftpd logs.
- warning The Endpoint state was checked and some minor issues have been encoutered. One of these could be certificates about to expire.

other The Endpoint state was checked and none of the predefined statuses apply.

unknown It was not possible to check the status of the Endpoint.

## HealthStateInfo

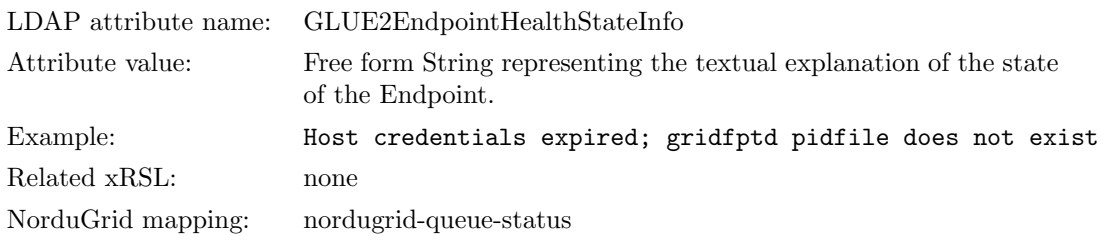

Description: A String representing the textual explanation of the state.

## ServingState

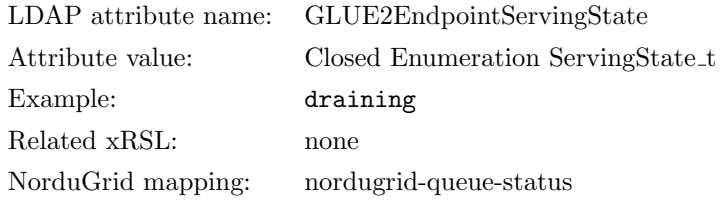

Description: A state specifying if the Endpoint is accepting new requests and if it is serving the already accepted requests. This can be one of:

production The Endpoint is accepting and serving requests.

draining This feature is not yet implemented in the information system.

closed, queueing Currently not used by A-REX.

## IssuerCA

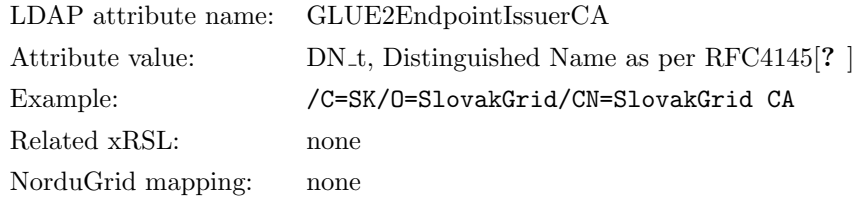

Description: Distinguished Name of the Certification Authority issuing the certificate for the Endpoint. This is taken from the Host Certificate.

## TrustedCA

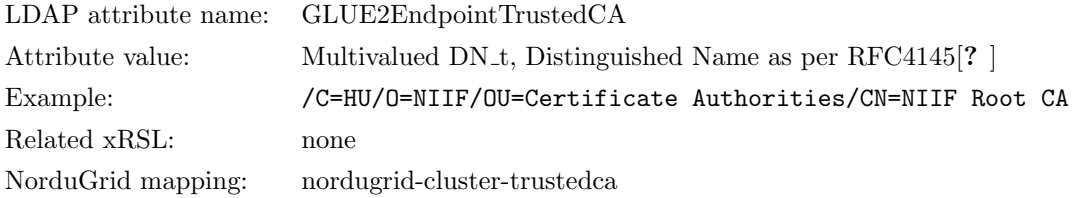

Description: Distinguished Names of the Trusted Certification Authorities. Certificates with these DNs are accepted during the authentication process. These values are taken from the installed CA certificates on the system.

## Staging

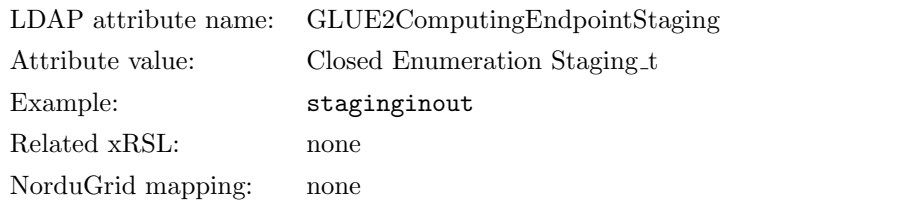

Description: Supported file staging functionality, if any. For A-REX is always staginginout

## **JobDescription**

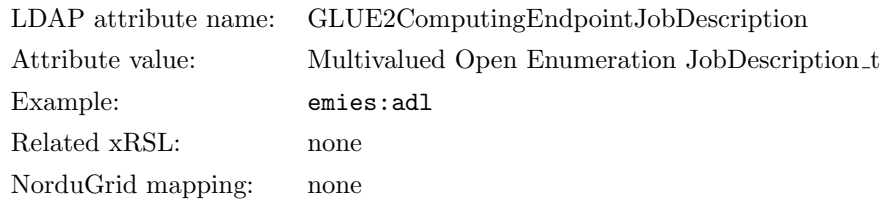

Description: Supported types of Job Description languages.

#### TotalJobs

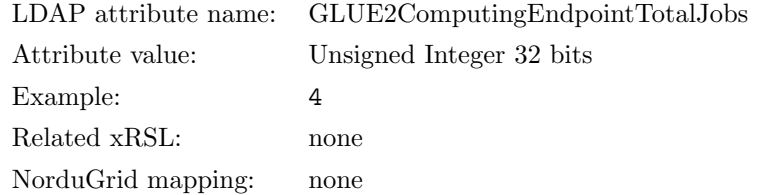

Description: The total number of Grid jobs known to the system, as defined in [? ]. This does NOT include jobs NOT submitted to A-REX.

## RunningJobs

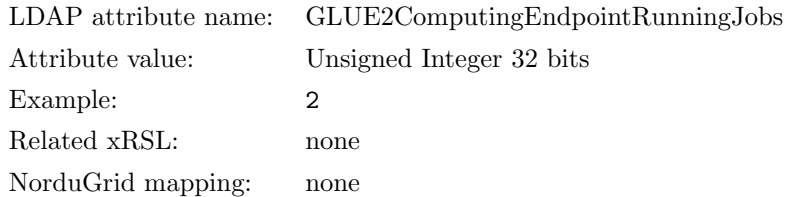

Description: Number of jobs submitted to A-REX which are currently running in an Execution Environment.

## WaitingJobs

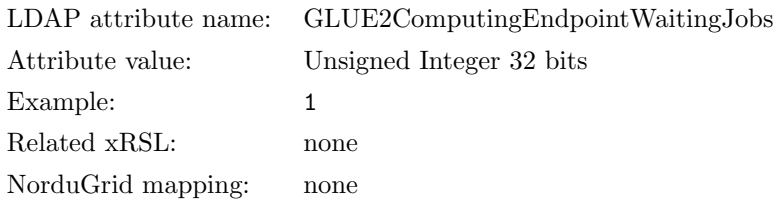

Description: Number of jobs sumbitted to A-REX that are waiting to start execution.

## StagingJobs

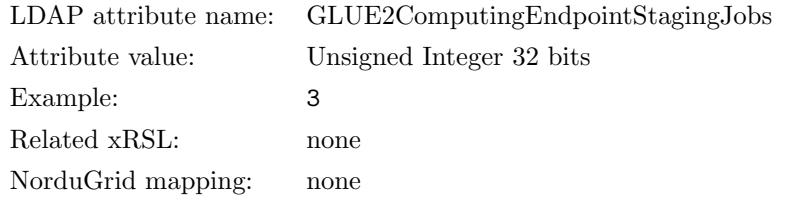

Description: Number of jobs sumbitted to A-REX which are currently either staging in files before execution, or staging out files after execution.

## SuspendedJobs

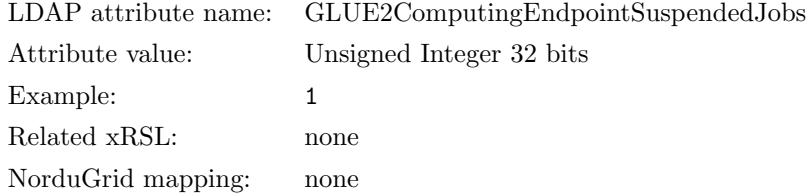

Description: Number of jobs submitted to A-REX which have started their execution, but are currently suspended (e.g. having been preempted by another job).

## PreLRMSWaitingJobs

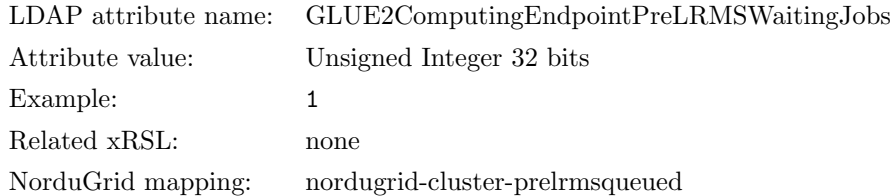

Description: Number of jobs submitted to A-REX that are managed by A-REX and currently waiting to be passed to the underlying ComputingManager, hence not yet candidates to start execution.

## Associations to ComputingService

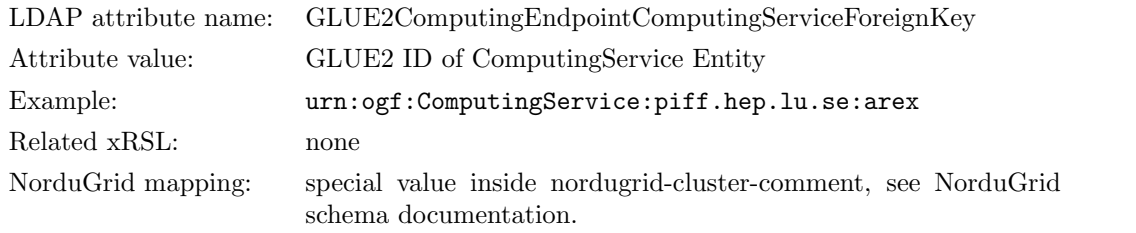

Description: GLUE2 IDs of GLUE2 Service the ComputingEndpoint is related to. Default is the ID of the A-REX ComputingService running the ComputingEndpoint.

#### 4.11.3 AccessPolicy entity

## CreationTime

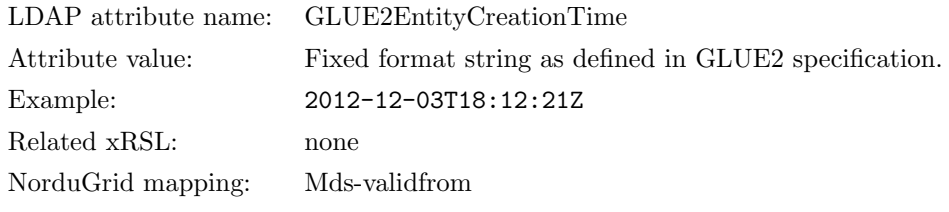

Description: The time when the AccessPolicy record was generated.

## **Validity**

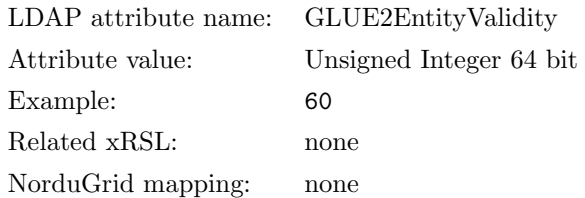

Description: The time lapse, in seconds, from CreationTime until the AccessPolicy record must be considered relevant. If CreationTime is older than the Validity time, then the information SHOULD NOT be considered relevant.

## ID

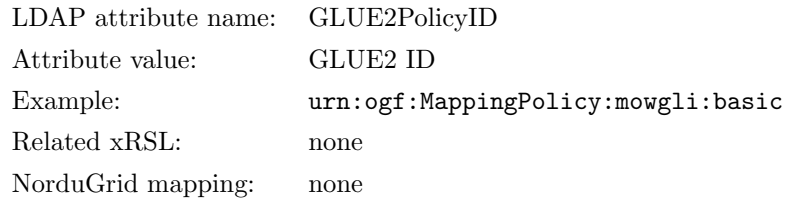

Description: The GLUE2 ID universally representing the GLUE2 AccessPolicy.

## Scheme

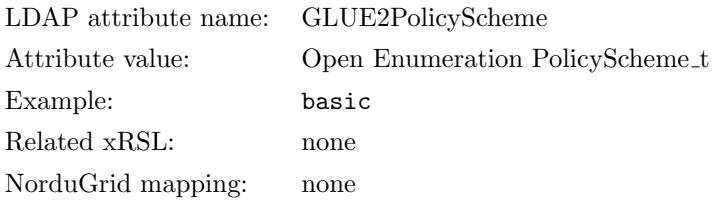

Description: Scheme adopted to define policy rules. Some schemes are defined in GFD147 [? ]. ARC currently uses only the basic scheme.

## Rule

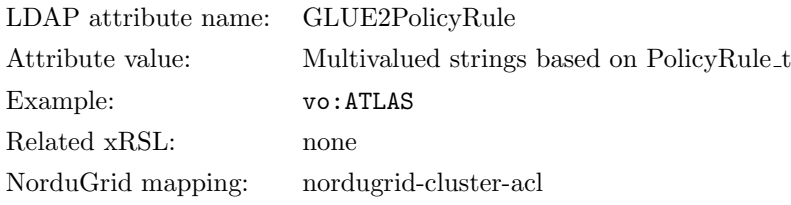

Description: A set of policy rules. For the basic scheme, syntax is provided in GFD147 [? ]. In ARC, this value is currently configured using the authorizedvo configuration command.

## Associations to Endpoint

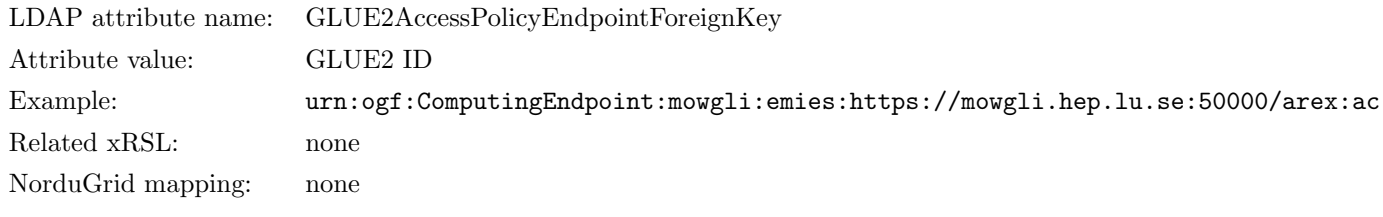

Description: An AccessPolicy is related to an Endpoint.

#### <span id="page-69-0"></span>4.11.4 ComputingManager entity

## CreationTime

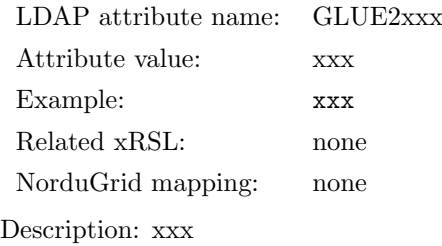

## **Validity**

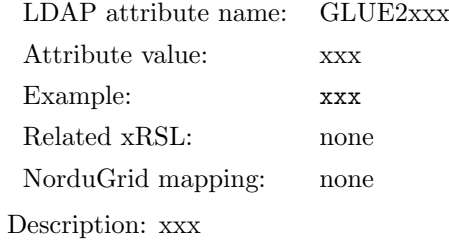

## ID

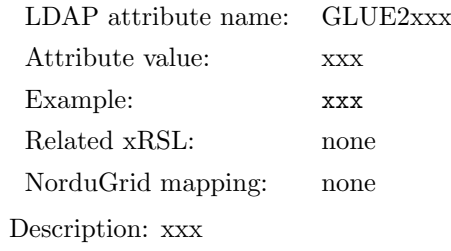

## Name

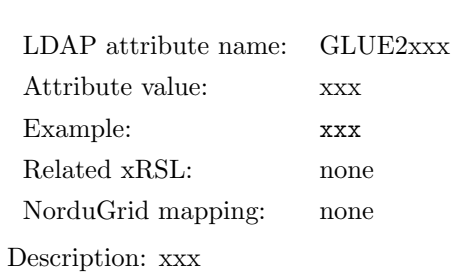

## OtherInfo

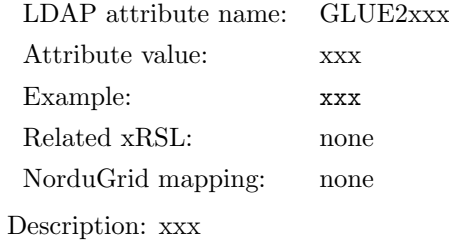

## ProductName

LDAP attribute name: GLUE2xxx Attribute value: xxx Example: xxx Related xRSL: none NorduGrid mapping: none Description: xxx

## ProductVersion

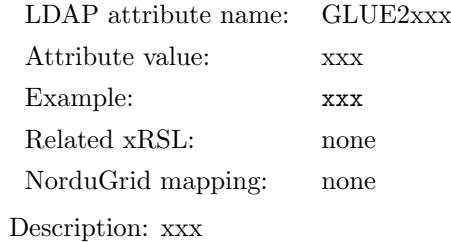

## Reservation

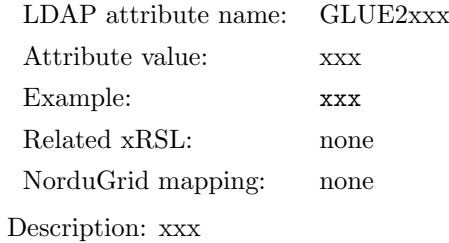

## BulkSubmission

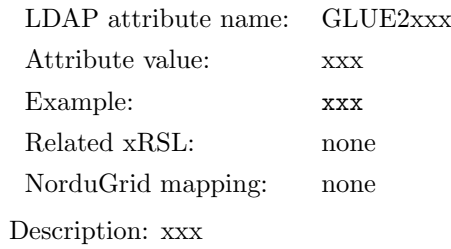

## TotalPhysicalCPUs

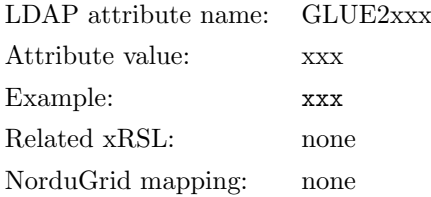
Description: xxx

# TotalLogicalCPUs

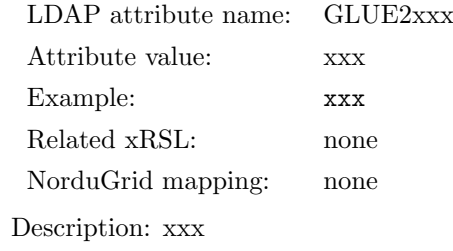

## TotalSlots

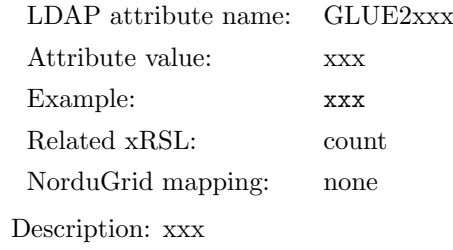

## SlotsUsedByLocalJobs

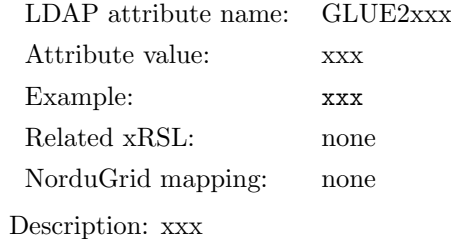

## SlotsUsedByGridJobs

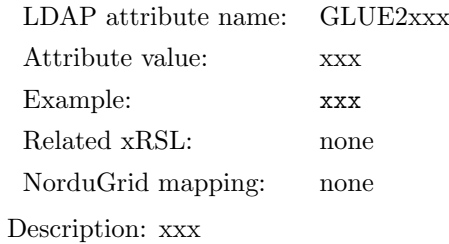

### Homogeneous

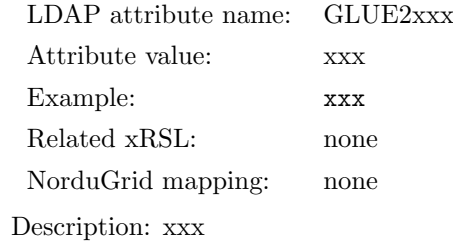

### NetworkInfo

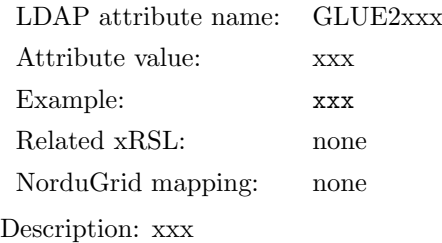

# LogicalCPUDistribution

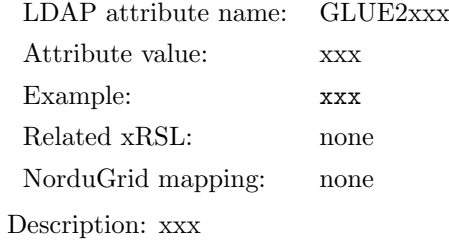

# WorkingAreaShared

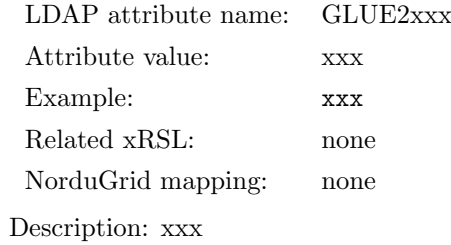

## WorkingAreaGuaranteed

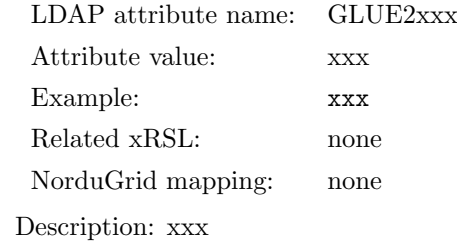

# WorkingAreaTotal

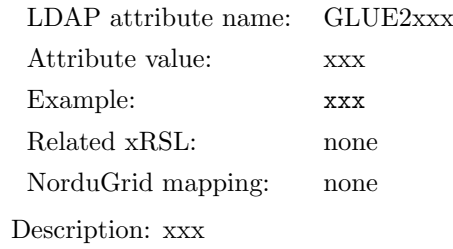

# WorkingAreaFree

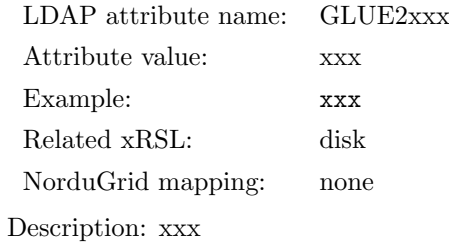

# WorkingAreaLifeTime

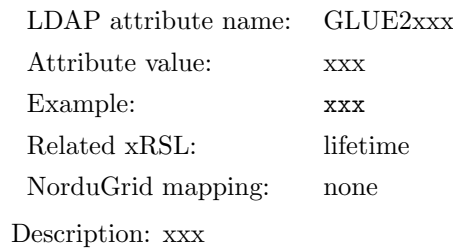

## WorkingAreaMultiSlotTotal

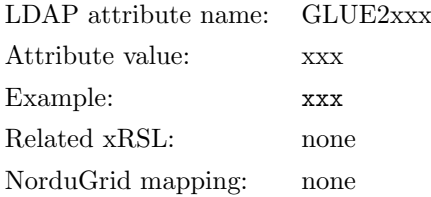

Description: xxx

# WorkingAreaMultiSlotFree

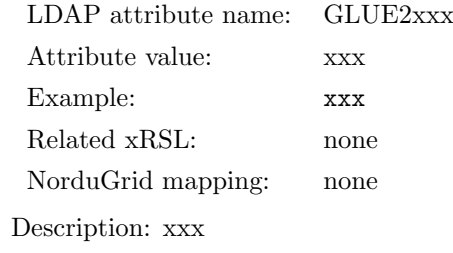

## WorkingAreaMultiSlotLifeTime

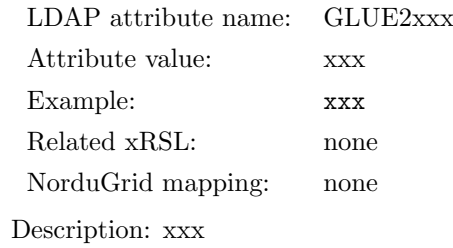

### CacheTotal

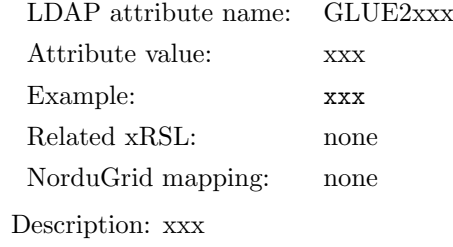

## **CacheFree**

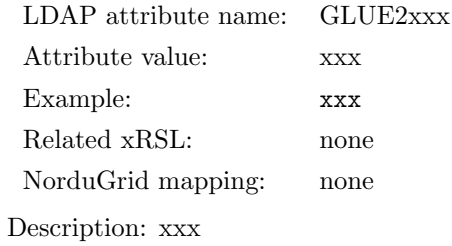

## TmpDir

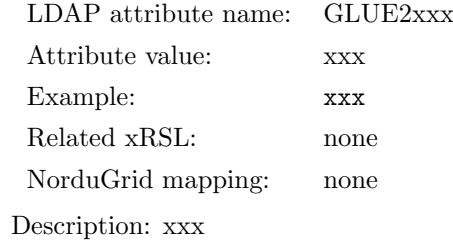

### ScratchDir

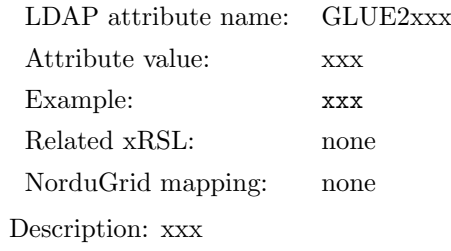

# ApplicationDir

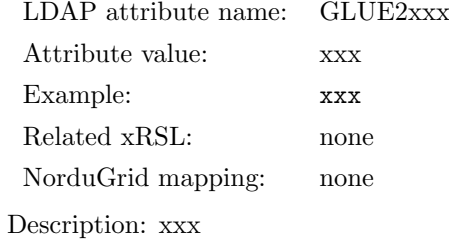

## Associations to ComputingService

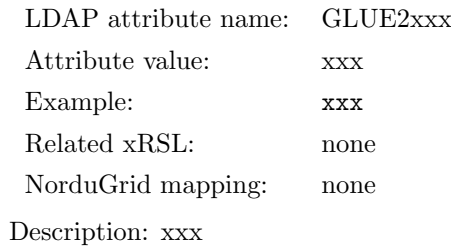

## 4.11.5 ApplicationEnvironment entity

## CreationTime

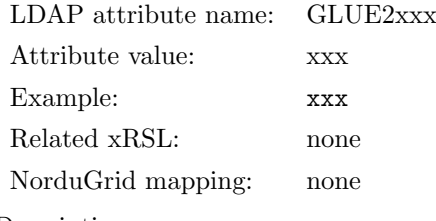

Description: xxx

# **Validity**

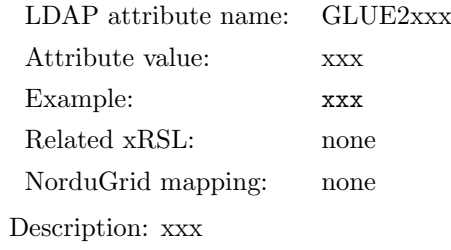

## ID

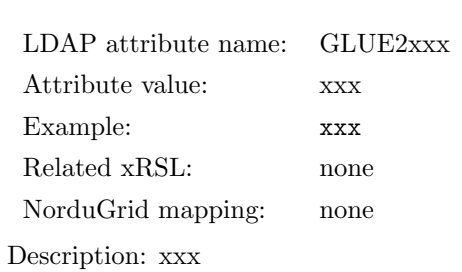

### Name

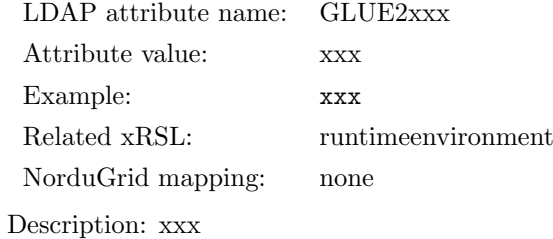

## **OtherInfo**

LDAP attribute name: GLUE2xxx Attribute value: xxx Example: xxx Related xRSL: none NorduGrid mapping: none Description: xxx

# AppName

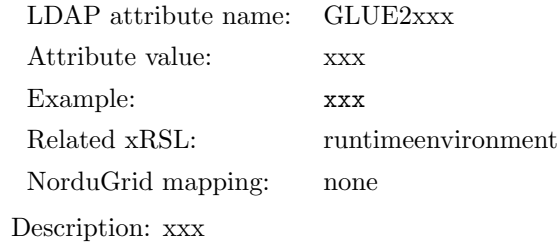

# AppVersion

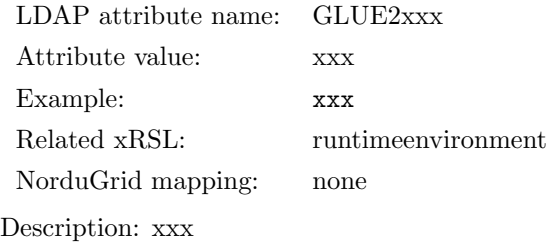

## Repository

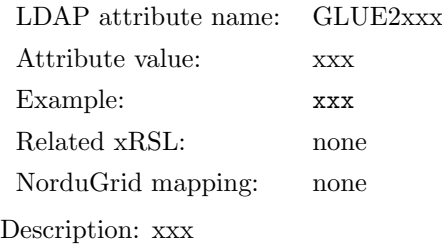

### State

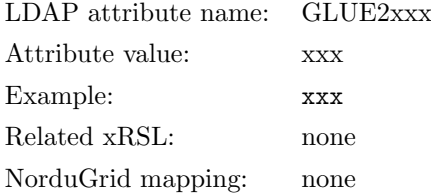

Description: xxx

## RemovalDate

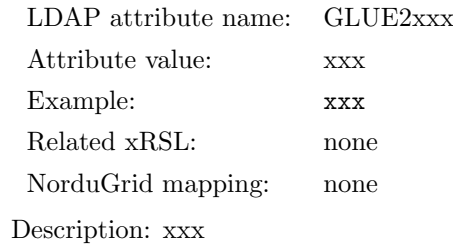

### License

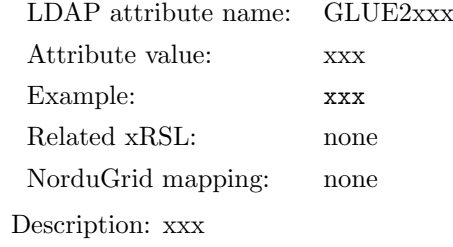

## Description

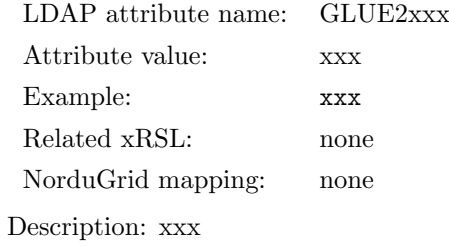

### BestBenchmark

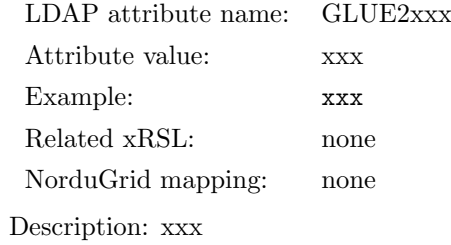

# ParallelSupport

LDAP attribute name: GLUE2xxx Attribute value: xxx Example: xxx Related xRSL: none NorduGrid mapping: none Description: xxx

## MaxSlots

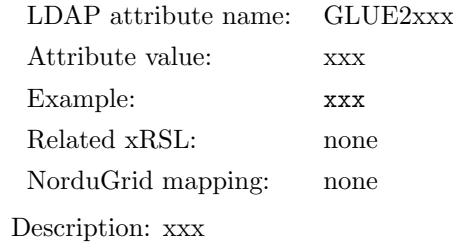

### MaxJobs

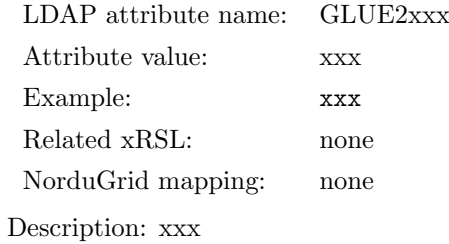

### MaxUserSeats

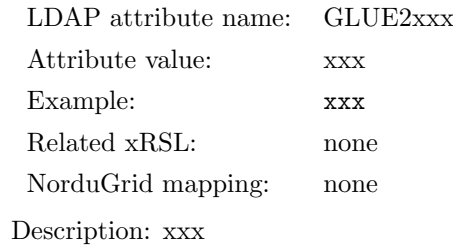

## FreeSlots

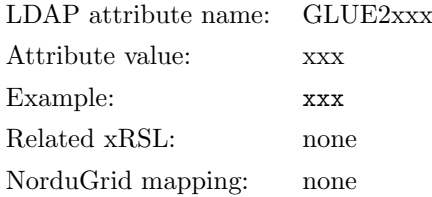

Description: xxx

## FreeJobs

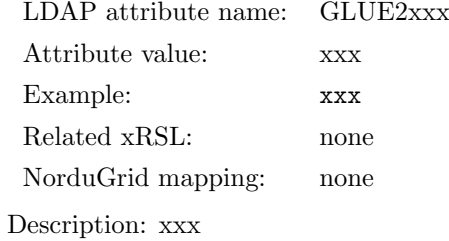

### **FreeUserSeats**

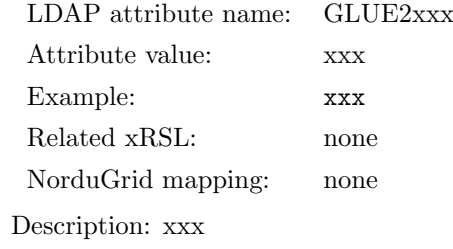

### Associations to ComputingManager entities

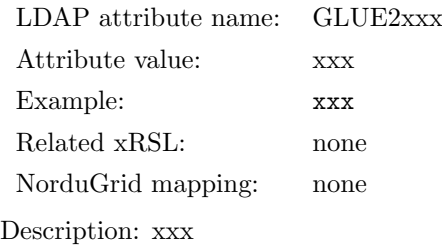

### Associations to ExecutionEnvironment entities

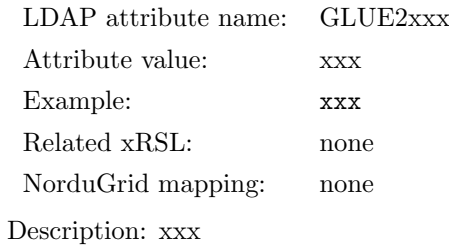

### 4.11.6 ExecutionEnvironment entity

## CreationTime

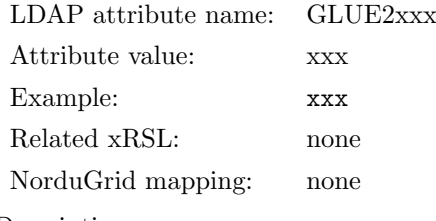

Description: xxx

# **Validity**

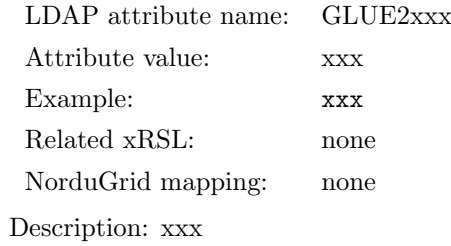

## ID

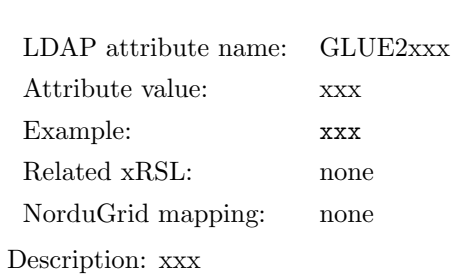

### Name

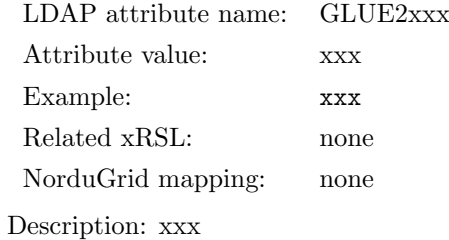

## **OtherInfo**

LDAP attribute name: GLUE2xxx Attribute value: xxx Example: xxx Related xRSL: none NorduGrid mapping: none Description: xxx

## Platform

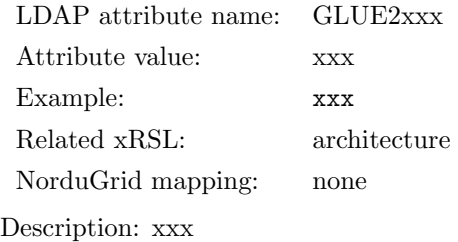

### VirtualMachine

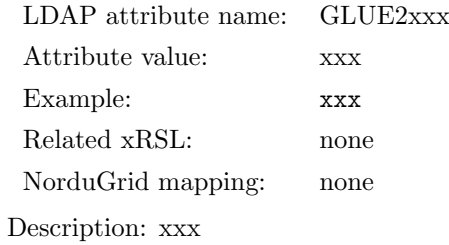

## **TotalInstances**

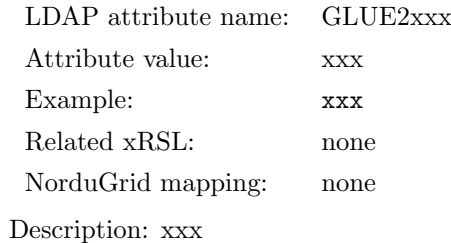

## UsedInstances

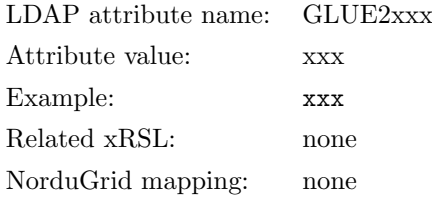

Description: xxx

## UnavailableInstances

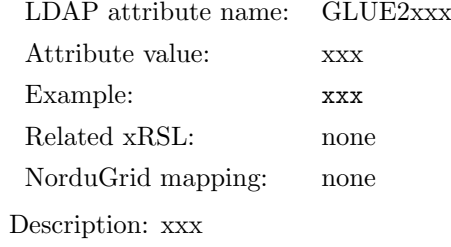

# PhysicalCPUs

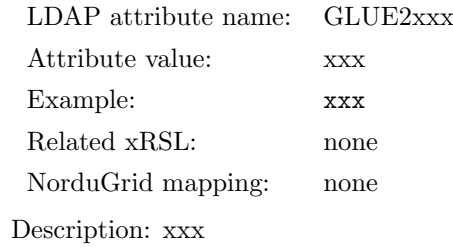

# LogicalCPUs

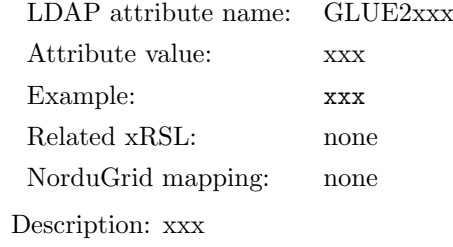

# **CPUMultiplicity**

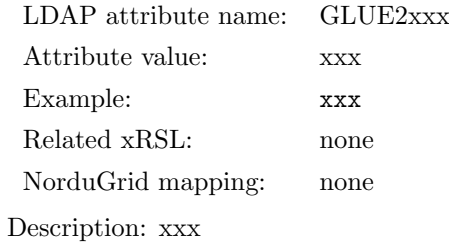

84

## CPUVendor

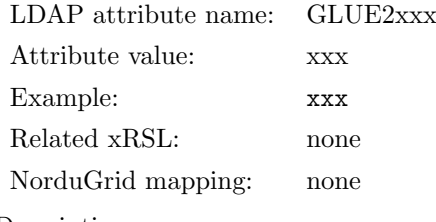

Description: xxx

# CPUModel

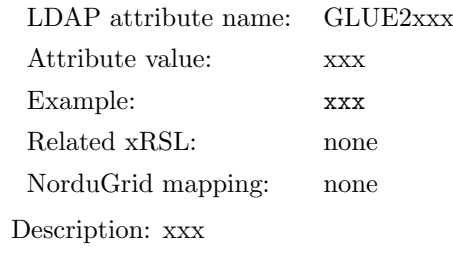

## **CPUVersion**

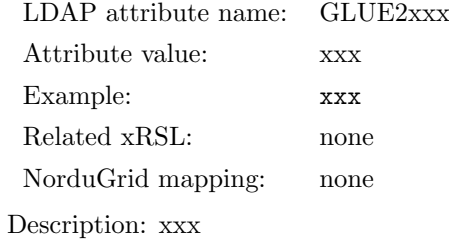

# CPUClockSpeed

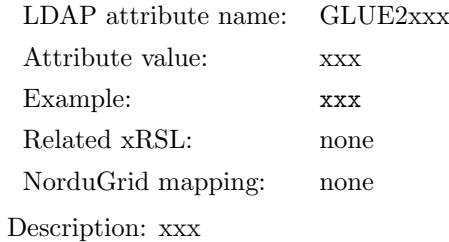

# CPUTimeScalingFactor

LDAP attribute name: GLUE2xxx Attribute value: xxx Example: xxx Related xRSL: none NorduGrid mapping: none Description: xxx

## WallTimeScalingFactor

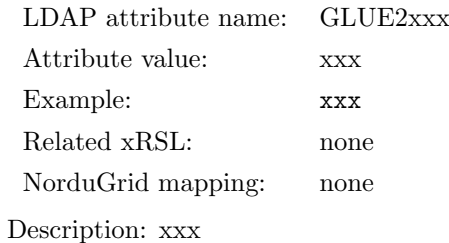

## MainMemorySize

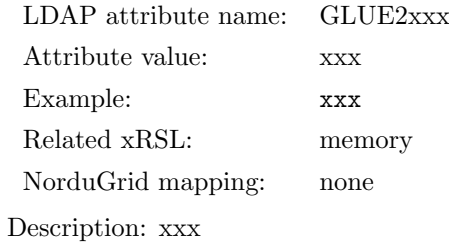

## VirtualMemorySize

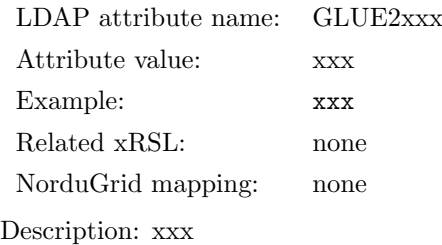

## **OSFamily**

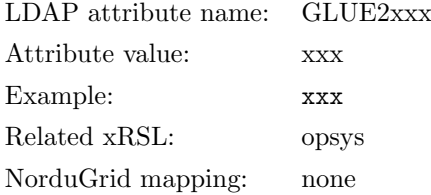

Description: xxx

## OSName

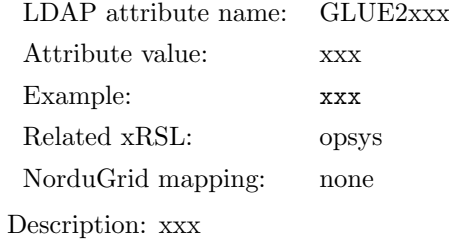

## **OSVersion**

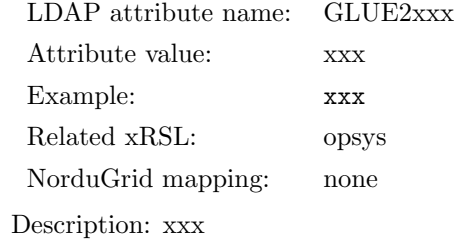

## ConnectivityIn

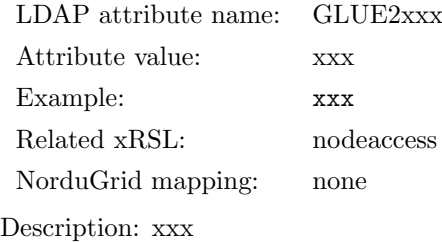

# ConnectivityOut

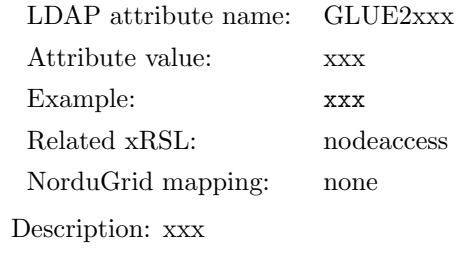

## NetworkInfo

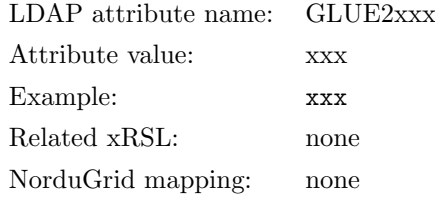

Description: xxx

### Associations to ResourceManager entities

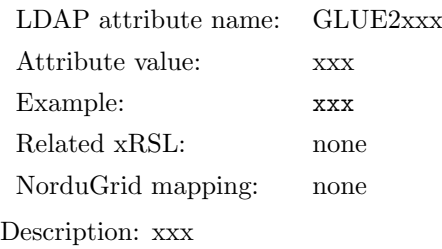

# Associations to ComputingManager entities

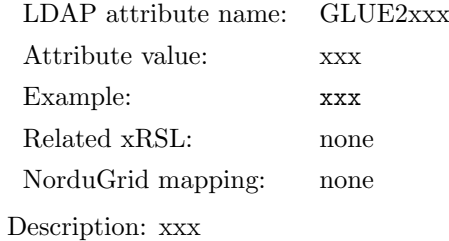

### 4.11.7 Benchmark entity

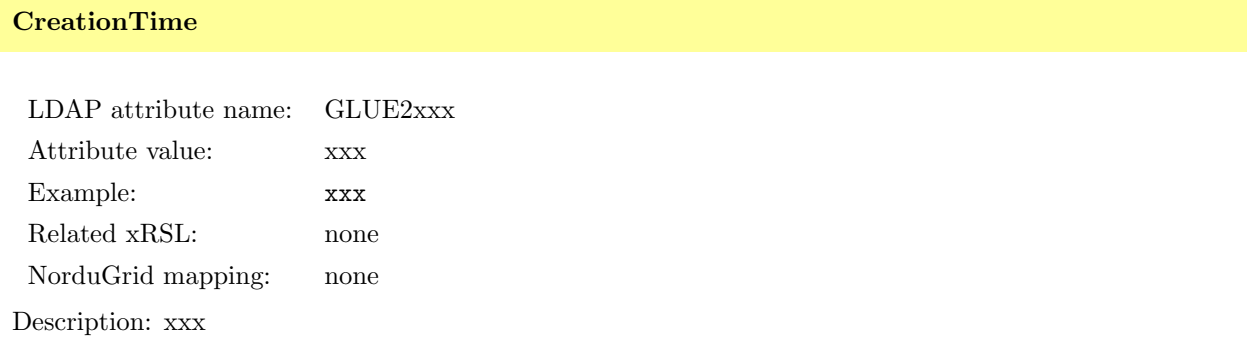

# Validity

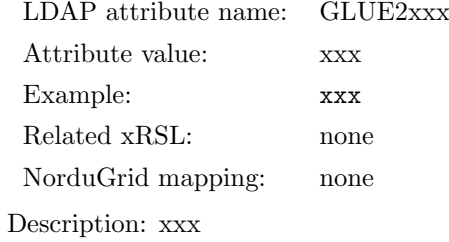

### ID

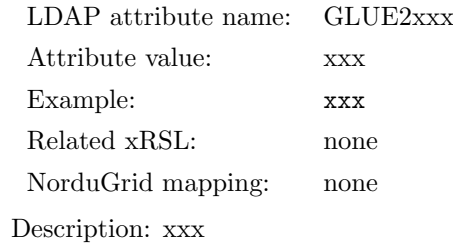

### Name

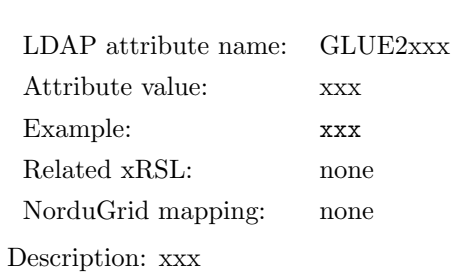

### OtherInfo

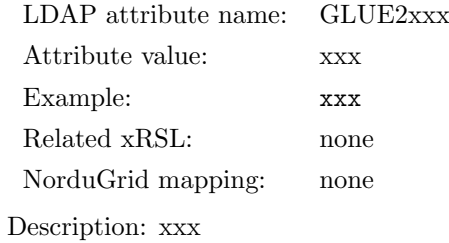

# Type

LDAP attribute name: GLUE2xxx Attribute value: xxx Example: xxx Related xRSL: none NorduGrid mapping: none Description: xxx

### Value

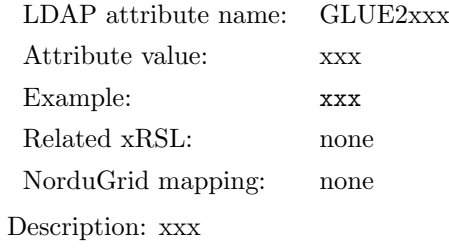

#### Associations to ExecutionEnvironment entities

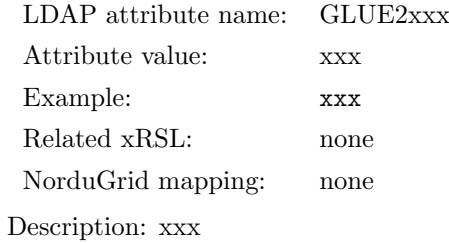

#### Associations to ComputingManager entities

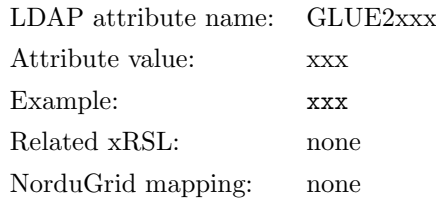

Description: xxx

#### 4.11.8 ComputingShare entity

A GLUE2 ComputingShare models the utilization target for a set of ExecutionEnvironments. IN A-REX this is usually an association between a batch system queue and the policy to use such queue. The policies are modelled by MappingPolicy objects. For example, a ComputingShare may represent the portion of a batch system queue for a specific VO, and aggregates the number of ComputingActivities (jobs) running for such VO. In A-REX, a special ComputingShare with no MappingPolicy is always present, and it aggregates information about a simple batch queue, as it was for the nordugrid-queue object in the NorduGrid schema. This is implemented for backward compatibility but also to give tools an overview of what is currenlty running in the served batch system queues.

#### CreationTime

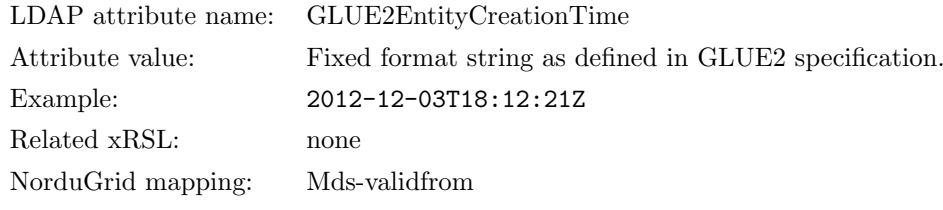

Description: The time when the information about the ComputingShare was created.

#### **Validity**

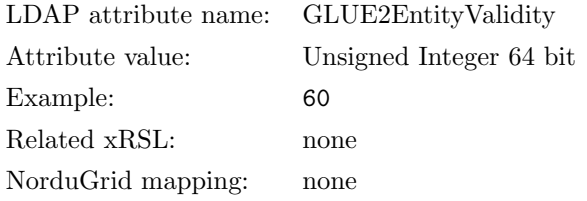

Description: The time until the information about the ComputingShare can be considered valid. After this period has elapsed, the information SHOULD NOT be considered relevant.

#### ID

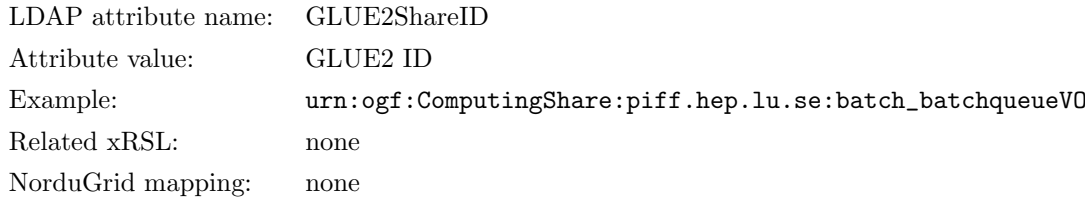

Description: A GLUE2 ID that identifies the instance of the A-REX ComputingShare.

#### Name

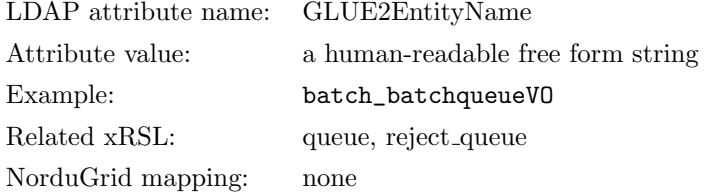

Description: The human-readable name of the ComputingShare. It can be followed by an underscore symbol and the name of the VO it serves. However, this information SHOULD NOT be taken into account. Use MappingPolicy objects to parse VO specific information. When GLUE2EntityName is the same as GLUE2MappingQueue, then the ComputingShare represents the status of the actual batch system queue with that name.

#### Description

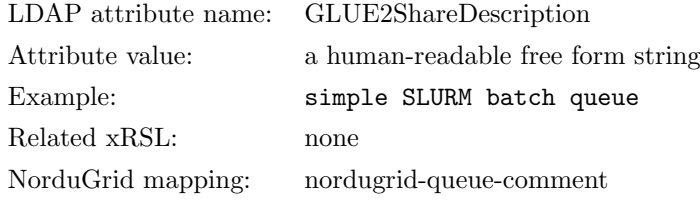

Description: A textual description of the served batch queue as defined by the option comment= in the [cluster] or [queue] blocks of arc.conf.

### OtherInfo

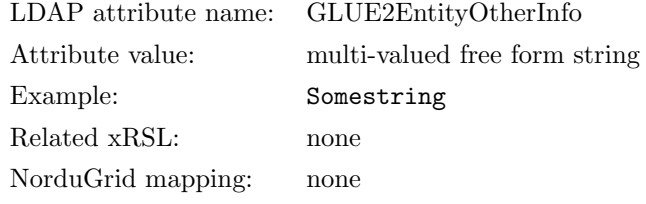

Description: Free form string. Can be used to extend the GLUE2 model with additional information. Currently not used by ARC.

### MappingQueue

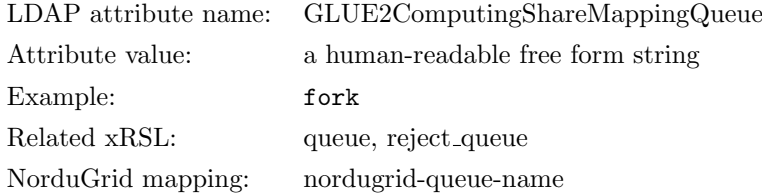

Description: The name of the batch system queue that will take care of running jobs for this ComputingShare. Note that if the MappingQueue is the same as EntityName, The share describes the status of the overall queue and will not have any Mapping Policy.

### MaxWallTime

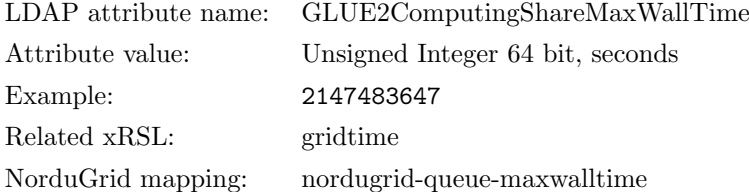

Description: The maximum obtainable wall clock limit that MAY be granted to a single-slot job upon user request

#### MaxMultiSlotWallTime

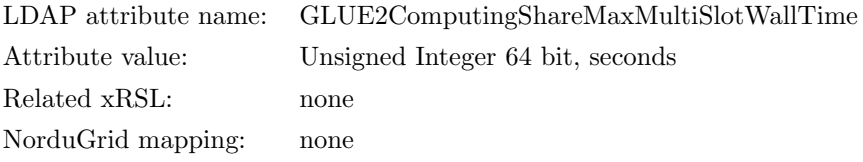

Description: The maximum obtainable wall clock limit that MAY be granted to a multi-slot job upon user request. This value is currently not published.

#### MinWallTime

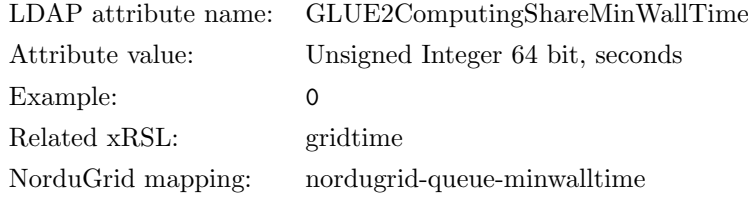

Description: The minimum wall clock time per slot for a job; if a job requests a lower time, then it MAY be rejected; if a job requests at least this value, but runs for a shorter time, then it might be accounted for this value. This special rule is not enforced by A-REX, must be implemented by means of the LRMS.

#### DefaultWallTime

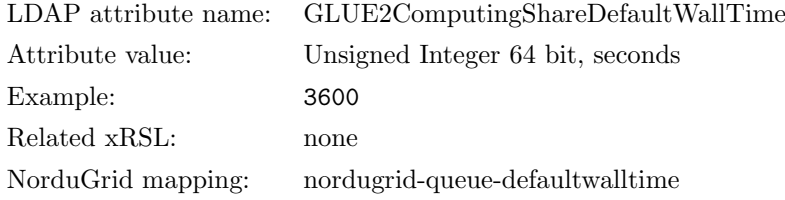

Description: The default wall clock time limit per slot assigned to a job by the Computing Manager (LRMS) if no limit is requested in the job submission description. Once this time is expired the job MAY be killed or removed from the queue.

#### MaxCPUTime

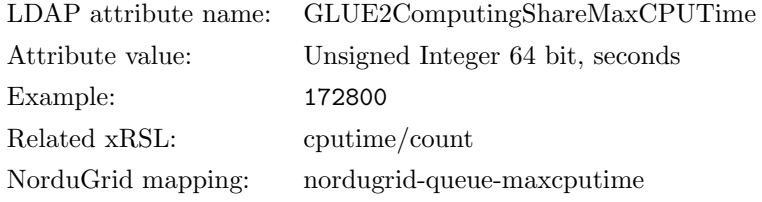

Description: The maximum obtainable CPU time limit that MAY be granted to the job upon user request per slot.

#### MaxTotalCPUTime

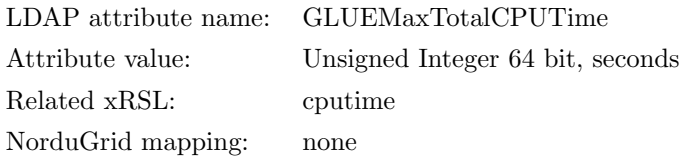

Description: The maximum obtainable CPU time limit that MAY be granted to the job upon user request across all assigned slots; this attribute is a limit on the sum of the CPU time used in all the slots occupied by a multi-slot job. Currently not supported by any LRMS module.

#### MinCPUTime

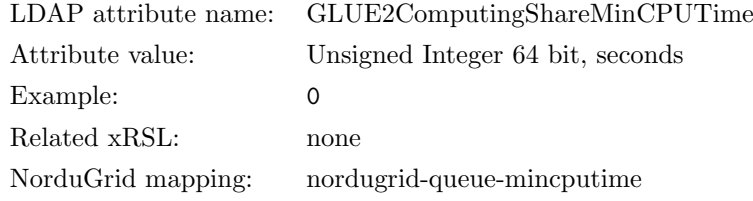

Description: The minimum CPU time per slot for a job; if a job requests a lower time, than it MAY be rejected; if a job requests at least this value, but uses the CPU for a shorter time, then it might be accounted for this value. This is not done by A-REX, must be implemented by the LRMS.

#### DefaultCPUTime

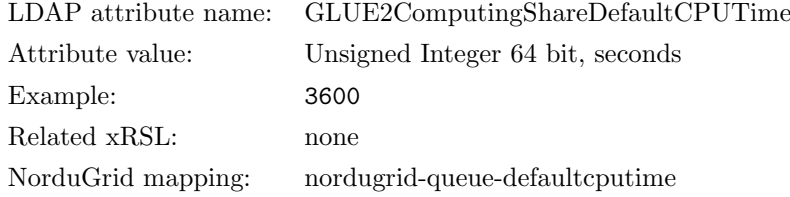

Description: The default CPU time limit per slot assigned to each job by the Computing Manager (LRMS ) if no limit is requested in the job submission description

#### MaxTotalJobs

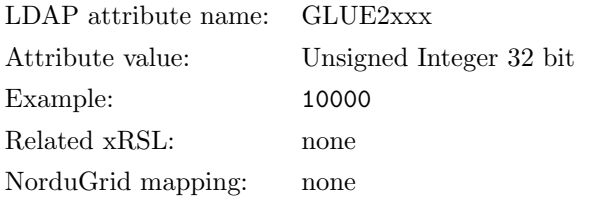

Description: The maximum allowed number of jobs in this Share.

#### MaxRunningJobs

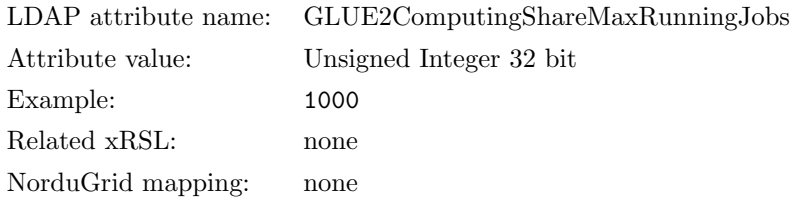

Description: The maximum allowed number of jobs in the running state in this Share.

### MaxWaitingJobs

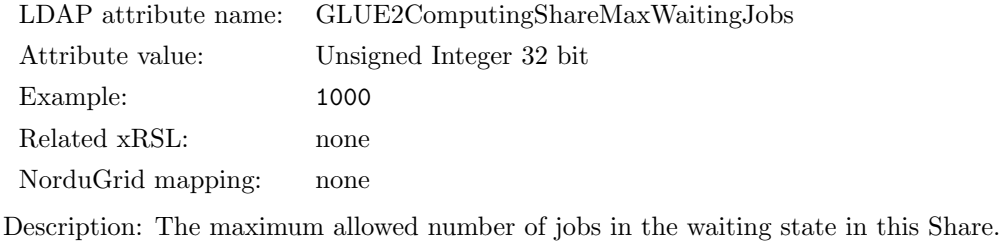

#### MaxPreLRMSWaitingJobs

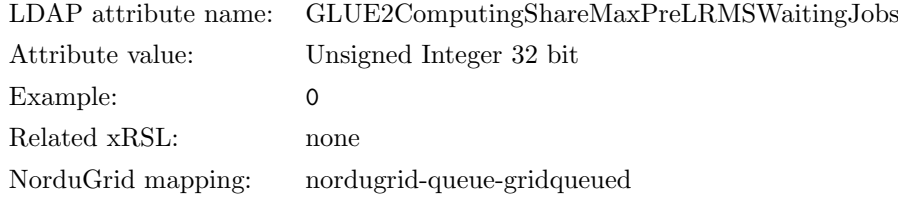

Description: The maximum allowed number of jobs that are in the Grid layer waiting to be passed to the underlying computing manager (i.e., LRMS) for this Share.

### MaxUserRunningJobs

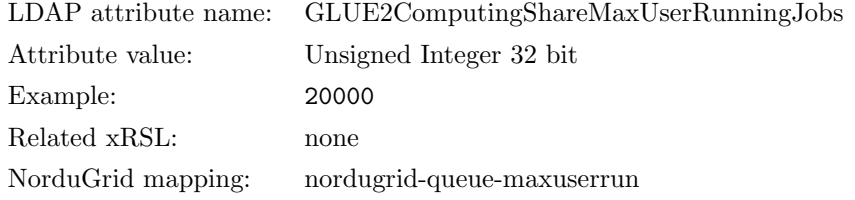

Description: The maximum allowed number of jobs in the running state per Grid user in this Share.

### MaxSlotsPerJob

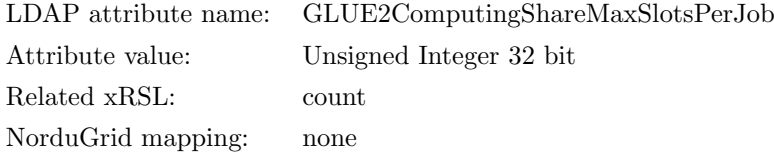

Description: The maximum number of slots which could be allocated to a single job in this Share (defined to be 1 for a Computing Manager accepting only single-slot jobs).

#### SchedulingPolicy

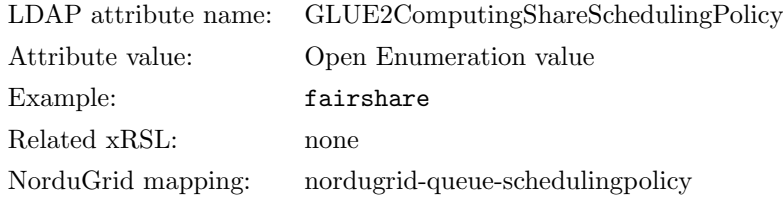

Description: The type of scheduling policy used for the Share. Currently A-REX will present the following mappings between NorduGrid schema and GLUE2, that can be configured in arc.conf via scheduling policy:

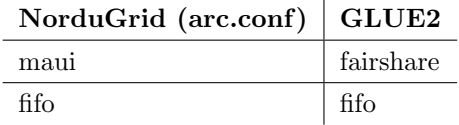

#### MaxVirtualMemory

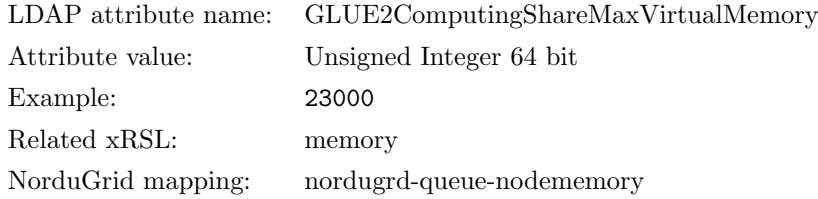

Description: The maximum total memory size (RAM plus swap) that a job is allowed to use; if the limit is hit, then the LRMS MAY kill the job. Manually configurable in arc.conf through nodememory in the [queue] block.

### Preemption

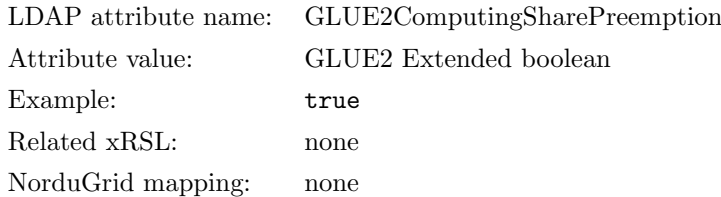

Description: True if the Computing Manager (i.e., LRMS) enables pre-emption of jobs; a pre-empted job is supposed to be automatically resumed, but may be suspended for an indefinite period.

#### ServingState

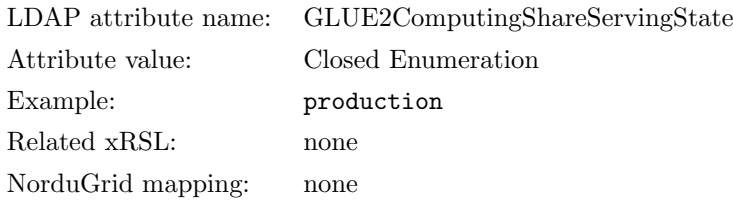

Description: A state specifying whether the Share is open to accept new requests, and if it is open to offer the already present requests for execution. Currenlty A-REX support these two:

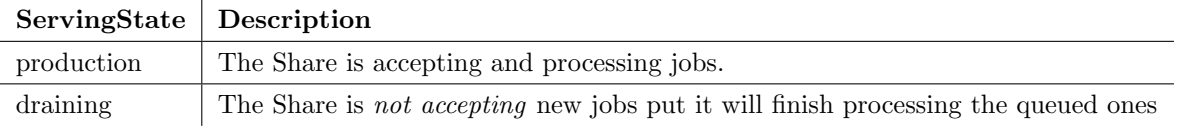

### TotalJobs

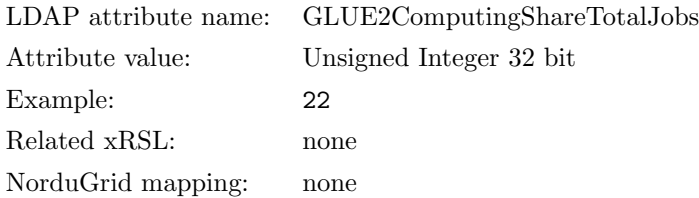

Description: The total number of jobs in any state (the sum of RunningJobs, WaitingJobs, StagingJobs, SuspendedJobs and PreLRMSWaitingJobs). Note that this number includes the locally submitted jobs.

#### RunningJobs

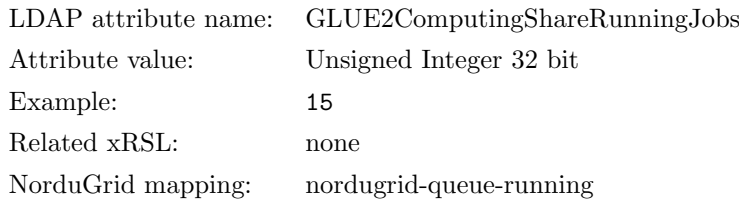

Description: The number of jobs which are currently running in an Execution Environment, submitted via any type of interface (local and Grid).

### LocalRunningJobs

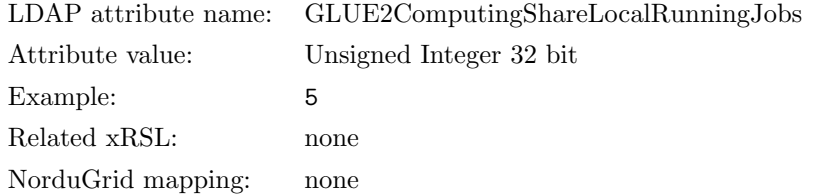

Description: The number of running jobs submitted via a local (non-GRID) interface.

#### WaitingJobs

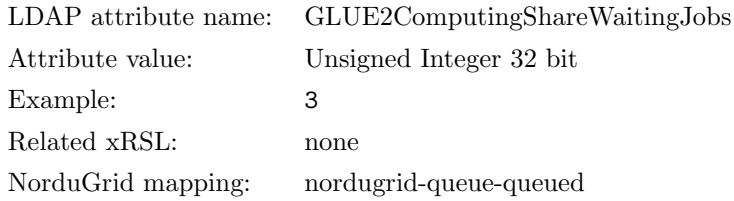

Description: The number of jobs which are currently waiting to start execution, submitted via any type of interface (local and Grid). Usually these will be queued in the underlying Computing Manager (i.e., a Local Resource Managment System or LRMS).

#### LocalWaitingJobs

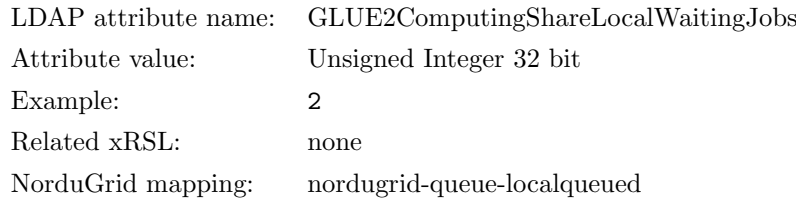

Description: The number of jobs which are currently waiting to start execution, submitted via a local (non-Grid) interface. Usually these will be queued in the underlying Computing Manager (i.e., a Local Resource Managment System or LRMS).

#### SuspendedJobs

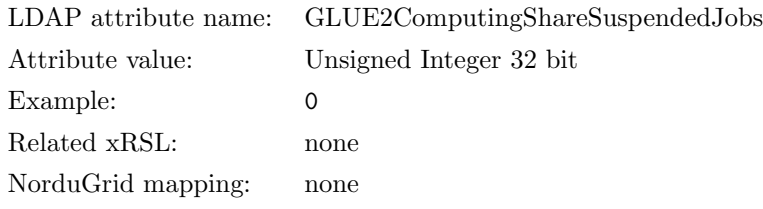

Description: The number of jobs, submitted via any type of interface (local and Grid), which have started their execution, but are currently suspended (e.g., having been preempted by another job).

#### LocalSuspendedJobs

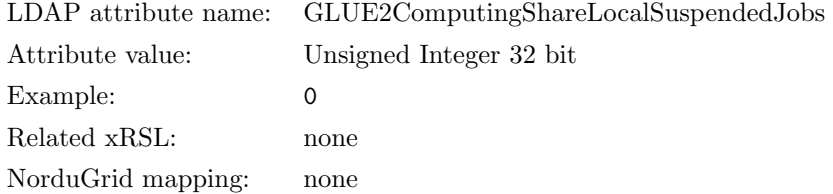

Description: The number of jobs, submitted via a local (non-Grid) interface, which have started their execution, but are currently suspended (e.g., having been preempted by another job).

#### StagingJobs

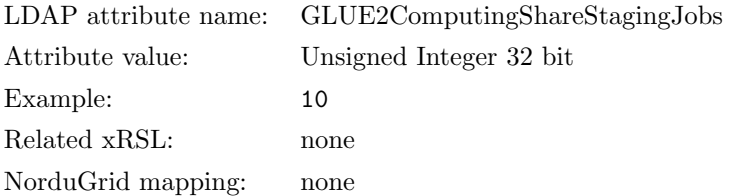

Description: The number of Grid jobs which are currently either staging files in before starting execution, or staging files out after finishing execution.

#### PreLRMSWaitingJobs

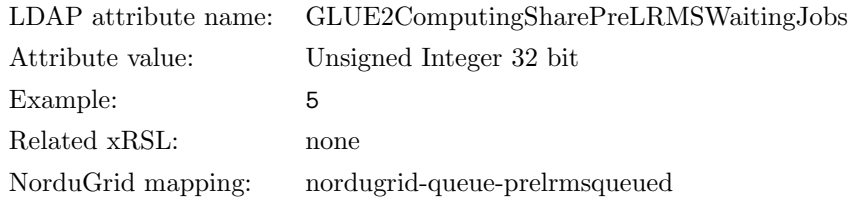

Description: The number of Grid jobs which are currently managed by the Grid software layer waiting to be passed to the underlying Computing Manager (LRMS), and hence are not yet candidates to start execution.

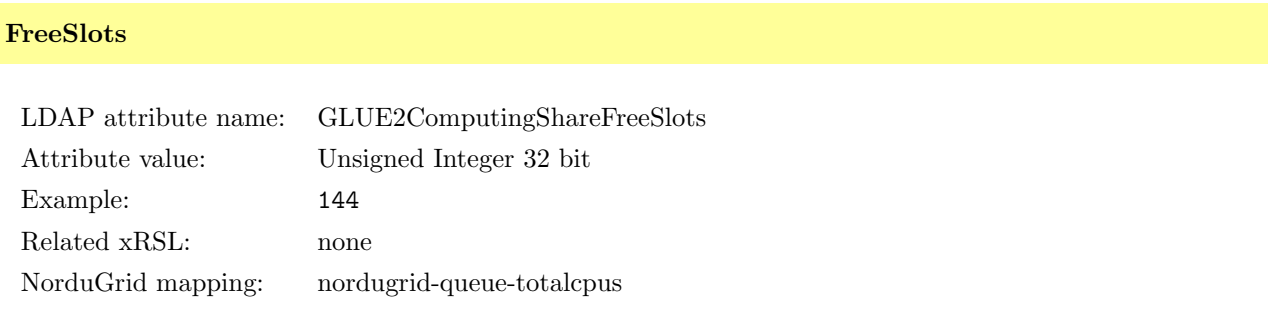

Description: The number of slots which are currently unoccupied by jobs and are free for new jobs in this Share to start immediately. Note that this number is hard to calculate as every LRMS does it differently. Some LRMS report cores, some CPUs, and implementations may vary depending on the LRMS features.

#### FreeSlotsWithDuration

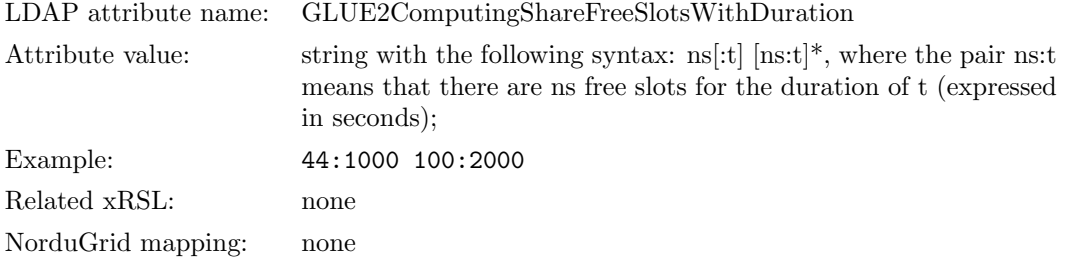

Description: The number of free slots with their time limits. Time limit information is optional. This information is not very accurate at the moment, but may be improved if needed.

#### UsedSlots

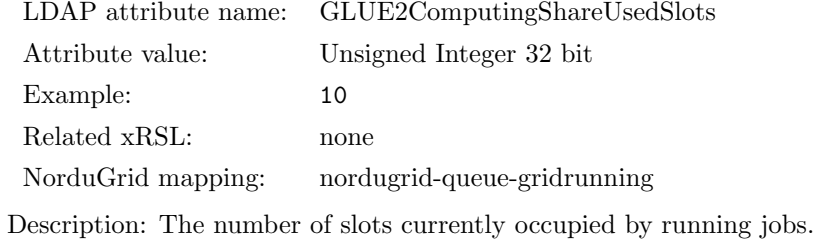

#### RequestedSlots

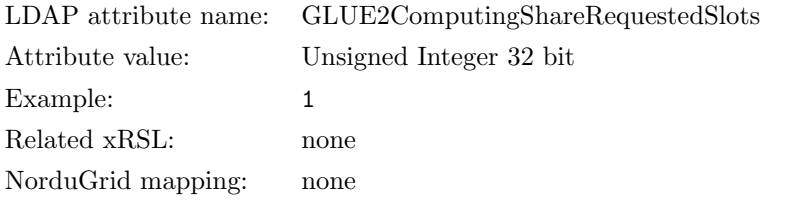

Description: The number of slots which are needed to execute all currently waiting and staging jobs.

## Associations to Service entities

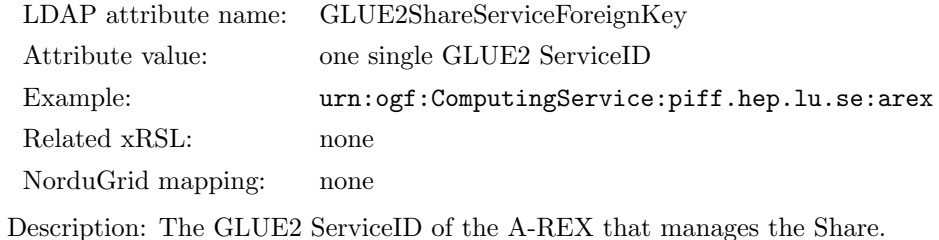

#### Associations to ComputingEndpoint entities

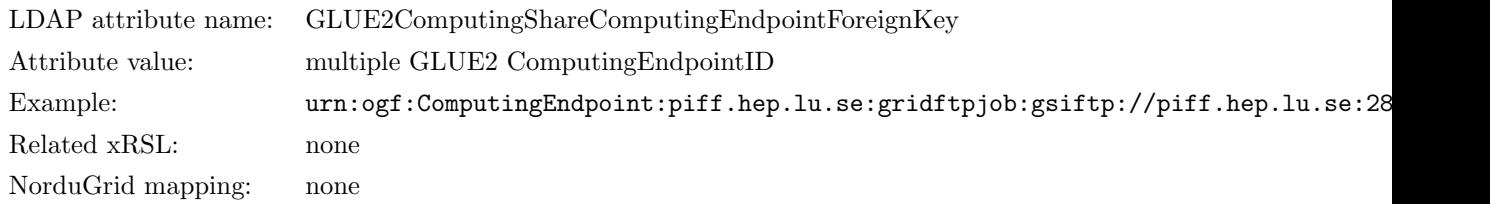

Description: The GLUE2 ComputingEndpointID(s) of the A-REX interfaces that allows to access the ComputingShare.

#### Associations to ComputingService entities

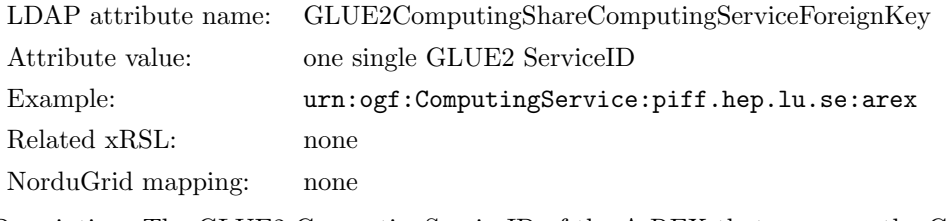

Description: The GLUE2 ComputingServiceID of the A-REX that manages the ComputingShare.

#### Associations to ExecutionEnvironment entities

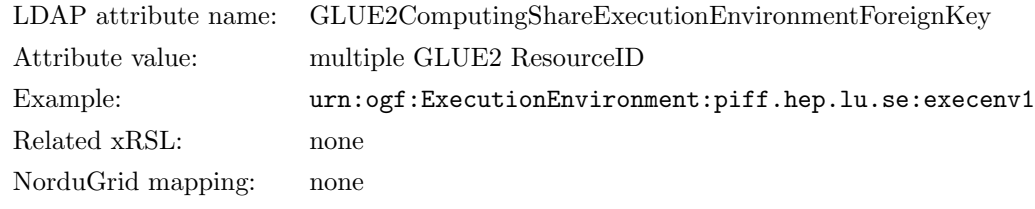

Description: The GLUE2 ResourceID of the ExecutionEnvironments (nodes specifications) where jobs are executed when submitted to that ComputingShare.

### 4.11.9 MappingPolicy entity

### CreationTime

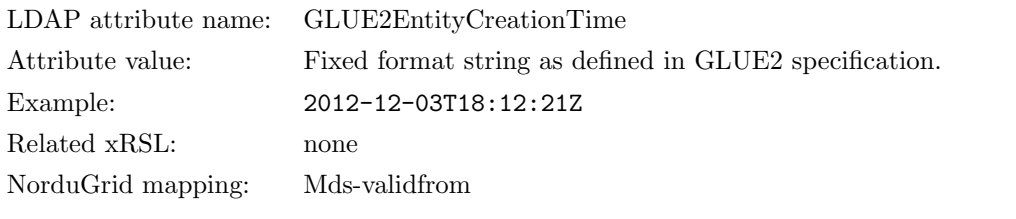

Description: The time when the information about the MappingPolicy object was created.

### **Validity**

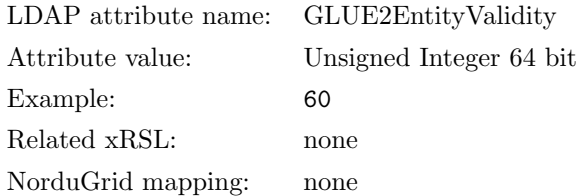

Description: The time until the information about the MappingPolicy object can be considered valid. After this period has elapsed, the information SHOULD NOT be considered relevant.

ID

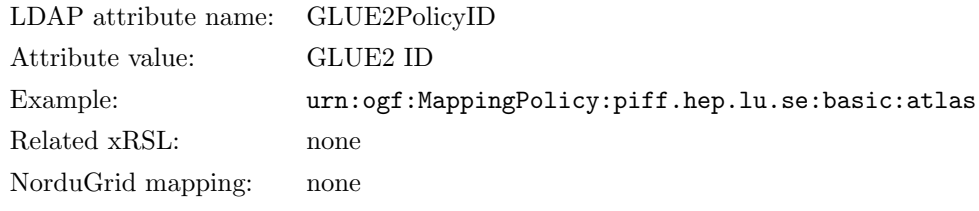

Description: A GLUE2 ID that identifies the instance of the A-REX Service.

### Scheme

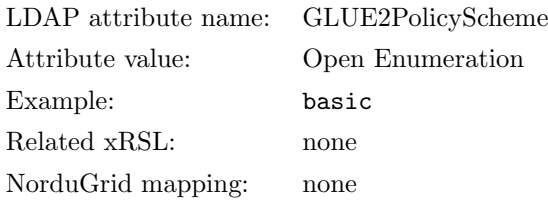

Description: Scheme adopted to define policy rules. Currently only the basic scheme is defined. In such scheme the PolicyRule will indicate the name of the Virtual Organization (VO) who can access the Share the Policy relates to.

#### Rule

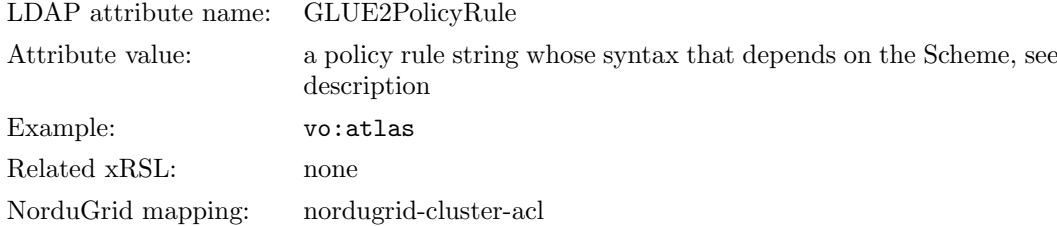

Description: A policy rule whose syntax depends on PolicyScheme. Currenlty ARC only supports the basic scheme as defined in GFD.147[? ], that is basicall the prefix vo: followed by the name of a Virtual Organization (VO) all in lowercase. Each basic policy is related to only one Share. If a LRMS queue serves more than one VO, multiple shares will be created with a policy for each VO.

#### Associations to Share entities

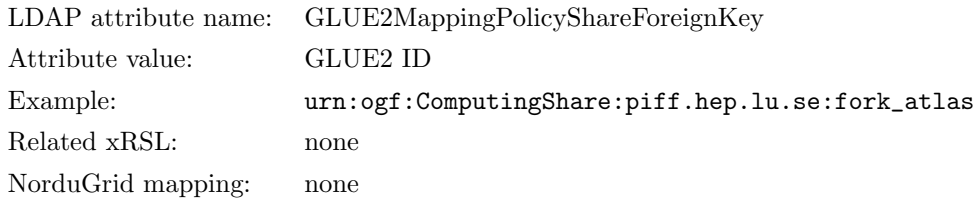

Description: The GLUE2 ID of the ComputingShare that this Policy regulates. It could be used to search for Shares that serve a given VO.

# 4.11.10 Location entity

# CreationTime

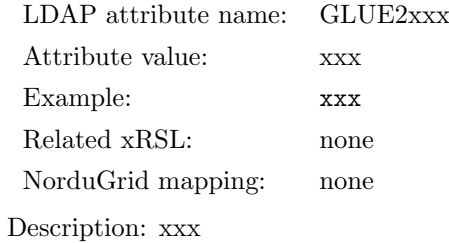

## Validity

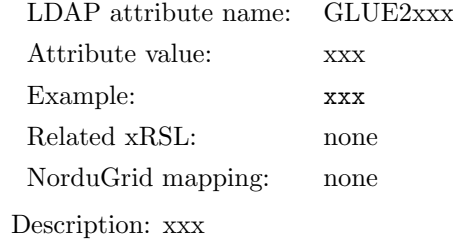

# ID

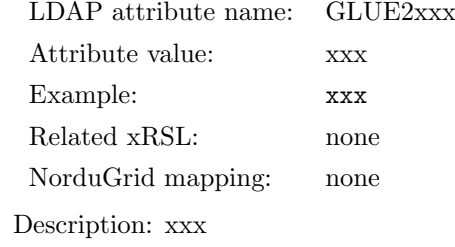

## Name

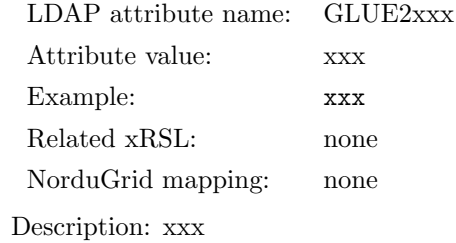

## OtherInfo

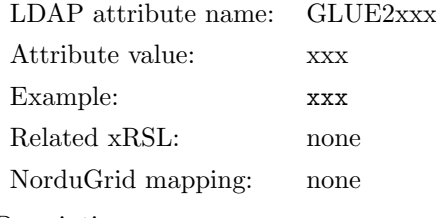

Description: xxx

## Address

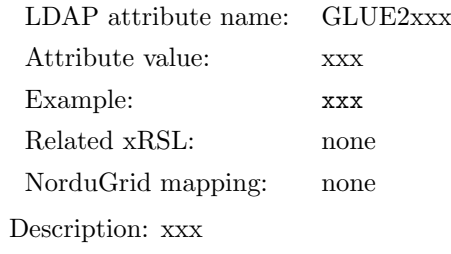

## Place

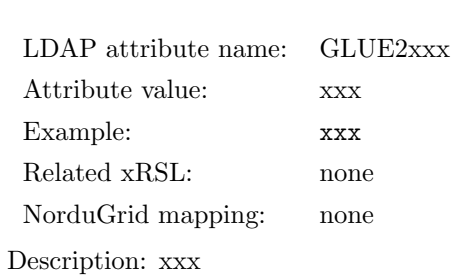

# **Country**

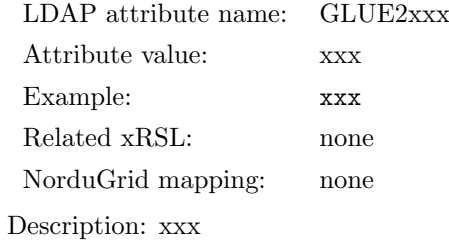

ID

LDAP attribute name: GLUE2xxx Attribute value: xxx Example: xxx Related xRSL: none NorduGrid mapping: none Description: xxx

### Latitude

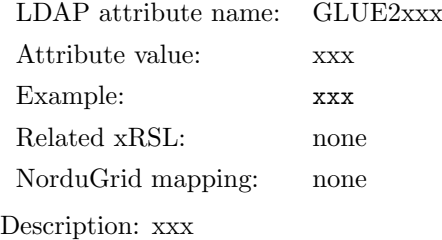

## Longitude

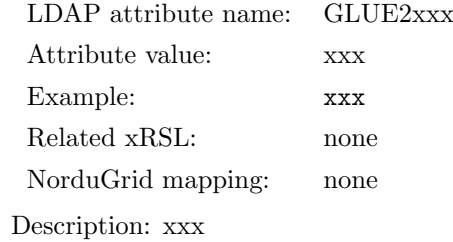

### Association to Service entities

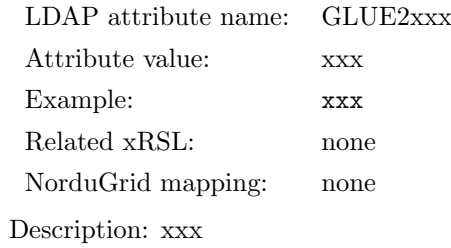

### Association to Domain entities

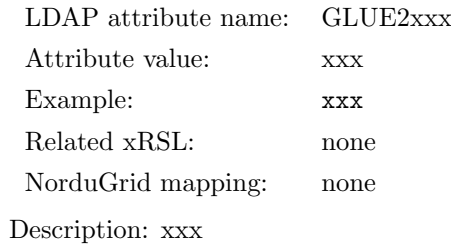

# 4.11.11 Contact entity

# CreationTime

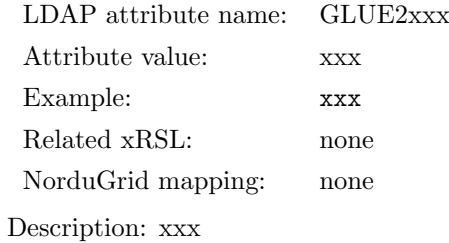

## Validity

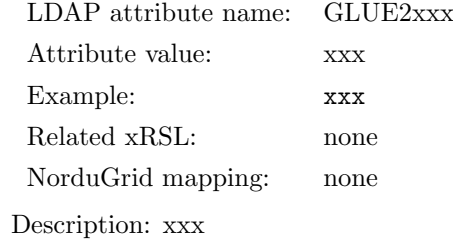

# ID

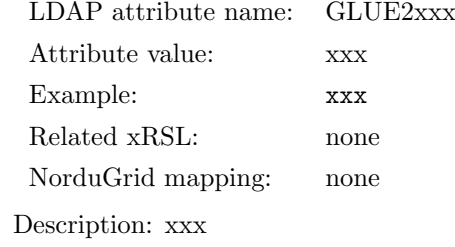

### Name

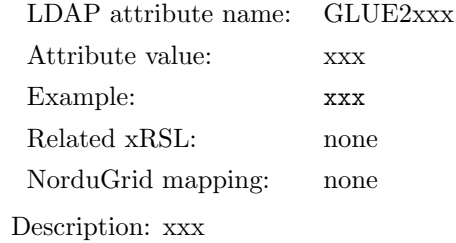

## OtherInfo

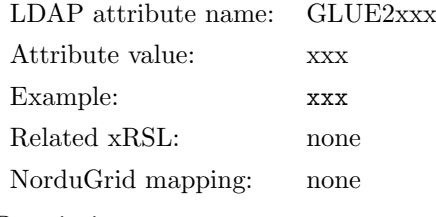

Description: xxx

### Detail

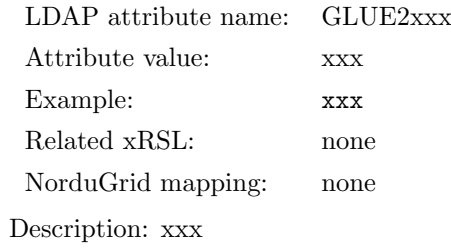

# Type

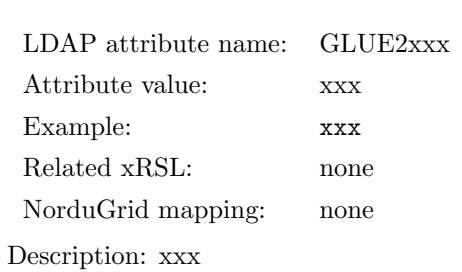

### Associations to Service entities

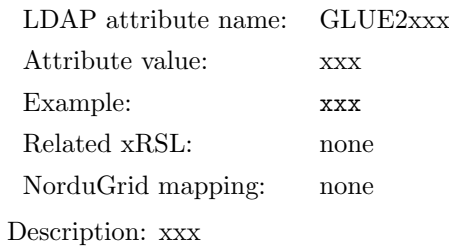

## Associations to Domain entities
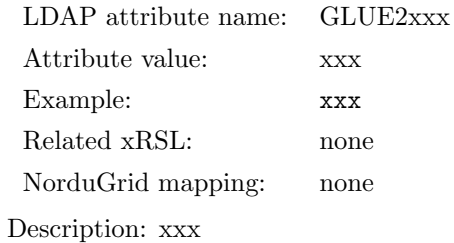

#### 4.11.12 ToStorageService entity

This entity is not yet implemented.

### 4.11.13 AdminDomain entity

### CreationTime

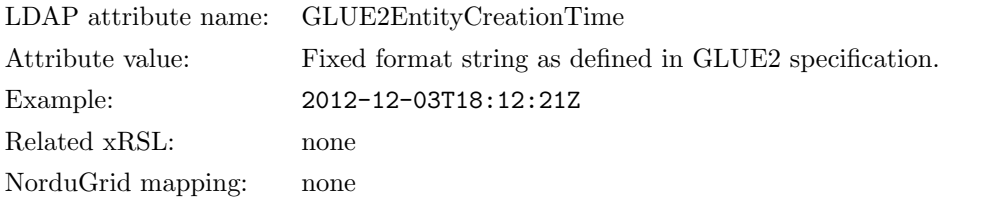

Description: The time when the information about the Domain was created. Usually infoproviders start time.

#### **Validity**

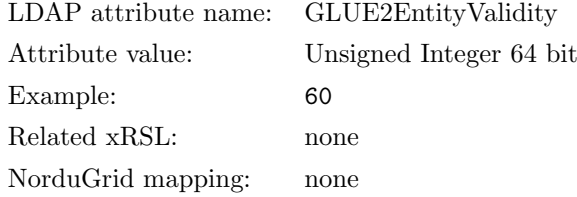

Description: The time until the information about the Domain can be considered valid. After this period has elapsed, the information SHOULD NOT be considered relevant.

### ID

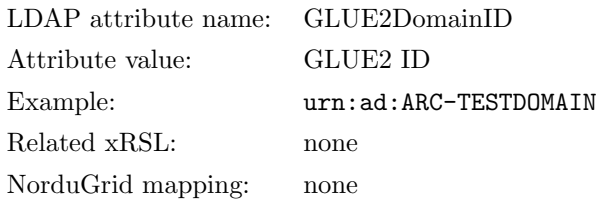

Description: A GLUE2 ID that identifies the AdminDomain this ARC CE belongs to. This value is created from arc.conf [infosys] block, name command. the prefix urn:ad: is automatically added to preserve GLUE2 ID URI format. Administrators willing to refer to the LDAP information by referencing the Domain Name should take into account that the actual ID is created out of the name this way.

#### Example:

[infosys/admindomain] name="ARC-TESTDOMAIN"

ARC will create a  $GLUE2DomainID = "urn:ad:ARC-TESTDOMAIN"$ 

The corresponding LDAP URL pointing at the AdminDomain object will be:

ldap://myserver.domain:2135/GLUE2DomainID=urn:ad:ARC-TESTDOMAIN,o=glue

#### Name

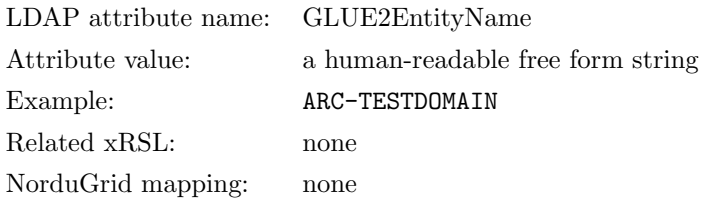

Description: A human readable string that identifies the AdminDomain. Currently this string is the content of the name option in the [infosys/admindomain] section in arc.conf. This value is used to determine the GLUE2 ID of the AdminDomain, GLUE2DomainID, see above.

#### **OtherInfo**

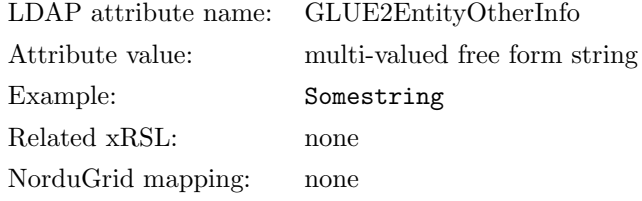

Description: Free form string. Can be used to extend the GLUE2 model with additional information. Currently not used by ARC. Can be added manually in arc.conf.

#### Description

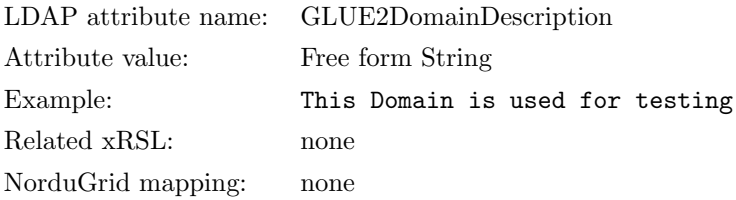

Description: A free format description of the domain.

### **WWW**

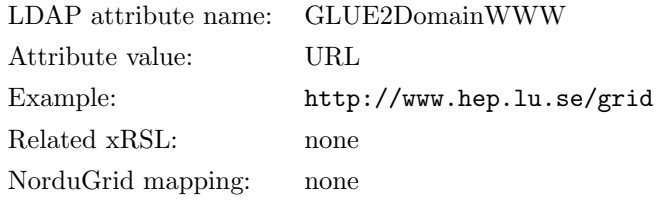

Description: A URL identifying a web page with more information about the domain.

#### **Distributed**

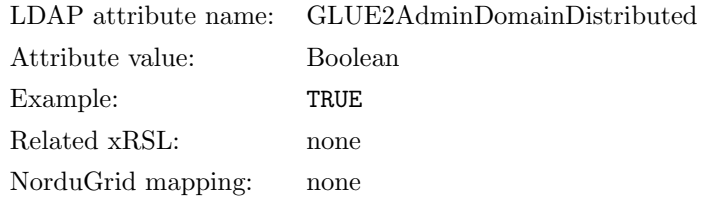

Description: TRUE if the services managed by this AdminDomain are considered geographically distributed by the administrator themselves. Configurable in arc.conf.

#### **Owner**

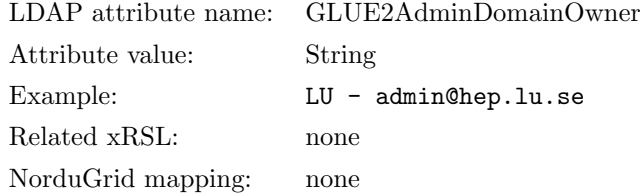

Description: Identification of a person or legal entity which pays for the services and resources (no particular format is defined).

#### Associations to AdminDomain entities

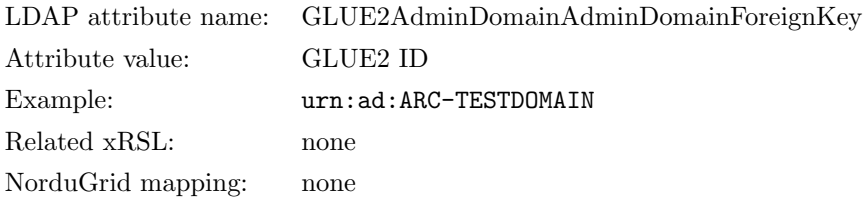

Description: An AdminDomain participates in another domain. Used when a domain is a subdomain of another domain, to retrieve the parent domain. Definition of domain hyerarchy is not yet implemented.

#### 4.11.14 ComputingActivity entity

This entity is not published in LDAP anymore since ARC 3.0.0, but is possible to enable LDAP publication via the infosys\_glue2\_showactivities option. An XML representation of it is calculated separately and stored in the control directory for each job managed by A-REX, and is not part of the GLUE2 document that can be retrieved using the arcwsrf command line tool.

### CreationTime

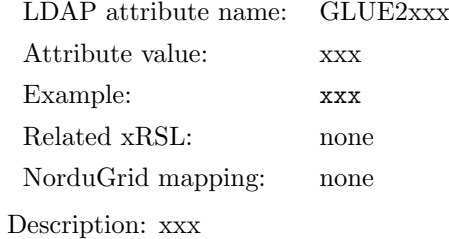

# Validity

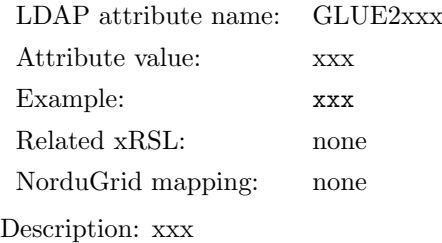

### ID

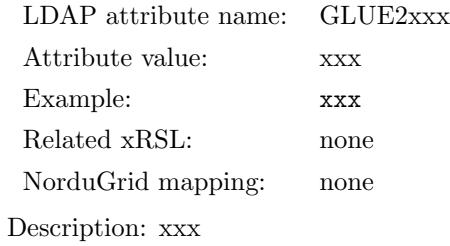

### Name

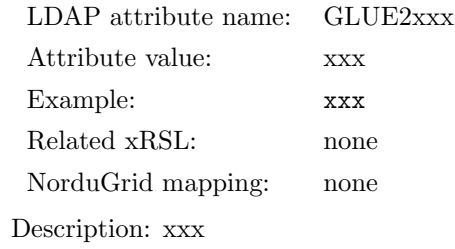

# OtherInfo

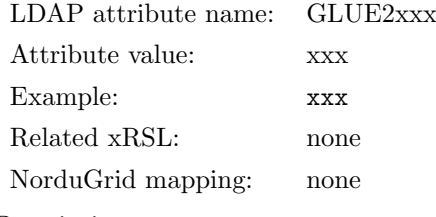

Description: xxx

# Type

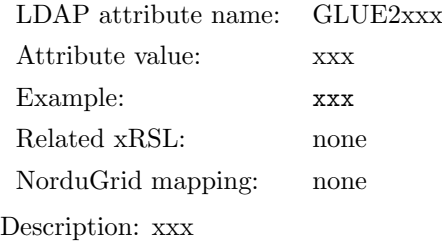

# IDFromEndpoint

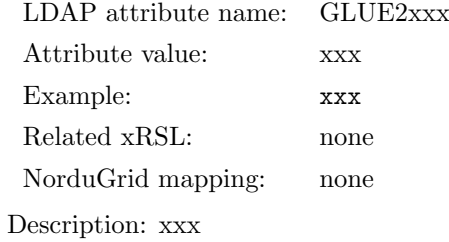

# LocalIDFromManager

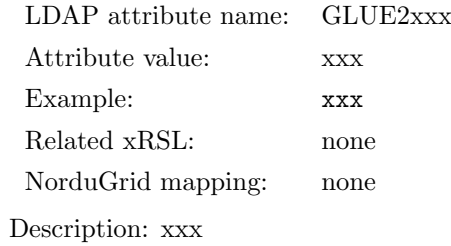

### **JobDescription**

LDAP attribute name: GLUE2xxx Attribute value: xxx Example: xxx Related xRSL: none NorduGrid mapping: none Description: xxx

## State

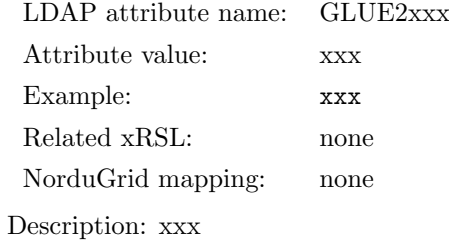

## RestartState

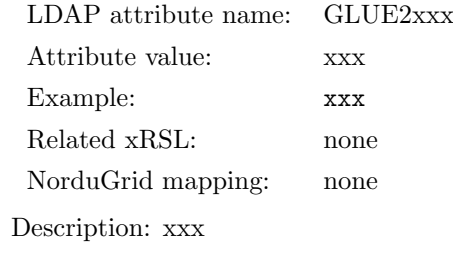

## ExitCode

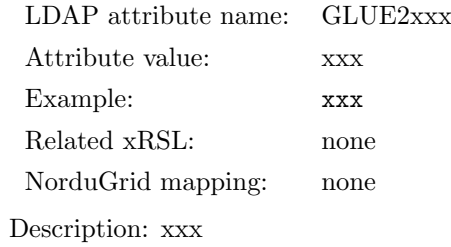

# ComputingManagerExitCode

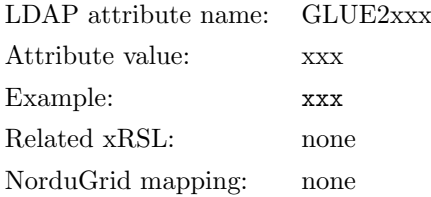

Description: xxx

## Error

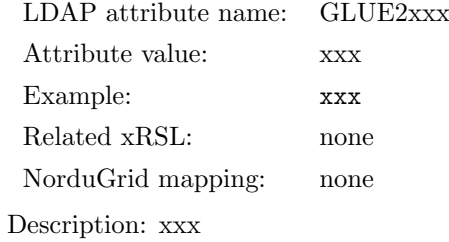

## **WaitingPosition**

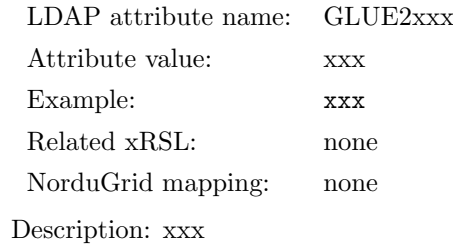

### UserDomain

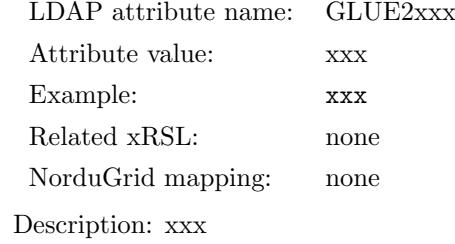

# **Owner**

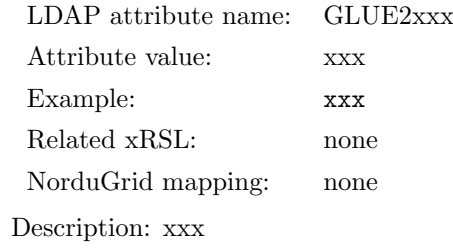

## LocalOwner

LDAP attribute name: GLUE2xxx Attribute value: xxx Example: xxx Related xRSL: none NorduGrid mapping: none Description: xxx

# RequestedTotalWallTime

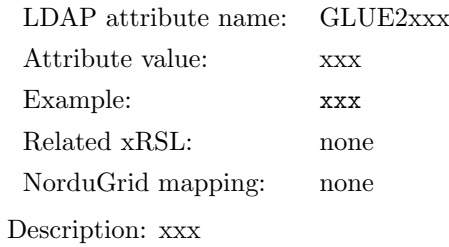

### RequestedTotalCPUTime

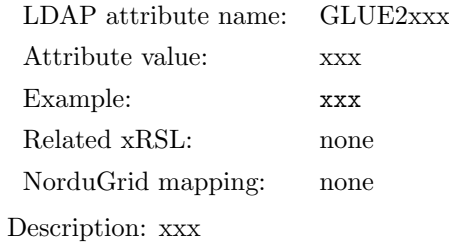

# RequestedSlots

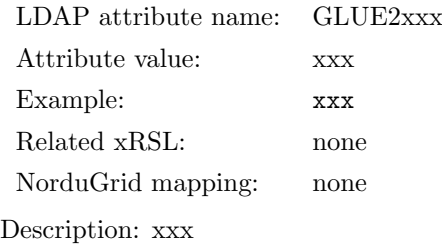

### RequestedApplicationEnvironment

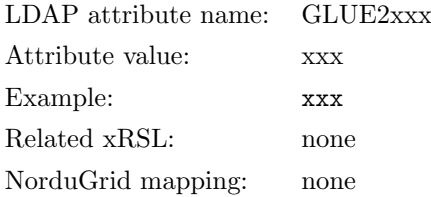

Description: xxx

# StdIn

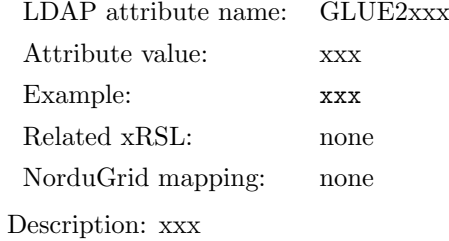

# StdOut

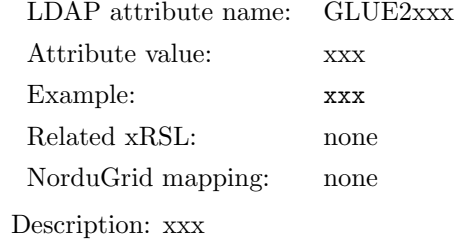

### StdErr

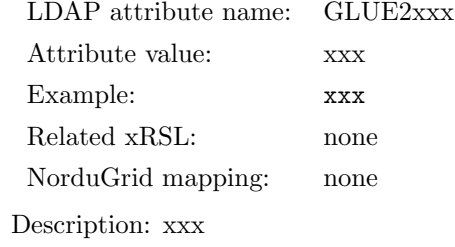

# LogDir

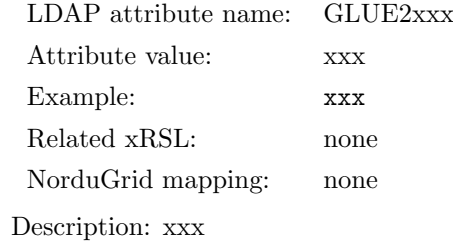

## ExecutionNode

LDAP attribute name: GLUE2xxx Attribute value: xxx Example: xxx Related xRSL: none NorduGrid mapping: none Description: xxx

## Queue

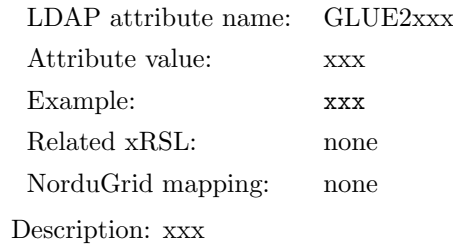

## UsedTotalWallTime

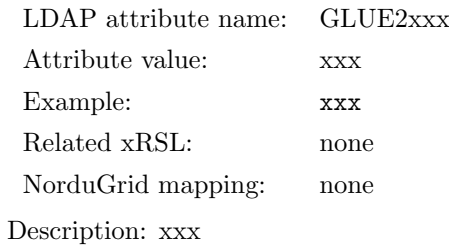

## UsedTotalCPUTime

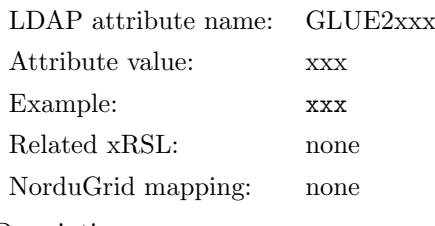

Description: xxx

### UsedMainMemory

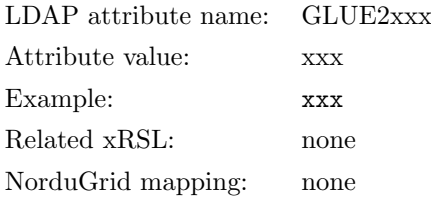

Description: xxx

## SubmissionTime

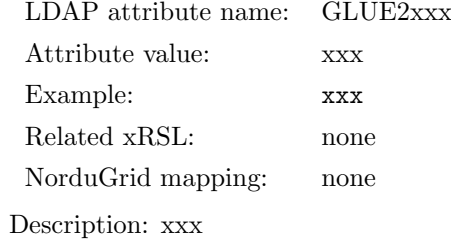

# ComputingManagerSubmissionTime

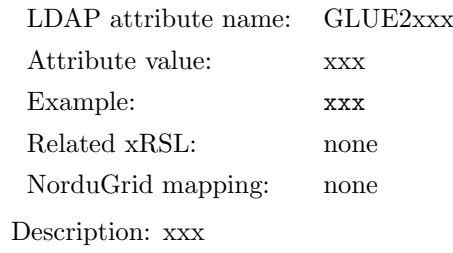

### StartTime

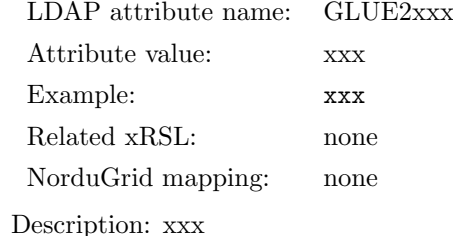

# ComputingManagerEndTime

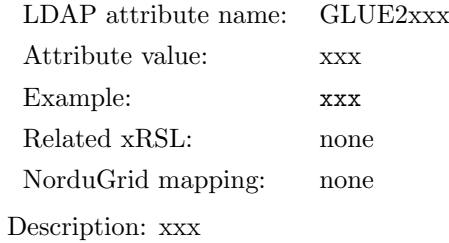

## EndTime

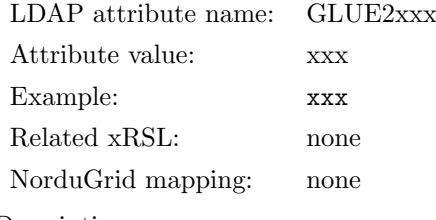

Description: xxx

# WorkingAreaEraseTime

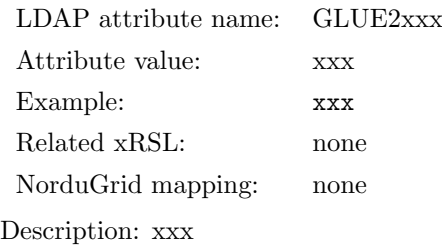

# ProxyExpirationTime

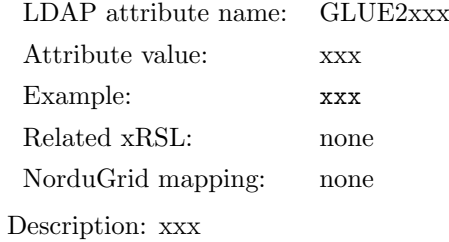

# SubmissionHost

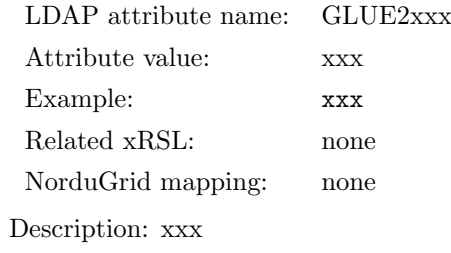

# SubmissionClientName

LDAP attribute name: GLUE2xxx Attribute value: xxx Example: xxx Related xRSL: none NorduGrid mapping: none Description: xxx

### **OtherMessages**

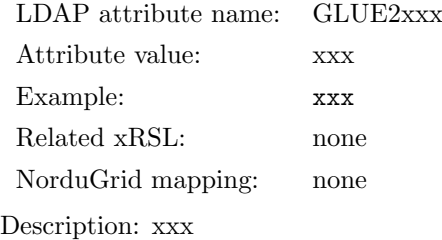

# Associations to ComputingEndpoint entities

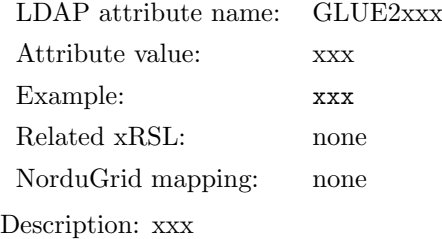

### Associations to ComputingShare entities

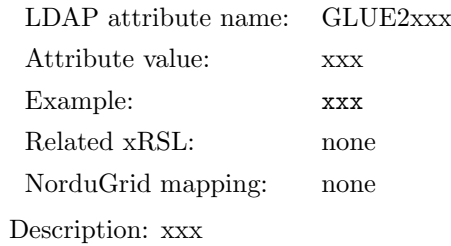

### Association to ExecutionEnvironment entitites

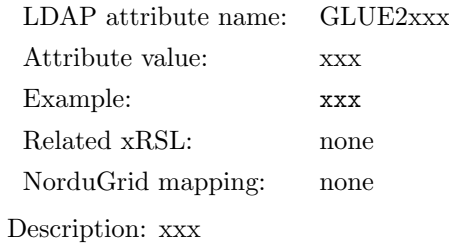

#### 4.11.15 UserDomain entity

This entity has not been implemented yet.

#### 4.11.16 ApplicationHandle entity

This entity is not implemented yet.

#### 4.11.17 ARC GLUE2 Reference Card

Endpoints:

#### Name: ARC GridFTP job execution interface

InterfaceName: org.nordugrid.gridftpjob

Capability:<br>
executionmanagement.jobaxecution<br>
executionmanagement.jobascription<br>
executionmanagement.jobascription<br>
data.transfer.cepull.http<br>
data.transfer.cepull.http<br>
data.transfer.cepull.http<br>
data.transfer.cepull.htt data.access.stageindir.https<br>data.access.stageoutdir.https

#### Name: ARC CE XBES WSRF submission interface and WSRF LIDI Information System

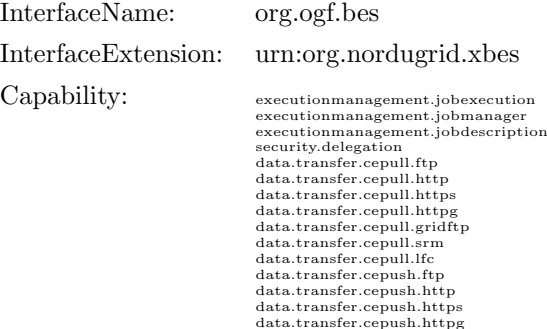

 $\begin{tabular}{p{0.875\textwidth}} \textbf{data.transfer.cepush.} \end{tabular} \begin{tabular}{p{0.85\textwidth}} \textbf{data.transfer.cepush.} \end{tabular} \begin{tabular}{p{0.85\textwidth}} \textbf{data.transfer.cepush.} \end{tabular} \begin{tabular}{p{0.85\textwidth}} \textbf{data.transfer.cepush.} \end{tabular} \begin{tabular}{p{0.85\textwidth}} \textbf{data.transfer.cepush.} \end{tabular} \begin{tabular}{p{0.85\textwidth}} \textbf{data.} \end{tabular} \begin{tabular}{p{0.85\textwidth$ 

### Name: ARC CE EMI-ES ActivityCreation Port Type

InterfaceName: org.ogf.glue.emies.activitycreation

Capability: executionmanagement.jobcreation executionmanagement.jobdescription

### Name: ARC CE EMI-ES ActivityManagement Port Type

InterfaceName: org.ogf.glue.emies.activitymanagement Capability:<br>
executionmanagement.jobmanagement<br>
information.lookup.job<br>
data.transfer.cepull.htp<br>
data.transfer.cepull.htp<br>
data.transfer.cepull.htp<br>
data.transfer.cepull.htp<br>
data.transfer.cepull.htp<br>
data.transfer.cepull

- -

#### Name: ARC CE EMI-ES Delegation Port Type

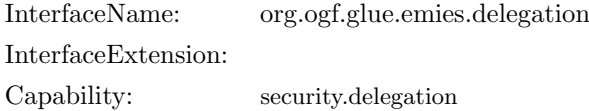

#### Name: ARC CE EMI-ES ResourceInfo Port Type

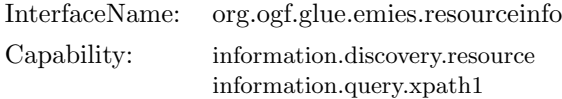

### Name: ARC CE EMI-ES ActivtyInfo Port Type

InterfaceName: org.ogf.glue.emies.activityinfo Capability: information.discovery.job information.lookup.job

### Name: ARC CE ARIS LDAP NorduGrid Schema Local Information System

InterfaceName: org.nordugrid.ldapng Capability: information.discovery.resource

### Name: ARC CE ARIS LDAP Glue 1.2/1.3 Local Information System

InterfaceName: org.nordugrid.ldapglue1 Capability: information.discovery.resource

#### Name: ARC CE ARIS LDAP GLUE2 Schema Local Information System

InterfaceName: org.nordugrid.ldapglue2 Capability: information.discovery.resource

#### Name: ARC CE ARIS WSRF GLUE2 Local Information System

InterfaceName: org.nordugrid.wsrfglue2 Capability: information.discovery.resource

# 5 Registration Processes, EGIIS: Topology

The individual ARIS instances need to be connected and organized into some sort of topological structure in order to create a coherent Grid system. NorduGrid-ARC utilizes registration processes and EGIIS servers to build a distributed information system out of the individual local information trees.

Connecting information sources together is usually referred to as the resource information aggregation. ARC implements a minimalistic aggregation process: an EGIIS collects only the contact information of the information resources and no information is gathered or cached from ARISes.

The ARIS and EGIIS services are linked together via the registration processes. During a registration process the registrant (lower level) sends its registration packet to an EGIIS. A registration packet contains information about the host (the registrant) initiating the registration process and about the information service running on the registrant (either ARIS or EGIIS): the registration message is basically the LDAP contact URL of an information service running on the registrant (additionally some timing parameter is also transfered indicating how long the registration information is expected to be kept in EGIIS). The target EGIIS can filter out registration processes coming from registrants, unfortunately the filtering capability of the current EGIIS is rather limited, it is based only on the FQDN and NOT on the LDAP URL. Registrations are sent periodically to the target EGIISes, thus the registration mechanism follows a periodic push model. Technically, the registrations are implemented as periodic ldapadd operations.

EGIISes are used to maintain dynamic lists of available resources, containing the LDAP contact information of the registrants. A registrant can either be an ARIS or another EGIIS. The content of an EGIIS, that is the information on the registrants, is periodically purged, this way maintaining a dynamic registrant list. EGIIS is implemented as a special purpose LDAP database: the registration entries are stored as LDAP entries in the EGIIS LDAP back-end. The periodic purging of the registrant entries are done by NOT removing the obsoleted entry BUT setting the Mds-Reg-status: PURGED attribute. ARC EGIISes are purely used to maintain a set of LDAP registration entries shown in Figures [5,](#page-145-0)[6.](#page-145-1) No any other information is stored in the EGIISes.

The LDAP registration entries stored in an EGIIS running on *host, port* under the LDAP basedn can be obtained by an LDAP query executed against the EGIIS:

That is an anonymous (-x) ldapsearch against the LDAP server of the Index Service with search scope base. Examples for other EGIIS queries can be found in the the Appendix [C.](#page-127-0)

A valid LDAP registration entry, stored in an EGIIS and obtained by the above described LDAP query is shown in Figure [5.](#page-145-0) The LDAP contact URL of the ARIS running on the *grid.tsl.uu.se* machine is given by the attributes Mds-Service-hn, Mds-Service-port, Mds-Service-Ldap-suffix. The dn: nordugrid-clustername=grid.tsl.uu.se, Mds-Vo-name=Sweden,o=grid of the registration entry indicates that the registration corresponds to computing resource registering to an EGIIS called Mds-Vo-name=Sweden, $o=grid$ . The Mds-Reg-status attribute shows the validity of the registration. Figure [6](#page-145-1) shows another LDAP registration entry corresponding to a PURGED state registration of an (lower level) EGIIS to another (higher level) EGIIS.

The ARISes and the EGIISes of the NorduGrid-ARC Grid are organized into a multi-level tree hierarchy. The ARISes describing the actual Storage or Computing resources represent the lowest level of the tree-like topology. Resources are registering to first level EGIISes which are registering to Second level services, and

| host                 | port | ${\rm LDAP}$ baseDN          |
|----------------------|------|------------------------------|
| index1.nordugrid.org | 2135 | mds-vo-name=nordugrid,o=grid |
| index2.nordugrid.org | 2135 | mds-vo-name=nordugrid,o=grid |
| index3.nordugrid.org | 2135 | mds-vo-name=nordugrid,o=grid |
| index4.nordugrid.org | 2135 | mds-vo-name=nordugrid,o=grid |

<span id="page-124-0"></span>Table 3: LDAP URL of the TOP Level ARC Index Services

so forth. The registration chain ends at the Top Level Indices which represent the root of the tree hierarchy. The structure is built from bottom to top: always the lower level registers to the higher one. The tree-like hierarchical structure is motivated by the natural geographical organization where resources belonging to the same region register under a region index, region indices are registering to the appropriate country index while country indices are grouped together and register to the top level Grid index services. In order to avoid any single point of failure, NorduGrid-ARC operates a multi-rooted tree with several top-level Indices (Table [3](#page-124-0) lists the LDAP contact URL of the Top Level EGIISes). Figure [7](#page-146-0) shows simplified schematic view of the multi-rooted tree topology of ARC-connected resources and EGIISes. Besides the geographical structuring there are some EGIISes which group resources by specific application area or organization. These application/organization EGIISes either link themselves to a country EGIIS or register directly to a Top Level EGIIS.

### 5.1 Resource discovery

Resource discovery is the process when clients walk through the EGIISes organized in a tree topology (see Figure [7\)](#page-146-0) and collect LDAP contact URLs of the Computing and Storage resources. The discovery process usually starts at the top of the tree by querying some of the Top Level EGIISes (Table [3](#page-124-0) lists the Top EGIISes). A Top Level EGIIS is queried by a LDAP search (Figure [4\)](#page-145-2) which returns all the registration entries stored in the EGIIS. EGIISes contain registration information of both resources and other EGIISes. In the second step the client has to separate the entries corresponding to EGIISes from entries describing registrations of actual resources (ARISes). Figures [5](#page-145-0) and [6](#page-145-1) show a registration table of a Computing resource and an EGIIS, respectively. The Ldap-suffix of a resource always contains the special string "mds-vo-name=local, $o=grid$ " referring to the fact that the resource runs an ARIS. Then, the client contact the the newly discovered EGIISes and obtains the registration tables. The tables are separated into Indices and Resources, again. The process is repeated until all the EGIISes are queried and the full list of LDAP Contact URL of ARISes are collected.

Once the client has collected a list of ARIS LDAP contact URLs from the EGIISes, the second phase of the information collection begins: the client directly contacts every Resource and initiates an LDAP query against the ARIS. This is the real information gathering process in contrast to the first phase in which only the LDAP URLs were collected. Remember, unlike other systems (Globus GIIS, GT4 aggregator, R-GMA, LCG-BDII) ARC has no service which caches or aggregates Resource specific information on a higher level, ARC EGIISes are not used to store local information, Indices maintain only LDAP URLs.

# Acknowledgements

This work was supported in parts by: the Nordunet 2 programme, the Nordic DataGrid Facility, the EU KnowARC project (Contract nr. 032691) and the EU EMI project (Grant agreement nr. 261611).

# A Clients of the ARC information system

The entire content of the Information System including both the ARIS and EGIIS are presented via an LDAP interface. LDAP is a very well supported protocol, therefore it is very easy to construct clients making use of the ARC information system.

The Grid Monitor [\[12\]](#page-143-0) is a simple yet powerful graphical interface to the Information System written in PHP. The monitor can be set up at any Web server and it provides a browsable hierarchial representation of the information content of the Grid. The monitor is localised in many human languages; still, it does not pre-process or modify information, and displays contents of ARIS as is.

The standard ARC command line interface [\[14\]](#page-143-1) or Graphical UIs, as well as ARClib being developed provide another examples of straightforward interface-ability to the LDAP-based Information System.

# B Glue 1.2 with ARC, gLite interoperability

The main reason for publishing ARC information in the Glue schema is for interoperability with gLite. In order to do this, knowledge about both the ARC information system and the gLite information system is required.

In ARC, you have a local (on ARC CE) information system called ARIS. In gLite, this is translated to a Resource-BDII.

In ARC, the ARIS registers to one or more EGIIS, while in gLite, the Resource-BDII registers to a Site-BDII. ARC can be configured to act as a Site-BDII as well by configuring it in  $arc.config$ .

In ARC, the topmost level is an EGIIS. In gLite, it is a Top-BDII. You can not set up a Top-BDII with ARC software.

What you are likely to want to do is to set up ARC to act as a Resource-BDII and as a Site-BDII. And then register your site-BDII to a gLite top-bdii.

# <span id="page-127-0"></span>C LDAP Examples

• LDAP query against a local tree with a filter for nordugrid-cluster objectclass:

ldapsearch -h bambi.hep.lu.se -p 2135 -x -b 'mds-vo-name=local,o=grid' 'objectclass=nordugrid-cluster' version: 2 # # filter: objectclass=nordugrid-cluster # requesting: ALL # # bambi.hep.lu.se, local, grid dn: nordugrid-cluster-name=bambi.hep.lu.se,Mds-Vo-name=local,o=grid<br>objectClass: Nds<br>objectClass: nordugrid-cluster<br>nordugrid-cluster-mame: bambi.hep.lu.se<br>nordugrid-cluster-aliasmame: Bambi Test Cluster<br>nordugrid-clusternordugrid-cluster-issuerca: /O=Grid/O=NorduGrid/CN=NorduGrid Certification Aut hority nordugrid-cluster-contactstring: gsiftp://bambi.hep.lu.se:2811/jobs nordugrid-cluster-support: grid.support@mysite.org nordugrid-cluster-support: grid.support@myproject.org nordugrid-cluster-lrms-type: fork nordugrid-cluster-lrms-config: single job per processor<br>nordugrid-cluster-architecture: i686 nordugrid-cluster-architecture: i686<br>nordugrid-cluster-opsys: Mandrake-10.0<br>nordugrid-cluster-opsys: glibc-2.3.3-10mdk<br>nordugrid-cluster-benchmark: SPECIFY2000 @ 222<br>nordugrid-cluster-benchmark: SPECIFY2000 @ 333<br>nordugrid nordugrid-cluster-nodeaccess: inbound<br>nordugrid-cluster-nodeaccess: outbound<br>nordugrid-cluster-totalcpus: 2<br>nordugrid-cluster-usedcpus: 0<br>nordugrid-cluster-cpudistribution: 2cpu:1<br>nordugrid-cluster-cqueuedjobs: 0<br>nordugrid nordugrid-cluster-sessiondir-free: 13958 nordugrid-cluster-sessiondir-total: 26403<br>nordugrid-cluster-cache-free: 9536<br>nordugrid-cluster-cache-total: 9536<br>nordugrid-cluster-sache-total: 9536<br>nordugrid-cluster-middleware: globus-2.4.3-12ng<br>nordugrid-cluster-middlew Mds-validfrom: 20050307103026Z Mds-validto: 20050307103029Z # search result search: 2 result: 0 Success

# numResponses: 2 # numEntries: 1

• Query for active Grid jobs stored in the local tree describing a computing resource:

ldapsearch -h quark.hep.lu.se -p 2135 -x -b 'mds-vo-name=local,o=grid' 'objectclass=nordugrid-job' version: 2 # # filter: objectclass=nordugrid-job # requesting: ALL # # gsiftp://quark.hep.lu.se:2811/jobs/131601109950874935622127, jobs, pc, quark.hep.lu.se, local, grid<br>k.hep.lu.se, local, grid<br>m: nordugrid-job-globalid=gsiftp://quark.hep.lu.se:2811/jobs/1316011099508749<br>35622127, nordugr objectClass: nordugrid-job nordugrid-job-globalid: gsiftp://quark.hep.lu.se:2811/jobs/1316011099508749356 22127 nordugrid-job-globalowner: /O=Grid/O=NorduGrid/OU=cmm.ki.se/CN=Roxana Merino nordugrid-job-jobname: TFBS2 nordugrid-job-submissiontime: 20050304154114Z nordugrid-job-execcluster: quark.hep.lu.se nordugrid-job-execqueue: p<br>nordugrid-job-epucount: 1<br>nordugrid-job-sessiondirerasetime: 200503051542322<br>nordugrid-job-stdort: tfbs.out<br>nordugrid-job-stderr: tfbs.out<br>nordugrid-job-runtimeenvironment: BIO-GEIJER-0.0.2<br>nordu nordugrid-job-submissionui: 217.208.119.237:18236;10.0.0.1<br>nordugrid-job-clientsoftware: nordugrid-0.4.4<br>nordugrid-job-proxyexpirationtime: 20050304212024Z<br>nordugrid-job-status: DELETED<br>nordugrid-job-status: DELETED<br>nordug

# gsiftp://quark.hep.lu.se:2811/jobs/5381111006551269125810, jobs, pclong, qu<br>ark.hep.lu.se, local, grid<br>dn: nordugrid-job-globalid=gsiftp://quark.hep.lu.se:2811/jobs/5381111006551269<br>125810, nordugrid-info-group-name=jobs

objectClass: nordugrid-job nordugrid-job-globalid: gsiftp://quark.hep.lu.se:2811/jobs/5381111006551269125 810

nordugrid-job-globalowner: /O=Grid/O=NorduGrid/OU=fys.ku.dk/CN=Brian Moller An dersen

nordugrid-job-jobname: selfconsistentMDSSAFNAF100slabonemu nordugrid-job-submissiontime: 20050305233152Z<br>nordugrid-job-sceccluster: quark.hep.lu.se<br>nordugrid-job-scecqueue: pclong<br>nordugrid-job-schoueu: i<br>nordugrid-job-stdout: output<br>nordugrid-job-submissionui: 130.225.102.149:338 nordugrid-job-clientsoftware: nordugrid-0.3.39<br>nordugrid-job-proxyexpirationtime: 20050306100826Z<br>nordugrid-job-status: IMLRMS: R<br>nordugrid-job-usedwalltime: 2127<br>nordugrid-job-usedwalltime: 2127<br>nordugrid-job-usedwalltime # gsiftp://quark.hep.lu.se:2811/jobs/52301110065467612188831, jobs, pclong, q<br>uark.hep.lu.se, local, grid<br>dn: nordugrid-job-globalid=gsiftp://quark.hep.lu.se:2811/jobs/5230111006546761<br>2188831, nordugrid-info-group-name=jo objectClass: Mds objectClass: nordugrid-job nordugrid-job-globalid: gsiftp://quark.hep.lu.se:2811/jobs/5230111006546761218 8831 nordugrid-job-globalowner: /O=Grid/O=NorduGrid/OU=fys.ku.dk/CN=Brian Moller An dersen nordugrid-job-jobname: selfconsistentMDSSAFNAF100slabonemu nordugrid-job-submissiontime: 20050305233107Z<br>nordugrid-job-sreccluster: quark.hep.lu.se<br>nordugrid-job-srecqueue: pclong<br>nordugrid-job-stout: output<br>nordugrid-job-stdout: output<br>nordugrid-job-submissionui: 130.225.102.149: nordugrid-job-clientsoftware: nordugrid-0.3.39 nordugrid-job-proxyexprirationtime: 20050306100826Z<br>nordugrid-job-status: INLRMS: R<br>nordugrid-job-usedmen: 30736<br>nordugrid-job-usedmen: 30736<br>nordugrid-job-usedcputime: 2126<br>nordugrid-job-executionnodes: node3/0<br>nordugridnordugrid-job-lrmscomment: Job started on Sun Mar 06 at 00:32 Mds-validfrom: 20050307110038Z Mds-validto: 20050307110108Z # gsift://quark.hep.lu.se:2811/jobs/49831110065360908977417, jobs, pclong, q<br>uark.hep.lu.se, local, grid<br>dn: nordugrid-job-globalid=gsiftp://quark.hep.lu.se:2811/jobs/4983111006536090<br>8977417, nordugrid-info-group-name=job objectClass: Mds objectClass: nordugrid-job nordugrid-job-globalid: gsiftp://quark.hep.lu.se:2811/jobs/4983111006536090897 7417 nordugrid-job-globalowner: /O=Grid/O=NorduGrid/OU=fys.ku.dk/CN=Brian Moller An dersen nordugrid-job-jobname: selfconsistentMDSSAFNAF100slabo nordugrid-job-submissiontime: 20050305232920Z nordugrid-job-execcluster: quark.hep.lu.se<br>nordugrid-job-execqueue: pclong<br>nordugrid-job-epucount: 1<br>nordugrid-job-stdout: output<br>nordugrid-job-stdenr: output<br>nordugrid-job-submissionui: 130.225.102.149:33836;johansen.fys. nordugrid-job-clientsoftware: nordugrid-0.3.39<br>nordugrid-job-proxyexpirationtime: 20050306100826Z<br>nordugrid-job-status: IMLRMS: R<br>nordugrid-job-usedwalltime: 2128<br>nordugrid-job-usedwalltime: 2128<br>nordugrid-job-usedwalltime # search result search: 2 result: 0 Success # numResponses: 5 # numEntries: 4

• LDAP query to obtain the registration entries stored in an Index Service:

ldapsearch -h quark.hep.lu.se -p 2135 -x -b 'mds-vo-name=Sweden,o=Grid' -s base giisregistrationstatus version: 2 # # filter: (objectclass=\*) # requesting: giisregistrationstatus # # se1:se1.hpc2n.umu.se, Sweden, grid dn: nordugrid-se-name=se1:se1.hpc2n.umu.se, Mds-Vo-name=Sweden,o=grid objectClass: Mds objectClass: MdsVoOp objectClass: MdsService objectClass: MdsServiceLdap Mds-Service-type: ldap Mds-Service-hn: ido-i.hpc2n.umu.se Mds-Service-port: 2135<br>Mds-Service-Ldap-suffix: nordugrid-se-name=se1:se1.hpc2n.umu.se, Mds-Vo-name=1<br>ocal, o=grid<br>Mds-Service-Ldap-timeout: 4<br>Mds-Service-Ldap-timeout: 45<br>Mds-Service-Ldap-cachettl: 15

Mds-Bind-Method-servers: ANONYM-ONLY Mds-Reg-status: VALID # bphysics:quark.hep.lu.se, Sweden, grid dn: nordugrid-se-name=bphysics:quark.hep.lu.se, Mds-Vo-name=Sweden,o=grid objectClass: Mds objectClass: MdsVoOp objectClass: MdsService objectClass: MdsServiceLdap Mds-Service-type: ldap<br>Mds-Service-hn: quark.hep.lu.se<br>Mds-Service-port: 2135<br>Mds-Service-ldap-suffix: nordugrid-se-name=bphysics:quark.hep.lu.se, Mds-Vo-na<br>me=local, o=grid<br>mds-Service-Ldap-sizelimit: 0<br>Mds-Service-Ldap-t # Quark:quark.hep.lu.se, Sweden, grid dn: nordugrid-se-name=Quark:quark.hep.lu.se, Mds-Vo-name=Sweden,o=grid objectClass: Mds objectClass: MdsVoOp objectClass: MdsService<br>objectClass: MdsServiceLdap objectClass: MasServiceLdap<br>Mds-Service-brye: ldap<br>Mds-Service-bn: quark.hep.lu.se<br>Mds-Service-port: 2135<br>- Mex-Service-Ldap-suffix: nordugrid-se-name=Quark:quark.hep.lu.se, Mds-Vo-name=<br>- local, o=grid<br>- Mds-Service-Ldap-Mds-Service-Ldap-timeout: 45 Mds-Service-Ldap-cachettl: 15 Mds-Bind-Method-servers: ANONYM-ONLY Mds-Reg-status: PURGED # quark.hep.lu.se, Sweden, grid<br>dn: nordgrid-cluster-name=quark.hep.lu.se, Mds-Vo-name=Sweden,o=grid<br>objectClass: MdsVoDp<br>objectClass: MdsVoDp<br>objectClass: MdsVoDp<br>objectClass: MdsService<br>ddn:Service-type: Idap<br>Mds-Service Mds-Service-Ldap-sizelimit: 0 Mds-Service-Ldap-timeout: 45 Mds-Service-Ldap-cachettl: 0 Mds-Bind-Method-servers: ANONYM-ONLY Mds-Reg-status: VALID # files:grid.tsl.uu.se, Sweden, grid<br>dn: nordugrid-se-name=files:grid.tsl.uu.se, Mds-Vo-name=Sweden,o=grid<br>objectClass: Mds<br>objectClass: MdsVoDp<br>objectClass: MdsService<br>Mds-Service-type: Idap<br>Mds-Service-hn: grid.tsl.uu.se Mds-Service-port: 2135 Mds-Service-Ldap-suffix: nordugrid-se-name=files:grid.tsl.uu.se, Mds-Vo-name=l ocal, o=grid<br>Mds-Service-Ldap-sizelimit: 0<br>Mds-Service-Ldap-timeout: 45<br>Mds-Service-Ldap-cachettl: 15<br>Mds-Bind-Method-servers: ANONYM-ONLY<br>Mds-Bind-Method-servers: ANONYM-ONLY # toto7.lunarc.lu.se, Sweden, grid dn: nordugrid-cluster-name=toto7.lunarc.lu.se, Mds-Vo-name=Sweden,o=grid objectClass: Mds objectClass: MdsVoOp objectClass: MdsService objectClass: MdsServiceLdap Mds-Service-type: ldap<br>Mds-Service-hn: toto7.lunarc.lu.se<br>Mds-Service-port: 2135<br>Mds-Service-Ldap-suffix: nordugrid-cluster-name=toto7.lunarc.lu.se, Mds-Vo-nam<br>e=local, o=grid<br>Mds-Service-Ldap-cimeout: 45<br>Mds-Service-Ldap-Mds-Reg-status: VALID # Swegrid, Sweden, grid dn: Mds-Vo-name=Swegrid, Mds-Vo-name=Sweden,o=grid objectClass: Mds objectClass: MdsVoOp objectClass: MdsService objectClass: MdsServiceLdap Mds-Service-type: ldap<br>Mds-Service-hn: nexus.swegrid.se<br>Mds-Service-port: 2135<br>Mds-Service-Ldap-suffix: Mds-Vo-name=Swegrid, o=grid<br>Mds-Service-Ldap-sizelimit: 0<br>Mds-Service-Ldap-cachettl: 30<br>Mds-Service-Ldap-cachettl: 30<br>

# search result search: 2 result: 0 Success

# numResponses: 8 # numEntries: 7

# D NorduGrid LDAP schema file

#--------------------------------------------------------- # These classes and attributes are imported from globus mds # slightly to be proper LDAP schemas. atributetype (1.3.6.1.4.11604.2.1.8.0.1<br>NAME 'MAs-validfrom'<br>DESC 'Object creation time'<br>EQUALTIY generalizedTimeMatch<br>CRUALTIY generalizedTimeOrderingMatch<br>SUBSTR caseIgnoreSubstringMatch<br>SUBSTR caseIgnoreSubstringMatch<br>S  $\lambda$ ntributetye (1.3.6.1.4.1.11604.2.1.8.0.2<br>
NAME 'Mds-validto'<br>
DESC 'Object expiration time'<br>
EQUALITY generalizedTimeMatch<br>
CROERING generalizedTimeOrderingMatch<br>
SUSSTR caseIgnoreSubstringMatch<br>
SYNTAX 1.3.6.1.4.1.1466.11 SINGLE-VALUE  $\lambda$ atributetye (1.3.6.1.4.1.11604.2.1.8.0.3<br>NAME 'Más-keepto'<br>DESC 'Object purge time'<br>EQUALITY generalizedTimeMatch<br>CRUALITY generalizedTimeOrderingMatch<br>SUBSTR caseIgnoreSubstringMatch<br>SUBSTR caseIgnoreSubstringMatch<br>SYNTAX  $\overline{\phantom{a}}$ objectclass ( 1.3.6.1.4.1.11604.2.1.8<br>
NAME 'Mds'<br>ABSTRACT<br>MUST ( Mds-validfrom \$ Mds-validto )<br>
MAY Mds-keepto  $\overline{\phantom{a}}$ attributetype ( 1.3.6.1.4.1.11604.2.1.8.1.4.0.1 NAME 'Mds-Vo-name' DESC 'Locally unique VO name' EQUALITY caseIgnoreMatch SYNTAX 1.3.6.1.4.1.1466.115.121.1.15 SINGLE-VALUE  $\lambda$ objectclass ( 1.3.6.1.4.1.11604.2.1.8.1.4 NAME 'MdsVo' SUP 'Mds' STRUCTURAL MUST Mds-Vo-name  $\lambda$ atributetype (1.3.6.1.4.1.11604.2.1.8.1.4.1.0.1<br>NAME MAS-Vo-Op-name'<br>DESC 'Locally unique Op name'<br>EQUALITY caseIgnoreMatch<br>GRDERING caseIgnoreOrderingMatch<br>SUBSTR caseIgnoreOrderingMatch<br>SUBSTR caseIgnoreOrderingMatch<br>SUB  $\overline{\phantom{a}}$ objectclass ( 1.3.6.1.4.1.11604.2.1.8.1.4.1<br>
NAME 'MdsVoOp'<br>SUP 'Mds'<br>
STRUCTURAL<br>MUST Mds-Vo-Op-name  $\lambda$ ntributetype (1.3.6.1.4.1.11604.2.1.8.2.7.1.0.1<br>NAME MAs-Service-type'<br>DESC 'Service protocol'<br>EQUALITY caseIgnoreMatch<br>CRUMITY caseIgnoreMatch<br>SUBSTR caseIgnoreOrderingMatch<br>SUBSTR caseIgnoreSubstringsMatch<br>SUBSTR caseIgn  $\overline{\phantom{a}}$ intributetype (1.3.6.1.4.1.11604.2.1.8.2.7.1.0.2<br>
NAME 'Mds-Service-protocol'<br>
DESC 'Service protocol OID'<br>
EQUALITY caseIgnoreMatch<br>
ORDERING caseIgnoreMatch<br>
SUBSTR caseIgnoreOrderingMatch<br>
SUBSTR caseIgnoreOrderingMatch  $\lambda$ Ratributetype (1.3.6.1.4.1.11604.2.1.8.2.7.1.0.3<br>
NAME 'Mds-Service-Tort'<br>
DESC 'Service TCP port'<br>
EQUALITY integerMatch<br>
ORDERING integerMatch<br>
ORDERING integerMatch<br>
SUBERR caseIgnoreSubstringsMatch<br>
SYNTAX 1.3.6.1.4.1. attributetype ( 1.3.6.1.4.1.11604.2.1.8.2.7.1.0.4 NAME 'Mds-Service-hn' DESC 'Service FQDN hostname' EQUALITY caseIgnoreMatch<br>ORDERING caseIgnoreOrderingMatch<br>SUBSTR caseIgnoreSubstringsMatch<br>SYNTAX 1.3.6.1.4.1.1466.115.121.1.44<br>SINGLE-VALUE

attributetype ( 1.3.6.1.4.1.11604.2.1.8.2.7.1.0.5 NAME 'Mds-Service-url' DESC 'Service URL' EQUALITY caseIgnoreMatch ORDERING caseIgnoreOrderingMatch SUBSTR caseIgnoreSubstringsMatch SYNTAX 1.3.6.1.4.1.1466.115.121.1.44 SINGLE-VALUE ) objectclass ( 1.3.6.1.4.1.11604.2.1.8.2.7.1<br>
NAME 'MdsService'<br>
SUP 'Mds' SUP *'* Mds'<br>AUXILIARY MUST ( Mds-Service-type \$ Mds-Service-protocol \$ Mds-Service-port \$ Mds-Service-hn ) MAY Mds-Service-url  $\lambda$ attributetype ( 1.3.6.1.4.1.11604.2.1.8.2.7.1.1.0.1 NAME 'Mds-Service-Ldap-suffix' DESC 'DN suffix of service' EQUALITY caseIgnoreMatch ORDERING caseIgnoreOrderingMatch SUBSTR caseIgnoreSubstringsMatch SYNTAX 1.3.6.1.4.1.1466.115.121.1.44  $\lambda$ atributetype (1.3.6.1.4.1.11604.2.1.8.2.7.1.11.0.2<br>NME 'Mds-Service-Ldap-timeout'<br>DESC 'suggested timeout'<br>EQUALITY caseIgnoreMatch<br>CRUALITY caseIgnoreMatch<br>ORDERING caseIgnoreOrderingMatch<br>SUBSTR caseIgnoreSubstringsMatch  $\begin{minipage}[t]{.0\textwidth} \begin{minipage}[t]{.0\textwidth} \begin{minipage}[t]{.0\textwidth} \begin{minipage}[t]{.0\textwidth} \begin{minipage}[t]{.0\textwidth} \begin{minipage}[t]{.0\textwidth} \begin{minipage}[t]{.0\textwidth} \begin{minipage}[t]{.0\textwidth} \begin{minipage}[t]{.0\textwidth} \begin{minipage}[t]{.0\textwidth} \begin{minipage}[t]{.0\textwidth} \begin{minipage}[t]{.0\textwidth} \begin{minipage}[t]{.0\textwidth} \begin{minipage}[t]{.0\textwidth} \begin{minipage}[t]{.0$ intributetype (1.3.6.1.4.1.11604.2.1.6.2.7.1.1.0.4<br>NME 'Mds-Service-Ldap-cachettl'<br>DESC 'suggested cacheability'<br>EQUALITY caseIgnoreVatch<br>CRUALITY caseIgnoreVatch<br>SUBSTR caseIgnoreVatch<br>SUSSTR caseIgnoreSubstringSMatch<br>SUS  $\overline{\phantom{a}}$ idtributetye (1.3.6.1.4.1.11604.2.1.8.2.7.1.1.0.5<br>
NAME 'Mds-Service-Ldap-ttl'<br>
DESC 'suggested ttl'<br>
EQUALITY caseIgnoreMatch<br>
EQUALITY caseIgnoreMatch<br>
SUBSIR caseIgnoreOrderingMatch<br>
SUBSIR caseIgnoreOrderingMatch<br>
SUSS  $\overline{\phantom{a}}$ attributetype ( 1.3.6.1.4.1.11604.2.1.8.2.7.1.1.0.10 NAME 'Mds-Reg-status' DESC 'VALID/INVALID/PURGED' EQUALITY caseIgnoreMatch ORDERING caseIgnoreOrderingMatch SUBSTR caseIgnoreSubstringsMatch SYNTAX 1.3.6.1.4.1.1466.115.121.1.44  $\lambda$ attributetype ( 1.3.6.1.4.1.11604.2.1.8.2.7.1.1.0.11 NAME 'Mds-Bind-Method-servers' DESC 'AUTHC-ONLY/AUTHC-FIRST/ANONYM-ONLY' EQUALITY caseIgnoreMatch ORDERING caseIgnoreOrderingMatch SUBSTR caseIgnoreSubstringsMatch SYNTAX 1.3.6.1.4.1.1466.115.121.1.44  $\lambda$ objectclass ( 1.3.6.1.4.1.11604.2.1.8.2.7.1.1 NAME 'MdsServiceLdap' SUP 'MdsService' AUXILIARY MUST Mds-Service-Ldap-suffix<br>MAY ( Mds-Service-Ldap-timeout \$ Mds-Service-Ldap-sizelimit \$ Mds-Service-Ldap-cachettl \$ Mds-Service-Ldap-ttl \$ Mds-Reg-status \$ Mds-Bind-Method-servers ) ) # attributes for the nordugrid-cluster objectclass # attributetype ( 1.3.6.1.4.1.11604.2.1.1.1 NAME 'nordugrid-cluster-name'<br>NAME 'nordugrid-cluster specified as the domain name of the frontend'<br>DESC 'The name of the cluster specified as the domain name of the frontend'<br>ORDERING caselgnoreSubstringsMatch<br>SUBSTR case attributetype ( 1.3.6.1.4.1.11604.2.1.1.2 NAME 'nordugrid-cluster-aliasname'<br>DESC 'The alias name of the cluster'<br>CQUALITY caseIgnore0rderingMatch<br>ORDERING caseIgnore0rderingMatch<br>SUBSTR caseIgnore0rdebstringsMatch<br>SYNTAX 1.3.6.1.4.1.1466.115.121.1.15 SINGLE-VALUE) attributetype ( 1.3.6.1.4.1.11604.2.1.1.3 NAME 'nordugrid-cluster-contactstring' DESC 'The URL of the job submission service running on the cluster frontend' EQUALITY caseExactIA5Match SUBSTR caseExactIA5SubstringsMatch

 $\lambda$ 

SYNTAX 1.3.6.1.4.1.1466.115.121.1.26 SINGLE-VALUE )

attributetype ( 1.3.6.1.4.1.11604.2.1.1.4 NAME 'nordugrid-cluster-support' DESC 'RFC822 email address of support' EQUALITY caseIgnoreIA5Match SYNTAX 1.3.6.1.4.1.1466.115.121.1.26{256})

attributetype ( 1.3.6.1.4.1.11604.2.1.1.5 NAME 'nordugrid-cluster-lrms-type'<br>DESC 'The type of the Local Resource Management System'<br>DESC 'The type of the Local Resource Management System'<br>ORDERING caselgnore@ubstringsMatch<br>SUBSTR caselgnore@ubstringsMatch<br>SYNTAX

atributetype (1.3.6.1.4.1.11664.2.1.1.6<br>NME 'nordugrid-cluster-1rms-version'<br>DESC 'The version of the Local Resource Management System'<br>EQUALITY caseIgnoreMatch<br>ORDERING caseIgnoreOrderingMatch<br>SUSSTR caseIgnoreOrderingMat SINGLE-VALUE )

attributetype ( 1.3.6.1.4.1.11604.2.1.1.7 NAME 'nordugrid-cluster-lrms-config' DESC 'Additional remark on the LRMS config' EQUALITY caseIgnoreMatch ORDERING caseIgnoreOrderingMatch SUBSTR caseIgnoreSubstringsMatch SYNTAX 1.3.6.1.4.1.1466.115.121.1.15 SINGLE-VALUE )

attributetype ( 1.3.6.1.4.1.11604.2.1.1.8 NAME 'nordugrid-cluster-architecture' DESC 'The architecture of the cluster nodes' EQUALITY caseIgnoreMatch ORDERING caseIgnoreOrderingMatch SUBSTR caseIgnoreSubstringsMatch SYNTAX 1.3.6.1.4.1.1466.115.121.1.15 SINGLE-VALUE )

attributetype ( 1.3.6.1.4.1.11604.2.1.1.9 NAME 'nordugrid-cluster-opsys'<br>DESC 'The operating system of the machines of the cluster'<br>EQUALITY caseIgnoreOrderingMatch<br>ORDERING caseIgnoreOrderingMatch<br>SUBSTR caseIgnoreOrderingMatch<br>SYNTAX 1.3.6.1.4.1.1466.115.121.1.1

attributetype ( 1.3.6.1.4.1.11604.2.1.1.10 NAME 'nordugrid-cluster-homogeneity' DESC 'A logical flag indicating the homogeneity of the cluster nodes' EQUALITY booleanMatch SYNTAX 1.3.6.1.4.1.1466.115.121.1.7 SINGLE-VALUE

attributetype ( 1.3.6.1.4.1.11604.2.1.1.11<br>
NAME 'nordugrid-cluster-nodecpu'<br>
DESC 'The cpu type of the nodes expressed in a fixed form (model name + MHz)'<br>
EQUALITY caseIgnoreMatch SYNTAX 1.3.6.1.4.1.1466.115.121.1.15 SINGLE-VALUE )

attributetype ( 1.3.6.1.4.1.11604.2.1.1.12 NAME 'nordugrid-cluster-nodememory' DESC 'The amount of memory which can be guaranteed to be available on the node in MB' EQUALITY integerMatch ORDERING integerOrderingMatch SUBSTR caseIgnoreSubstringsMatch SYNTAX 1.3.6.1.4.1.1466.115.121.1.27 SINGLE-VALUE

attributetype ( 1.3.6.1.4.1.11604.2.1.1.13 NAME 'nordugrid-cluster-totalcpus' DESC 'The total number of cpus in the cluster' EQUALITY integerMatch<br>ORDERING integerOrderingMatch<br>SUBSTR caseIgnoreSubstringsMatch<br>SYNTAX 1.3.6.1.4.1.1466.115.121.1.27<br>SINGLE-VALUE )

attributetype ( 1.3.6.1.4.1.11604.2.1.1.14 NAME 'nordugrid-cluster-cpudistribution'<br>DESC 'The cpu distribution of the nodes given in the form of 1cpu:3 2cpu:4 4cpu:1'<br>EQUALITY caseIgnoreMatch<br>ORDERINC caseIgnoreMatch<br>SUBSTR caseIgnoreSubstringsMatch<br>SUBSTR caseIgno

attributetype ( 1.3.6.1.4.1.11604.2.1.1.15 NAME 'nordugrid-cluster-sessiondir-free'<br>DESC 'Free diskspace in MB of the sessiondirectory on the cluster'<br>EQUALITY integerMatch<br>ORDERING integerOrderingMatch<br>SUBSTR caseIgnoreSubstringSMatch<br>SYNTAX 1.3.6.1.4.1.1466.115.1 SINGLE-VALUE )

attributetype ( 1.3.6.1.4.1.11604.2.1.1.16 NAME 'nordugrid-cluster-sessiondir-total'<br>DESC 'Total diskspace in MB of the sessiondirectory on the cluster'<br>EQUALITY integerMatch<br>ORDERING integerOrderingMatch SUBSTR caseIgnoreSubstringsMatch SYNTAX 1.3.6.1.4.1.1466.115.121.1.27 STNGLE-VALUE )

attributetype ( 1.3.6.1.4.1.11604.2.1.1.17 NAME 'nordugrid-cluster-cache-free' DESC 'Free diskspace in MB of the cache area on the cluster' EQUALITY integerMatch

ORDERING integerOrderingMatch SUBSTR caseIgnoreSubstringsMatch SYNTAX 1.3.6.1.4.1.1466.115.121.1.27 SINGLE-VALUE ) attributetype ( 1.3.6.1.4.1.11604.2.1.1.18 NAME 'nordugrid-cluster-cache-total' DESC 'Total diskspace in MB of the cache area on the cluster' EQUALITY integerMatch ORDERING integerOrderingMatch SUBSTR caseIgnoreSubstringsMatch SYNTAX 1.3.6.1.4.1.1466.115.121.1.27 SINGLE-VALUE ) attributetype ( 1.3.6.1.4.1.11604.2.1.1.19 NAME 'nordugrid-cluster-runtimeenvironment' DESC 'preinstalled software packages of the cluster' EQUALITY caseIgnoreMatch ORDERING caseIgnoreOrderingMatch SUBSTR caseIgnoreSubstringsMatch SYNTAX 1.3.6.1.4.1.1466.115.121.1.15 ) attributetype ( 1.3.6.1.4.1.11604.2.1.1.20 NAME 'nordugrid-cluster-localse' DESC 'The URL of a storage element considered to be local to the cluster' EQUALITY caseExactMatch ORDERING caseExactOrderingMatch SUBSTR caseExactSubstringsMatch SYNTAX 1.3.6.1.4.1.1466.115.121.1.15 ) attributetype ( 1.3.6.1.4.1.11604.2.1.1.21 NAME 'nordugrid-cluster-middleware'<br>DESC 'The middleware packages on the cluster'<br>EQUALITY caseIgnoreOrderingMatch<br>ORDERING caseIgnoreOrderingMatch<br>SUBSTR caseIgnoreOrderingMatch<br>SYNTAX 1.3.6.1.4.1.1466.115.121.1.15 ) attributetype ( 1.3.6.1.4.1.11604.2.1.1.22 NAME 'nordugrid-cluster-totaljobs'<br>DESC 'The total number of jobs (Grid + non-Grid) in the cluster'<br>EQUALITY integerNatch<br>CROERING integerOrderingMatch<br>CROERING integerOrderingMatch<br>SUBSTR caseIgnoreSubstringsMatch<br>SYNTAX attributetype ( 1.3.6.1.4.1.11604.2.1.1.23 NAME 'nordugrid-cluster-usedcpus'<br>DESC 'The total number of occupied cpus in the cluster'<br>DESC 'The total number of occupied cpus in the cluster'<br>ORDERING integerDrebringSAtch<br>SUBSTR caseIgnoreSubstringsAatch<br>SYNGIX-VALUE atributetype (1.3.6.1.4.1.11604.2.1.1.24<br>
NAME 'nordugrid-cluster-queuedgobs'<br>
DESC 'The total number of jobs (grid and non-grid) not-yet running: preparing or waiting to run<br>
DESC 'The total number of jobs (grid and non-g SYNTAX 1.3.6.1.4.1.1466.115.121.1.27 SINGLE-VALUE ) attributetype ( 1.3.6.1.4.1.11604.2.1.1.25<br>NAME 'nordugrid-cluster-location'<br>DESC 'The geographical location of the cluster expressed in terms of a Postal ZIP code'<br>EQUALITY caseIgnoreMatch ORDERING caseIgnoreOrderingMatch SUBSTR caseIgnoreSubstringsMatch SYNTAX 1.3.6.1.4.1.1466.115.121.1.44 SINGLE-VALUE attributetype ( 1.3.6.1.4.1.11604.2.1.1.26 NAME 'nordugrid-cluster-owner' DESC 'The owner of the resource' EQUALITY caseIgnoreMatch ORDERING caseIgnoreOrderingMatch SUBSTR caseIgnoreSubstringsMatch SYNTAX 1.3.6.1.4.1.1466.115.121.1.15 ) attributetype ( 1.3.6.1.4.1.11604.2.1.1.27 NAME 'nordugrid-cluster-issuerca' DESC 'The DN of the Certificate Authority which issued the certificate of the cluster' EQUALITY caseIgnoreMatch<br>ORDERING caseIgnoreSubstringMatch<br>SUBSTR caseIgnoreSubstringsMatch<br>SYNTAX 1.3.6.1.4.1.1466.115.121.1.15<br>SINGLE-VALUE ) attributetype ( 1.3.6.1.4.1.11604.2.1.1.28 NAME 'nordugrid-cluster-nodeaccess' DESC 'The inbound/outbound network accessibility of the nodes' EQUALITY caseIgnoreMatch ORDERING caseIgnoreOrderingMatch SUBSTR caseIgnoreSubstringsMatch SYNTAX 1.3.6.1.4.1.1466.115.121.1.44 ) attributetype ( 1.3.6.1.4.1.11604.2.1.1.29 NAME 'nordugrid-cluster-comment' DESC 'Free form comment' EQUALITY caseIgnoreMatch ORDERING caseIgnoreOrderingMatch SUBSTR caseIgnoreSubstringsMatch SYNTAX 1.3.6.1.4.1.1466.115.121.1.15 SINGLE-VALUE ) attributetype (1.3.6.1.4.1.11604.2.1.1.30<br>NAME 'nordugrid-cluster-interactive-contactstring' NAME 'nordugrid-cluster-interactive-contactstring'<br>DESC 'The URL for interactive login'<br>EQUALITY caseExactIA5Match<br>SUBSTR caseExactIA5SubstringsMatch<br>SYNTAX 1.3.6.1.4.1.1466.115.121.1.26 )

NAME 'nordugrid-cluster-benchmark'<br>DESC '0 separated benchmark\_name, benchmark\_value pair characterizing the cluster nodes'<br>EQUALITY caseIgnore0'Atch<br>ORDERING caseIgnore0rderingMatch<br>SUBSIR caseIgnore0rderingMatch<br>SUNTAX 1 attributetype ( 1.3.6.1.4.1.11604.2.1.1.32 NAME 'nordugrid-cluster-sessiondir-lifetime'<br>NAME 'nordugrid-cluster-sessiondir after the job has completed (in minutes)'<br>DESC 'The lifetime of the sessiondir after the job has completed (in minutes)'<br>ORDERING integerDrebr attributetype ( 1.3.6.1.4.1.11604.2.1.1.33 NAME 'nordugrid-cluster-prelrmsqueued'<br>DESC 'The total number of grid jobs not-yet reached the LRMS: preparing or queuing in the grid-layer'<br>EQUALITY integerMatch<br>ORDERING integerOrderingMatch SUBSTR caseIgnoreSubstringsMatch SYNTAX 1.3.6.1.4.1.1466.115.121.1.27 SINGLE-VALUE ) attributetype ( 1.3.6.1.4.1.11604.2.1.1.34 NAME 'nordugrid-cluster-issuerca-hash' DESC 'The HASH of the Certificate Authority which issued the certificate for the cluster' EQUALITY caseExactMatch ORDERING caseExactOrderingMatch SUBSTR caseExactSubstringsMatch SYNTAX 1.3.6.1.4.1.1466.115.121.1.44 STNGLE-VALUE ) attributetype ( 1.3.6.1.4.1.11604.2.1.1.35 NAME 'nordugrid-cluster-trustedca' DESC 'The DN of a Certificate Authority trusted by the cluster' EQUALITY caseIgnoreMatch SYNTAX 1.3.6.1.4.1.1466.115.121.1.15 ) attributetype ( 1.3.6.1.4.1.11604.2.1.1.36 NAME 'nordugrid-cluster-acl' DESC 'Cluster authorization information' EQUALITY caseExactMatch ORDERING caseExactOrderingMatch SUBSTR caseExactSubstringsMatch SYNTAX 1.3.6.1.4.1.1466.115.121.1.44 ) attributetype (1.3.6.1.4.1.11604.2.1.1.37 NAME 'nordugrid-cluster-credentialexpirationtime'<br>DESC 'The expiration date of the shortest living credential affecting the cluster's x509 environment in GMT'<br>EQUALITY generalizedTimeMatch<br>CRDERING generalizedTimeOrderingM SUBSTR caseIgnoreSubstringsMatch SYNTAX 1.3.6.1.4.1.1466.115.121.1.24 SINGLE-VALUE ) objectclass ( 1.3.6.1.4.1.11604.2.1.1 NAME 'nordugrid-cluster' DESC 'Description of a Nordugrid cluster' SUP 'Mds' STRUCTURAL MN3T (nordugrid-cluster-name \$ nordugrid-cluster-nontactstring )<br>MAT (nordugrid-cluster-naiasname \$ nordugrid-cluster-support \$<br>nordugrid-cluster-limes-type \$ nordugrid-cluster-limes-version \$<br>nordugrid-cluster-limes-confi nordugrid-cluster-sessiondir-free \$ nordugrid-cluster-sessiondir-total \$<br>nordugrid-cluster-cache-free \$ nordugrid-cluster-cache-total \$<br>nordugrid-cluster-runtimeenvironment \$ nordugrid-cluster-localse \$<br>nordugrid-cluster-r #----------------------------------------------------------------- # attributes for the nordugrid-info-group objectclass #<br>
attributetype (1.3.6.1.4.1.11604.2.1.2.1<br>
NAME 'nordugrid-info-group-name'<br>
DESC 'Locally unique info group name'<br>
EQUALITY caseIgnoreMatch<br>
ORDERING caseIgnoreMatch<br>
SUBSING caseIgnoreOrderingMatch<br>
SUNSING caseIgnoreO SINGLE-VALUE) objectclass ( 1.3.6.1.4.1.11604.2.1.2 NAME 'nordugrid-info-group' DESC 'A general entry for grouping together MDS entries' SUP 'Mds' STRUCTURAL MUST ( nordugrid-info-group-name )) #----------------------------------------------------------------- # attributes for the nordugrid-queue objectclass # attributetype ( 1.3.6.1.4.1.11604.2.1.3.1 NAME 'nordugrid-queue-name' DESC 'The queue name' EQUALITY caseExactMatch ORDERING caseExactOrderingMatch SUBSTR caseExactSubstringsMatch SYNTAX 1.3.6.1.4.1.1466.115.121.1.44 SINGLE-VALUE ) attributetype ( 1.3.6.1.4.1.11604.2.1.3.2

attributetype ( 1.3.6.1.4.1.11604.2.1.1.31

NAME 'nordugrid-queue-status'<br>DESC 'The queue status'<br>EQUALITY caseIgnoreMatch<br>ORDERING caseIgnoreSubstringsMatch<br>SUBSTR caseIgnoreSubstringsMatch<br>SYNTAX 1.3.6.1.4.1.1466.115.121.1.44<br>SINGLE-VALUE )

attributetype ( 1.3.6.1.4.1.11604.2.1.3.3 NAME 'nordugrid-queue-running' DESC 'Number of running jobs (Grid + non-Grid) in the queue with multi-node jobs multiciplity' EQUALITY integerMatch<br>ORDERING integerOrderingMatch<br>SUBSTR caseIgnoreSubstringsMatch<br>SYNTAX 1.3.6.1.4.1.1466.115.121.1.27<br>SINGLE-VALUE )

attributetype ( 1.3.6.1.4.1.11604.2.1.3.4 NAME 'nordugrid-queue-queued'<br>NAME 'nordugrid-queue-queued'<br>DESC 'The number of jobs (Grid + non-Grid) waiting in the queue.<br>The attribute is TO BE DEPRECATED'<br>EQUALITY integerArdcringMatch<br>SUBSTR caseIgnoreSubstringMatch<br> SINGLE-VALUE )

attributetype (1.3.6.1.4.1.11604.2.1.3.5)<br>NAME 'nordugrid-queue-maxrunning'<br>DESC 'The maximum number of jobs allowed to run from this queue'<br>EQUALITY integerNatch<br>ORDERING integerOrderingMatch SUBSTR caseIgnoreSubstringsMatch SYNTAX 1.3.6.1.4.1.1466.115.121.1.27 SINGLE-VALUE )

attributetype ( 1.3.6.1.4.1.11604.2.1.3.6 NAME 'nordugrid-queue-maxqueuable' DESC 'The maximum number of jobs allowed to reside in the queue' EQUALITY integerMatch ORDERING integerOrderingMatch SUBSTR caseIgnoreSubstringsMatch SYNTAX 1.3.6.1.4.1.1466.115.121.1.27 SINGLE-VALUE )

attributetype ( 1.3.6.1.4.1.11604.2.1.3.7 NAME 'nordugrid-queue-maxuserrun' DESC 'Maximum number of jobs a user can run at the same time' EQUALITY integerMatch<br>ORDERING integerOrderingMatch<br>SUBSTR caseIgnoreSubstringsMatch<br>SYNTAX 1.3.6.1.4.1.1466.115.121.1.27<br>SINGLE-VALUE )

attributetype ( 1.3.6.1.4.1.11604.2.1.3.8 NAME 'nordugrid-queue-maxcputime' DESC 'The maximum cputime allowed in this queue (in minutes)' EQUALITY integerMatch<br>ORDERING integerOrderingMatch<br>SUBSTR caseIgnoreSubstringsMatch<br>SYNTAX 1.3.6.1.4.1.1466.115.121.1.27<br>SINGLE-VALUE )

attributetype ( 1.3.6.1.4.1.11604.2.1.3.9 NAME 'nordugrid-queue-mincputime'<br>DESC 'The minimum possible cputime of this queue (in minutes)'<br>EQUALITY integerMatch<br>ORDERING integerOrderingMatch<br>SUBSTR caseIgnoreSubstringsMatch<br>SYNTAX 1.3.6.1.4.1.1466.115.121.1.27 SINGLE-VALUE )

attributetype ( 1.3.6.1.4.1.11604.2.1.3.10 NAME 'nordugrid-queue-defaultcputime'<br>DESC 'The default cputime assigned to this queue (in minutes)'<br>EQUALITY integerMatch<br>ORDERING integerOrderingMatch SUBSTR caseIgnoreSubstringsMatch SYNTAX 1.3.6.1.4.1.1466.115.121.1.27 SINGLE-VALUE )

attributetype ( 1.3.6.1.4.1.11604.2.1.3.11 NAME 'nordugrid-queue-schedulingpolicy' DESC 'The scheduling policy of the queue (i.e. FIFO)' EQUALITY caseIgnoreMatch ORDERING caseIgnoreOrderingMatch SUBSTR caseIgnoreSubstringsMatch SYNTAX 1.3.6.1.4.1.1466.115.121.1.44 SINGLE-VALUE )

attributetype ( 1.3.6.1.4.1.11604.2.1.3.12<br>NAME 'nordugrid-queue-totalcpus'<br>DESC 'Total number of cpus assigned to the queue'<br>EQUALITY integerMatch<br>ORDERING integerOrderingMatch SUBSTR caseIgnoreSubstringsMatch SYNTAX 1.3.6.1.4.1.1466.115.121.1.27 SINGLE-VALUE )

attributetype ( 1.3.6.1.4.1.11604.2.1.3.13 NAME 'nordugrid-queue-nodecpu'<br>DESC 'The cpu type of the nodes assigned to the queue (model name + MHz)'<br>EQUALITY caseIgnoreMatch<br>SYNTAX 1.3.6.1.4.1.1466.115.121.1.15 STNGLE-VALUE attributetype ( 1.3.6.1.4.1.11604.2.1.3.14

NAME 'nordugrid-queue-nodememory' DESC 'The installed memory of a node assigned to the queue in MB' EQUALITY integerMatch<br>ORDERING integerOrderingMatch<br>SUBSTR caseIgnoreSubstringsMatch<br>SYNTAX 1.3.6.1.4.1.1466.115.121.1.27<br>SINGLE-VALUE )

attributetype ( 1.3.6.1.4.1.11604.2.1.3.15

NAME 'nordugrid-queue-architecture' DESC 'The architecture of the machines in the queue' EQUALITY caseIgnoreMatch<br>ORDERING caseIgnoreSubstringMatch<br>SUBSTR caseIgnoreSubstringsMatch<br>SYNTAX 1.3.6.1.4.1.1466.115.121.1.15<br>SINGLE-VALUE )

- attributetype ( 1.3.6.1.4.1.11604.2.1.3.16 NAME 'nordugrid-queue-opsys'<br>DESC 'The operating system of the nodes in the queue'<br>EQUALITY caseIgnoreOrderingMatch<br>ORDERING caseIgnoreOrderingMatch<br>SUBSTR caseIgnoreOrderingMatch<br>SYNTAX 1.3.6.1.4.1.1466.115.121.1.15)
- attributetype ( 1.3.6.1.4.1.11604.2.1.3.17 NAME 'nordugrid-queue-gridrunning' DESC 'Number of running Grid jobs in the queue with multi-node jobs multiciplity' EQUALITY integerMatch<br>ORDERING integerOrderingMatch<br>SUBSTR caseIgnoreSubstringsMatch<br>SYNTAX 1.3.6.1.4.1.1466.115.121.1.27<br>SINGLE-VALUE )
- attributetype ( 1.3.6.1.4.1.11604.2.1.3.18 NAME 'nordugrid-queue-gridqueued' DESC 'The number of Grid jobs waiting in the LRMS queue' EQUALITY integerMatch<br>ORDERING integerOrderingMatch<br>SUBSTR caseIgnoreSubstringsMatch<br>SYNTAX 1.3.6.1.4.1.1466.115.121.1.27<br>SINGLE-VALUE )
- attributetype ( 1.3.6.1.4.1.11604.2.1.3.19 NAME 'nordugrid-queue-comment' DESC 'Free form comment' EQUALITY caseIgnoreMatch ORDERING caseIgnoreOrderingMatch SUBSTR caseIgnoreSubstringsMatch SYNTAX 1.3.6.1.4.1.1466.115.121.1.15 SINGLE-VALUE )
- attributetype ( 1.3.6.1.4.1.11604.2.1.3.20 NAME 'nordugrid-queue-benchmark' DESC 'Colon separated benchmark\_name, benchmark\_value pair characterizing the queue' EQUALITY caseIgnoreMatch ORDERING caseIgnoreOrderingMatch SUBSTR caseIgnoreSubstringsMatch SYNTAX 1.3.6.1.4.1.1466.115.121.1.15 )
- attributetype ( 1.3.6.1.4.1.11604.2.1.3.21<br>
NAME 'nordugrid-queue-homogeneity'<br>
DESC 'A logical flag indicating the homogeneity of the queue nodes'<br>
EQUALITY booleanMatch SYNTAX 1.3.6.1.4.1.1466.115.121.1.7 SINGLE-VALUE )
- attributetype ( 1.3.6.1.4.1.11604.2.1.3.22 NAME 'nordugrid-queue-prelrmsqueued' DESC 'The number of Grid jobs belonging to this queue being processed or waiting in the Grid-layer before the LRMS submission.' EQUALITY integerMatch ORDERING integerOrderingMatch SUBSTR caseIgnoreSubstringsMatch SYNTAX 1.3.6.1.4.1.1466.115.121.1.27 STNGLE-VALUE )
- attributetype ( 1.3.6.1.4.1.11604.2.1.3.23 NAME 'nordugrid-queue-localqueued' DESC 'The number of non-Grid jobs waiting in the LRMS queue.' EQUALITY integerMatch<br>ORDERING integerOrderingMatch<br>SUBSTR caseIgnoreSubstringsMatch<br>SYNTAX 1.3.6.1.4.1.1466.115.121.1.27<br>SINGLE-VALUE )
- attributetype ( 1.3.6.1.4.1.11604.2.1.3.24 NAME 'nordugrid-queue-maxvalltime'<br>NAME 'nordugrid-queue-maxvalltime allowed in this queue (in minutes)'<br>DESC 'The maximum walltime allowed in this queue (in minutes)'<br>ORDERING integerDreating<br>MASTIR caseIgnoreSubstringsMa
- attributetype ( 1.3.6.1.4.1.11604.2.1.3.25 NAME 'nordugrid-queue-minvalltime'<br>DESC 'The minimum possible valltime of this queue (in minutes)'<br>DESC 'The minimum possible valltime of this queue (in minutes)'<br>ORDERING integerDrderingMatch<br>SUBSTR caseIgnoreSubstringsMa
- atributetype (1.3.6.1.4.1.11604.2.1.3.26<br>
NAME 'nordugrid-queue-defaultwalltime'<br>
DESC 'The default walltime assigned to this queue (in minutes)'<br>
EQUALITY integerMach<br>
CORDERING integerDrderingMatch<br>
SUBSTR caseIgnoreSubs SINGLE-VALUE )
- attributetype ( 1.3.6.1.4.1.11604.2.1.3.27 NAME 'nordugrid-queue-maxtotalcputime' DESC 'The maximum total cputime allowed in this queue (in minutes)' EQUALITY integerMatch ORDERING integerOrderingMatch SUBSTR caseIgnoreSubstringsMatch SYNTAX 1.3.6.1.4.1.1466.115.121.1.27 SINGLE-VALUE )
- objectclass ( 1.3.6.1.4.1.11604.2.1.3 NAME 'nordugrid-queue' DESC 'An LRMS queue'

SUP 'Mds' STRUCTURAL<br>
MIST (nordagrid-queue-name \$ nordagrid-queue-status)<br>
MIST (nordagrid-queue-name \$ nordagrid-queue-arguetals of<br>
mordagrid-queue-maxrunning \$ nordagrid-queue-maxruntime \$<br>
nordagrid-queue-maxrunning \$ nordagrid

#----------------------------------------------------------------- #attributes for the nordugrid-job objectclass

# attributetype ( 1.3.6.1.4.1.11604.2.1.4.1 NAME 'nordugrid-job-globalid' DESC 'The global job identifier string' EQUALITY caseExactIA5Match SUBSTR caseExactIA5SubstringsMatch SYNTAX 1.3.6.1.4.1.1466.115.121.1.26 SINGLE-VALUE )

- attributetype ( 1.3.6.1.4.1.11604.2.1.4.2 NAME 'nordugrid-job-globalowner' DESC 'The SubjectName of the job owner' EQUALITY caseExactMatch ORDERING caseExactOrderingMatch SUBSTR caseExactSubstringsMatch SYNTAX 1.3.6.1.4.1.1466.115.121.1.44 SINGLE-VALUE )
- attributetype ( 1.3.6.1.4.1.11604.2.1.4.3 NAME 'nordugrid-job-execcluster' DESC 'The name of the execution cluster' EQUALITY caseIgnoreMatch ORDERING caseIgnoreOrderingMatch SUBSTR caseIgnoreSubstringsMatch SYNTAX 1.3.6.1.4.1.1466.115.121.1.15 SINGLE-VALUE)
- attributetype ( 1.3.6.1.4.1.11604.2.1.4.4 NAME 'nordugrid-job-execqueue'<br>DESC 'The name of the execution queue'<br>EQUALITY caseIgnoreMatch<br>ORDERING caseIgnoreSubstringsMatch<br>SUBSTR caseIgnoreSubstringsMatch<br>SYNTAX 1.3.6.1.4.1.1466.115.121.1.44<br>SINGLE-VALUE )
- attributetype ( 1.3.6.1.4.1.11604.2.1.4.5 NAME 'nordugrid-job-stdout' DESC 'The name of the file which contains the stdout' EQUALITY caseExactMatch<br>ORDERING caseExactOrderingMatch<br>SUBSTR caseExactSubstringsMatch<br>SYNTAX 1.3.6.1.4.1.1466.115.121.1.15<br>SINGLE-VALUE )
- attributetype ( 1.3.6.1.4.1.11604.2.1.4.6 NAME 'nordugrid-job-stderr' DESC 'The name of the file which contains the stderr' EQUALITY caseExactMatch ORDERING caseExactOrderingMatch SUBSTR caseExactSubstringsMatch SYNTAX 1.3.6.1.4.1.1466.115.121.1.15 SINGLE-VALUE )
- attributetype ( 1.3.6.1.4.1.11604.2.1.4.7 NAME 'nordugrid-job-stdin' DESC 'The name of the file which contains the stdin' EQUALITY caseExactMatch ORDERING caseExactOrderingMatch SUBSTR caseExactSubstringsMatch SYNTAX 1.3.6.1.4.1.1466.115.121.1.15 STNGLE-VALUE )
- attributetype ( 1.3.6.1.4.1.11604.2.1.4.8 NAME 'nordugrid-job-reqcputime' DESC 'The cputime request by the job in minutes' EQUALITY integerMatch ORDERING integerOrderingMatch SUBSTR caseIgnoreSubstringsMatch SYNTAX 1.3.6.1.4.1.1466.115.121.1.27 STNGLE-VALUE
- attributetype ( 1.3.6.1.4.1.11604.2.1.4.9 NAME 'nordugrid-job-status' DESC 'The status of the grid job' EQUALITY caseIgnoreMatch ORDERING caseIgnoreOrderingMatch SUBSTR caseIgnoreSubstringsMatch SYNTAX 1.3.6.1.4.1.1466.115.121.1.15 SINGLE-VALUE )
- attributetype ( 1.3.6.1.4.1.11604.2.1.4.10 NAME 'nordugrid-job-queuerank'<br>DESC 'The queue position of the job'<br>CQUALITY integerMatch<br>ORDERING integerOrderingMatch<br>SUBSTR caseIgnoreSubstringsMatch<br>SYNTAX 1.3.6.1.4.1.1466.115.121.1.27<br>SINGLE-VALUE )
- attributetype ( 1.3.6.1.4.1.11604.2.1.4.11 NAME 'nordugrid-job-comment'<br>DESC 'Free form comment about the job'<br>CQUALITY caseIgnoreOrderingMatch<br>ORDERING caseIgnoreOrderingMatch<br>SUBSTR caseIgnoreOubstringsMatch<br>SYNTAX 1.3.6.1.4.1.1466.115.121.1.15 )
- attributetype ( 1.3.6.1.4.1.11604.2.1.4.12 NAME 'nordugrid-job-submissionui'<br>DESC 'The name of the UI from where the job was submitted'<br>EQUALITY caseIgnoreMatch<br>SYNTAX 1.3.6.1.4.1.1466.115.121.1.15<br>SINGLE-VALUE )
- attributetype ( 1.3.6.1.4.1.11604.2.1.4.13 NAME 'nordugrid-job-submissiontime'<br>NAME 'nordugrid-job-submissiontime of the job in GMT'<br>CQUALITY generalizedTimeMatch<br>ORDERING generalizedTimeMatch<br>SUBERTR caseIgnoreSubstringsMatch<br>SYNFRX 1.3.6.1.4.1.1466.115.121.1.24<br>S
- attributetype ( 1.3.6.1.4.1.11604.2.1.4.14 NAME 'nordugrid-job-usedcputime'<br>DESC 'The consumed cputime of the job in minutes'<br>EQUALITY integerMatch<br>ORDERING integerOrderingMatch<br>SUBSTR caseIgnoreSubstringsMatch<br>SYNTAX 1.3.6.1.4.1.1466.115.121.1.27 SINGLE-VALUE )
- attributetype ( 1.3.6.1.4.1.11604.2.1.4.15 NAME 'nordugrid-job-usedwalltime' DESC 'The consumed walltime of the job in minutes' EQUALITY integerMatch ORDERING integerOrderingMatch SUBSTR caseIgnoreSubstringsMatch SYNTAX 1.3.6.1.4.1.1466.115.121.1.27 SINGLE-VALUE )
- attributetype ( 1.3.6.1.4.1.11604.2.1.4.16 NAME 'nordugrid-job-sessiondirerasetime' DESC 'The date when the session dir will be deleted in GMT' EQUALITY generalizedTimeMatch ORDERING generalizedTimeOrderingMatch SUBSTR caseIgnoreSubstringsMatch SYNTAX 1.3.6.1.4.1.1466.115.121.1.24 SINGLE-VALUE )
- attributetype ( 1.3.6.1.4.1.11604.2.1.4.17 NAME 'nordugrid-job-usedmem'<br>DESC 'The memory usage of the job (in KB)'<br>EQUALITY integerMatch<br>ORDERING integerOrderingMatch<br>SUBSTR caseIgnoreSubstringsMatch<br>SYNTAX 1.3.6.1.4.1.1466.115.121.1.27 STNGLE-VALUE )
- attributetype ( 1.3.6.1.4.1.11604.2.1.4.18 NAME 'nordugrid-job-errors' DESC 'Error mesages from the cluster' EQUALITY caseIgnoreMatch<br>ORDERING caseIgnoreSubstringMatch<br>SUBSTR caseIgnoreSubstringsMatch<br>SYNTAX 1.3.6.1.4.1.1466.115.121.1.15<br>SINGLE-VALUE )
- attributetype ( 1.3.6.1.4.1.11604.2.1.4.19 NAME 'nordugrid-job-johanne'<br>DESC 'The jobname specified by the user with the jobname RSL attribute'<br>DESC 'The jobname specified<br>CRUALITY caseIgnoreMatch<br>SUBSTR caseIgnoreSubstringsMatch<br>SUBSTR caseIgnoreSubstringsMatch<br>SU
- attributetype ( 1.3.6.1.4.1.11604.2.1.4.20 NAME 'nordugrid-job-runtimeenvironment'<br>DESC 'The runtimeenvironment requested by the job'<br>EQUALITY caseIgnoreOrderingMatch<br>ORDERING caseIgnoreOrderingMatch<br>SUBSTR caseIgnoreOrderingMatch<br>SYNTAX 1.3.6.1.4.1.1466.115.121.1.
- attributetype ( 1.3.6.1.4.1.11604.2.1.4.21 NAME 'nordugrid-job-cpucount' DESC 'The number of CPUs requested by the job' EQUALITY caseIgnoreMatch ORDERING caseIgnoreOrderingMatch SUBSTR caseIgnoreSubstringsMatch SYNTAX 1.3.6.1.4.1.1466.115.121.1.44 SINGLE-VALUE )
- atributetype (1.3.6.1.4.1.11604.2.1.4.22)<br>
NAME 'nordugrid-job-executionnodes'<br>
DESC 'The list of nodenames where the job is running'<br>
EQUALITY caseIgnoreNatch<br>
CRURERING caseIgnoreNoteringMatch<br>
SUBSTR caseIgnoreNoteringM
- attributetype ( 1.3.6.1.4.1.11604.2.1.4.23 NAME 'nordugrid-job-gmlog' DESC 'The name of the directory which contains the grid session related logs' EQUALITY caseExactMatch ORDERING caseExactOrderingMatch SUBSTR caseExactSubstringsMatch SYNTAX 1.3.6.1.4.1.1466.115.121.1.15 STNGLE-VALUE )
- attributetype ( 1.3.6.1.4.1.11604.2.1.4.24 NAME 'nordugrid-job-clientsoftware' DESC 'The client software which submitted the job' EQUALITY caseIgnoreMatch ORDERING caseIgnoreOrderingMatch SUBSTR caseIgnoreSubstringsMatch SYNTAX 1.3.6.1.4.1.1466.115.121.1.15)
- attributetype ( 1.3.6.1.4.1.11604.2.1.4.25 NAME 'nordugrid-job-proxyexpirationtime' DESC 'The expiration time of the proxy of the job in GMT'

EQUALITY generalizedTimeMatch ORDERING generalizedTimeOrderingMatch SUBSTR caseIgnoreSubstringsMatch SYNTAX 1.3.6.1.4.1.1466.115.121.1.24 SINGLE-VALUE ) attributetype ( 1.3.6.1.4.1.11604.2.1.4.26 NAME 'nordugrid-job-completiontime'<br>NAME 'nordugrid-job-completiontime of the grid job in GMT'<br>CQUALITY generalizedTimeMatch<br>GROERING generalizedTimeMatch<br>SUBSTR caseIgnoreSubstringsMatch<br>SYNFINX 1.3.6.1.4.1.1466.115.121.1 attributetype ( 1.3.6.1.4.1.11604.2.1.4.27 NAME 'nordugrid-job-exitcode' DESC 'The exit code of the executable of the job obtained from the LRMS' EQUALITY caseIgnoreMatch<br>ORDERING caseIgnoreSubstringMatch<br>SUBSTR caseIgnoreSubstringsMatch<br>SYNTAX 1.3.6.1.4.1.1466.115.121.1.44<br>SINGLE-VALUE ) attributetype ( 1.3.6.1.4.1.11604.2.1.4.28 NAME 'nordugrid-job-rerunable'<br>DESC 'Rerunability of the FAILED grid jobs'<br>EQUALITY caseIgnoreMatch<br>ORDERING caseIgnoreSubstringsMatch<br>SUBSTR caseIgnoreSubstringsMatch<br>SYNTAX 1.3.6.1.4.1.1466.115.121.1.44<br>SINGLE-VALUE ) attributetype ( 1.3.6.1.4.1.11604.2.1.4.29 NAME 'nordugrid-job-reqwalltime' DESC 'The request wallclock time of the job in minutes' EQUALITY integerMatch ORDERING integerOrderingMatch SUBSTR caseIgnoreSubstringsMatch SYNTAX 1.3.6.1.4.1.1466.115.121.1.27 SINGLE-VALUE ) objectclass ( 1.3.6.1.4.1.11604.2.1.4 NAME 'nordugrid-job' DESC 'A Grid job' SUP 'Mds' STRUCTURAL<br>
MUST (nordugrid-job-globalid \$ nordugrid-job-globalowner \$<br>
mordugrid-job-status )<br>
MAY (nordugrid-job-sueuerank \$ nordugrid-job-submissionui \$<br>
nordugrid-job-sueuerank \$ nordugrid-job-usedwalltime \$<br>
nordugrid nordugrid-job-stain \$<br>nordugrid-job-sessiondirerasetime \$ nordugrid-job-reqcputime \$<br>nordugrid-job-sessiondirerasetime \$ nordugrid-job-requent \$<br>nordugrid-job-runtineenvironment \$ nordugrid-job-group and space of the produ #---------------------------------------------------------------- # attributes for the nordugrid-authuser objectclass # attributetype ( 1.3.6.1.4.1.11604.2.1.5.1 NAME 'nordugrid-authuser-name' DESC 'The Common Name of the authorized user plus a local unique number' EQUALITY caseIgnoreMatch SYNTAX 1.3.6.1.4.1.1466.115.121.1.15 SINGLE-VALUE attributetype ( 1.3.6.1.4.1.11604.2.1.5.2 NAME 'nordugrid-authuser-sn' DESC 'The SubjectName of the authorized user' EQUALITY caseIgnoreMatch SYNTAX 1.3.6.1.4.1.1466.115.121.1.15 SINGLE-VALUE ) attributetype ( 1.3.6.1.4.1.11604.2.1.5.3 NAME 'nordugrid-authuser-freecpus' DESC 'The number of freely available cpus with their timelimits in minutes for a user in the queue. Given in the form nopus:min,<br>min is optional (example: 2 4:25 5:180)'<br>EQUALITY caseIgnoreMatch<br>CORDERING caseIgnoreMatch<br>SUBSTR caseIgnoreSubstringsMatch<br>SUBSTR caseIgnoreSubstringsMatch<br>SURTAR 1. attributetype ( 1.3.6.1.4.1.11604.2.1.5.4 NAME 'nordugrid-authuser-diskspace'<br>DESC 'The free diskspace available for the job (in MB)'<br>EQUALITY integerOrderingMatch<br>ORDERING integerOrderingMatch<br>SYNTAX 1.3.6.1.4.1.1466.115.121.1.27<br>SYNTAX 1.3.6.1.4.1.1466.115.121.1 SINGLE-VALUE ) attributetype ( 1.3.6.1.4.1.11604.2.1.5.5 NAME 'nordugrid-authuser-queuelength' DESC 'The number of queuing jobs of a particular user, both queuing in the LRMS and in the Grid-layer' EQUALITY integerMatch ORDERING integerOrderingMatch SUBSTR caseIgnoreSubstringsMatch SYNTAX 1.3.6.1.4.1.1466.115.121.1.27 SINGLE-VALUE ) objectclass ( 1.3.6.1.4.1.11604.2.1.5 NAME 'nordugrid-authuser' DESC 'An authorised user of a NorduGrid cluster'

SUP 'Mds' STRUCTURAL MUST ( nordugrid-authuser-name \$ nordugrid-authuser-sn ) MAY ( nordugrid-authuser-queuelength \$ nordugrid-authuser-diskspace \$ nordugrid-authuser-freecpus ))

#---------------------------------------------------------------- # # nordugrid-se atributetype (1.3.6.1.4.1.11604.2.1.6.1<br>
NAME 'nordugrid-se-name'<br>
DESC 'The name of the Storage Element'<br>
EQUALITY caseIgnoreNatch<br>
CRDERING caseIgnoreNatch<br>
SUBSTR caseIgnoreOrderingMatch<br>
SUBSTR caseIgnoreOrderingMatch<br>

SINGLE-VALUE ) attributetype ( 1.3.6.1.4.1.11604.2.1.6.2 NAME 'nordugrid-se-aliasname' DESC 'The alias name of the SE' EQUALITY caseIgnoreMatch ORDERING caseIgnoreOrderingMatch SUBSTR caseIgnoreSubstringsMatch SYNTAX 1.3.6.1.4.1.1466.115.121.1.15 STNGLE-VALUE )

attributetype ( 1.3.6.1.4.1.11604.2.1.6.3 NAME 'nordugrid-se-type' DESC 'The type of the SE' EQUALITY caseIgnoreMatch ORDERING caseIgnoreOrderingMatch SUBSTR caseIgnoreSubstringsMatch SYNTAX 1.3.6.1.4.1.1466.115.121.1.15 SINGLE-VALUE )

attributetype ( 1.3.6.1.4.1.11604.2.1.6.4 NAME 'nordugrid-se-freespace'<br>DESC 'The free space available in the SE (in MB)'<br>EQUALITY integerMatch<br>ORDERING integerOrderingMatch<br>SUBSTR caseIgnoreSubstringsMatch<br>SYNTAX 1.3.6.1.4.1.1466.115.121.1.27<br>SINGLE-VALUE )

attributetype ( 1.3.6.1.4.1.11604.2.1.6.5 NAME 'nordugrid-se-url'<br>DESC 'The URL to contact the Storage Element'<br>EQUALITY caseIgnore0rderingMatch<br>ORDERING caseIgnoreOrderingMatch<br>SUBSTR caseIgnoreSubstringSMatch<br>SYNTAX 1.3.6.1.4.1.1466.115.121.1.15 )

attributetype ( 1.3.6.1.4.1.11604.2.1.6.6 NAME 'nordugrid-se-authuser'<br>DESC 'The DN of an authorized user'<br>EQUALITY caseExactUnderingMatch<br>ORDERING caseExactSubstringsMatch<br>SUBSTR caseExactSubstringsMatch<br>SYNTAX 1.3.6.1.4.1.1466.115.121.1.15 )

attributetype ( 1.3.6.1.4.1.11604.2.1.6.7 NAME 'nordugrid-se-location'<br>DESC 'The geographical location of the SE expressed in terms of a Postal ZIP code: SE-22363'<br>EQUALTIY caseIgnore0\*atch<br>ORDERING caseIgnore0rdering\*Aatch<br>SUBSTR caseIgnore0rdering\*Aatch<br>SUNTAX 1

attributetype ( 1.3.6.1.4.1.11604.2.1.6.8 NAME 'nordugrid-se-owner'<br>DESC 'The owner of the resource'<br>CQUALITY caseIgnoreOrderingMatch<br>ORDERING caseIgnoreOrderingMatch<br>SUBSTR caseIgnoreOusbstringsMatch<br>SYNTAX 1.3.6.1.4.1.1466.115.121.1.15 )

attributetype ( 1.3.6.1.4.1.11604.2.1.6.9 NAME 'nordugrid-se-issuerca' DESC 'The DN of the Certificate Authority which issued the certificate of the SE' EQUALITY caseExactMatch ORDERING caseExactOrderingMatch SUBSTR caseExactSubstringsMatch SYNTAX 1.3.6.1.4.1.1466.115.121.1.15 )

atributetype (1.3.6.14.1.11604.2.1.6.10<br>NME 'nordugrid-se-totalspace'<br>DESC 'The total capacity of the SE (in MB)'<br>EQUALTIY integerMatch<br>CRUMITY integerModeringMatch<br>SUBSTR caseIgnoreSubstringMatch<br>SUBSTR caseIgnoreSubstrin

atributetype (1.3.6.1.4.1.11604.2.1.6.11<br>
"NAME 'nordugrid-se-middleware'<br>
DESC 'The middleware packages on the SE'<br>
EQUALITY caseIgnore@utch<br>
ORDERING caseIgnore@utchrigMatch<br>
SUBSTR caseIgnore@utchrigMatch<br>
SUBSTR caseIg

attributetype ( 1.3.6.1.4.1.11604.2.1.6.12 NAME 'nordugrid-se-comment' DESC 'Free form comment' EQUALITY caseIgnoreMatch ORDERING caseIgnoreOrderingMatch SUBSTR caseIgnoreSubstringsMatch SYNTAX 1.3.6.1.4.1.1466.115.121.1.15 SINGLE-VALUE )

attributetype ( 1.3.6.1.4.1.11604.2.1.6.13 NAME 'nordugrid-se-accesscontrol' DESC 'The access control framework of the SE'

EQUALITY caseIgnoreMatch ORDERING caseIgnoreOrderingMatch SUBSTR caseIgnoreSubstringsMatch SYNTAX 1.3.6.1.4.1.1466.115.121.1.15 SINGLE-VALUE ) attributetype ( 1.3.6.1.4.1.11604.2.1.6.14 NAME 'nordugrid-se-issuerca-hash' DESC 'The HASH of the Certificate Authority which issued the certificate for the SE' EQUALITY caseExactMatch ORDERING caseExactOrderingMatch SUBSTR caseExactSubstringsMatch SYNTAX 1.3.6.1.4.1.1466.115.121.1.44 SINGLE-VALUE ) attributetype ( 1.3.6.1.4.1.11604.2.1.6.15 NAME 'nordugrid-se-trustedca' DESC 'The DN of a Certificate Authority trusted by the SE' EQUALITY caseExactMatch ORDERING caseExactOrderingMatch SUBSTR caseExactSubstringsMatch SYNTAX 1.3.6.1.4.1.1466.115.121.1.15 ) attributetype ( 1.3.6.1.4.1.11604.2.1.6.16 NAME 'nordugrid-se-acl' DESC 'Storage Element authorization information' EQUALITY caseExactMatch ORDERING caseExactOrderingMatch SUBSTR caseExactSubstringsMatch SYNTAX 1.3.6.1.4.1.1466.115.121.1.15 ) objectclass ( 1.3.6.1.4.1.11604.2.1.6 NAME 'nordugrid-se' DESC 'A storage element in the Nordugrid' SUP 'Mds' STRUCTURAL MUST ( nordugrid-se-name \$ nordugrid-se-url) MAY ( nordugrid-se-aliasname \$ nordugrid-se-type \$ nordugrid-se-freespace \$ nordugrid-se-authuser \$ nordugrid-se-location \$ nordugrid-se-owner \$ nordugrid-se-issuerca \$ nordugrid-se-totalspace \$ nordugrid-se-middleware \$ nordugrid-se-comment \$ nordugrid-se-accesscontrol \$ nordugrid-se-issuerca-hash \$ nordugrid-se-trustedca \$ nordugrid-se-acl )) #-------------------------------------------------------------------- # nordugrid-rc # attributetype ( 1.3.6.1.4.1.11604.2.1.7.1 NAME 'nordugrid-rc-name' DESC 'The domain name of the machine hosting the Replica Catalog' EQUALITY caseIgnoreMatch ORDERING caseIgnoreOrderingMatch SUBSTR caseIgnoreSubstringsMatch SYNTAX 1.3.6.1.4.1.1466.115.121.1.44 SINGLE-VALUE ) attributetype ( 1.3.6.1.4.1.11604.2.1.7.2 NAME 'nordugrid-rc-aliasname' DESC 'The alias name of the rc' EQUALITY caseIgnoreMatch ORDERING caseIgnoreOrderingMatch SUBSTR caseIgnoreSubstringsMatch SYNTAX 1.3.6.1.4.1.1466.115.121.1.15 SINGLE-VALUE ) attributetype ( 1.3.6.1.4.1.11604.2.1.7.3 NAME 'nordugrid-rc-baseurl' DESC 'The URL of the Replica Catalog' EQUALITY caseIgnoreMatch ORDERING caseIgnoreOrderingMatch SUBSTR caseIgnoreSubstringsMatch SYNTAX 1.3.6.1.4.1.1466.115.121.1.15 STNGLE-VALUE ) attributetype ( 1.3.6.1.4.1.11604.2.1.7.4 NAME 'nordugrid-rc-authuser' DESC 'An authorized user of the replica catalog' EQUALITY caseExactMatch ORDERING caseExactOrderingMatch SUBSTR caseExactSubstringsMatch SYNTAX 1.3.6.1.4.1.1466.115.121.1.15 ) attributetype ( 1.3.6.1.4.1.11604.2.1.7.5 NAME 'nordugrid-rc-location'<br>DESC 'The geographical location of the RC expressed in terms of a Postal ZIP code'<br>EQUALTIY caseIgnoreMatch<br>ORDERING caseIgnoreOrderingMatch<br>SUBTSR caseIgnoreOrderingMatch<br>SYNTAX 1.3.6.1.4.1.14 attributetype ( 1.3.6.1.4.1.11604.2.1.7.6 NAME 'nordugrid-rc-owner' DESC 'The owner of the resource' EQUALITY caseIgnoreMatch ORDERING caseIgnoreOrderingMatch SUBSTR caseIgnoreSubstringsMatch SYNTAX 1.3.6.1.4.1.1466.115.121.1.15 ) attributetype ( 1.3.6.1.4.1.11604.2.1.7.7 NAME 'nordugrid-rc-issuerca' DESC 'The DN of the Certificate Authority which issued the certificate of the RC' EQUALITY caseExactMatch ORDERING caseExactOrderingMatch SUBSTR caseExactSubstringsMatch SYNTAX 1.3.6.1.4.1.1466.115.121.1.15 ) objectclass ( 1.3.6.1.4.1.11604.2.1.7 NAME 'nordugrid-rc' DESC 'A replica catalogue in the Nordugrid' SUP 'Mds'<br>SUP 'Mds' STRUCTURAL<br>MUST ( nordugrid-rc-name \$ nordugrid-rc-baseurl )<br>MAY ( nordugrid-rc-location \$ nordugrid-rc-authuser \$<br>nordugrid-rc-issuerca ))<br>nordugrid-rc-issuerca ))

# References

- [1] NorduGrid Web site. <http://www.nordugrid.org>
- [2] Openldap. <http://www.openldap.org>
- [3] Monitoring and Discovery Services. <http://www.globus.org/mds/mds2/>
- [4] The NorduGrid Grid Manager And GridFTP Server: Description And Administrator's Manual. NORDUGRID-TECH-2
- [5] The ARC Computational Job Management Module A-REX. NORDUGRID-TECH-14
- [6] Lightweight middleware for Grid Computing. <http://glite.cern.ch/>
- [7] European Middleware Initiative, Web site. <http://www.eu-emi.eu>
- [8] The NorduGrid Brokering Algorithm, M.Ellert, <http://www.nordugrid.org/papers.html>
- [9] xRSL (Extended Resource Specification Language), O.Smirnova. NORDUGRID-MANUAL-4
- [10] Runtime Environment Registry, <http://gridrer.csc.fi/>
- [11] "Job Usage Reporter of ARC JURA", P. Dóbé, G. Szigeti. "NORDUGRID-TECH-24", [http://www.](http://www.nordugrid.org/documents/jura-tech-doc.pdf) [nordugrid.org/documents/jura-tech-doc.pdf](http://www.nordugrid.org/documents/jura-tech-doc.pdf)
- <span id="page-143-0"></span>[12] The Grid Monitor: Usage Manual, <http://www.nordugrid.org/documents/monitor.pdf>
- [13] The GLUE Information model versin 1.2 <http://infnforge.cnaf.infn.it/glueinfomodel/>
- <span id="page-143-1"></span>[14] The NorduGrid Toolkit User Interface: User's Manual <http://www.nordugrid.org/documents/ui.pdf>
- [15] The NorduGrid "Smart" Storage Element, A.Konstantinov, <http://www.nordugrid.org/papers.html>
- [16] The Gridsite, <http://www.gridsite.org>
- [17] BDII homepage, <https://twiki.cern.ch/twiki/bin/view/EGEE/BDIIv4>
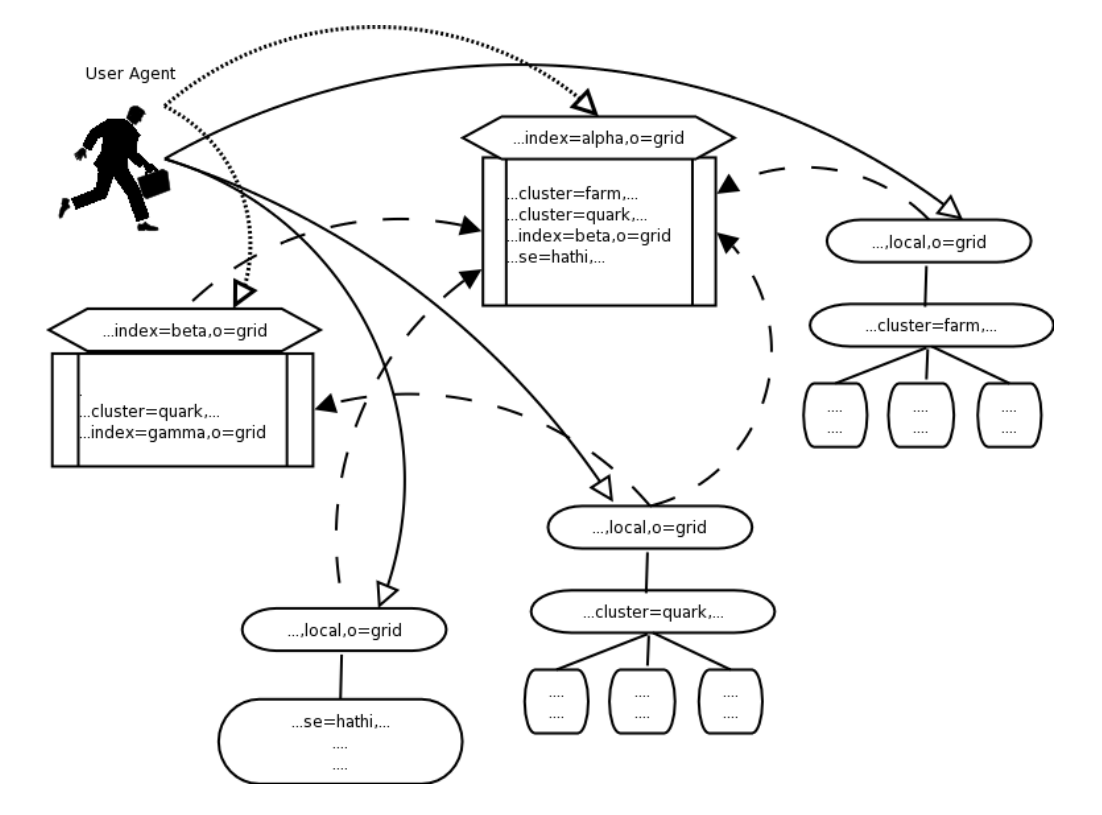

Figure 1: Overview of ARC information system components.

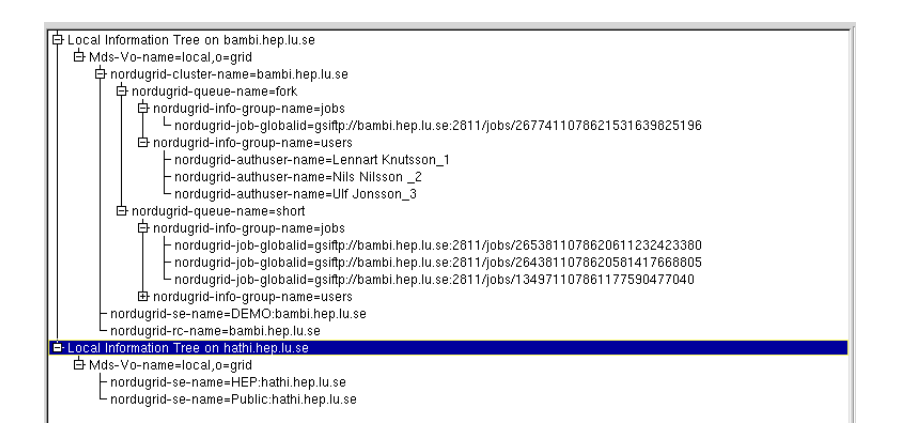

<span id="page-144-0"></span>Figure 2: The local information tree on two resources. The first machine bambi.hep.lu.se provides both computing, storage and data indexing services while the second resource hathi.hep.lu.se hosts two storage elements.

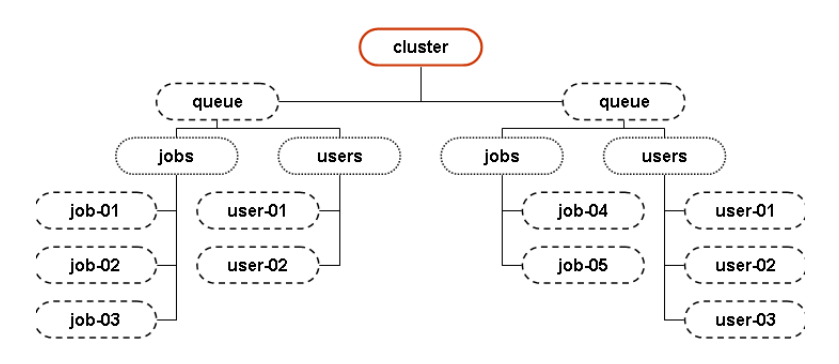

Figure 3: The schematic picture of an LDAP subtree representing a computing resource. The cluster subtree is part of ARIS shown in Fig: [2](#page-144-0)

```
ldapsearch -x
-h host
-p port
-b basedn
        -s base
```
Figure 4: The LDAP query to obtain the content of an EGIIS.

#grid.tsl.uu.se, Sweden, grid dn: nordugrid-cluster-name=grid.tsl.uu.se, Mds-Vo-name=Sweden,o=grid objectClass: Mds objectClass: MdsVoOp objectClass: MdsService objectClass: MdsServiceLdap Mds-Service-type: ldap Mds-Service-hn: grid.tsl.uu.se Mds-Service-port: 2135 Mds-Service-Ldap-suffix: nordugrid-cluster-name=grid.tsl.uu.se, Mds-Vo-name=local, o=grid Mds-Service-Ldap-sizelimit: 0 Mds-Service-Ldap-timeout: 45 Mds-Service-Ldap-cachettl: 15 Mds-Bind-Method-servers: ANONYM-ONLY Mds-Reg-status: VALID

Figure 5: A LDAP registration entry obtained from the Sweden EGIIS describing the valid registration of a computing resource

# SweGrid, Sweden, grid dn: Mds-Vo-name=SweGrid, Mds-Vo-name=Sweden,o=grid objectClass: Mds objectClass: MdsVoOp objectClass: MdsService objectClass: MdsServiceLdap Mds-Service-type: ldap Mds-Service-hn: hagrid.it.uu.se Mds-Service-port: 2135 Mds-Service-Ldap-suffix: Mds-Vo-name=SweGrid, o=grid Mds-Service-Ldap-sizelimit: 0 Mds-Service-Ldap-timeout: 120 Mds-Service-Ldap-cachettl: 30 Mds-Bind-Method-servers: ANONYM-ONLY Mds-Reg-status: PURGED

Figure 6: A LDAP registration entry obtained from the Sweden EGIIS describing the PURGED registration of the SWEGRID EGIIS: The SWEGRID EGIIS is running on the hagrid.it.uu.se machine on port 2135 and with LDAP base  $Mds-Vo-name=SweGrid, o=grid.$ 

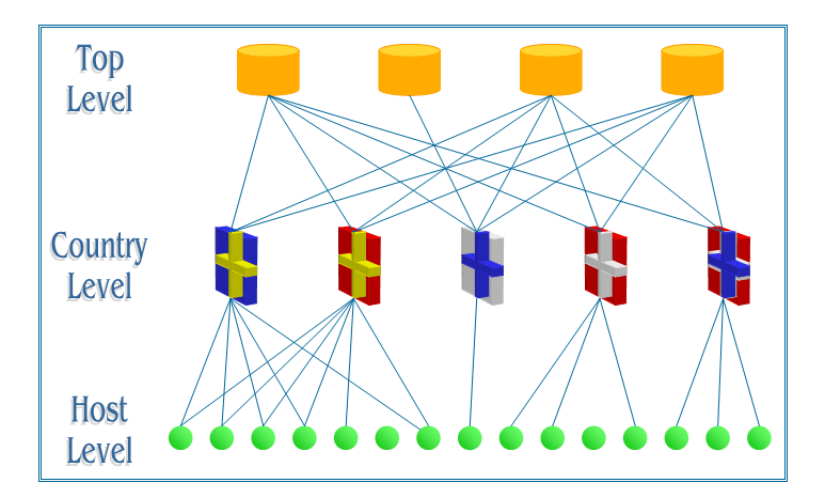

Figure 7: Resources (hosts) and EGIISes are linked via the registration process creating a multi-rooted tree topology